**REPUBLIQUE ALGERIENNE DEMOCRATIQUE ET POPULAIRE MINISTERE DE L'ENSEIGNEMENT SUPERIEUR ET DE LA RECHERCHE SCIENTIFIQUE** 

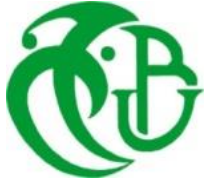

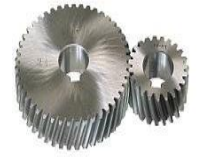

#### **UNIVERSITE SAAD DAHLAB DE BLIDA 1 FACULTE DE TECHNOLOGIE DEPARTEMENT DE MECANIQUE**

Laboratoire de structures

Projet de Fin d'Etudes Pour l'obtention du Diplôme de Master en Génie Mécanique Option : Construction Mécanique

**Titre** 

## Etude et conception d'un convoyeur à bande

Encadré par : <br> Réalisé par : <br> Réalisé par :

- **Dr. R** Tiberkak **Aichatene youcef** 
	- - **Hacene Mohamed said**
	- - **Nouri Islam**

Année universitaire 2019/2020

## *Remerciements*

 *En terme de rédaction de cette thèse, nous remercions à tout*  instant notre dieu qui a toujours éclairé notre vie par le savoir, et *nous a guidé dans le bon chemin.*

 *Au terme de ce travail, nous tenons à exprimer notre reconnaissance et nos sincères remerciements : à notre encadreur Dr*. TIBERKAK RACHID *pour avoir bien nous guider et nous conseiller durant notre préparation du mémoire.*

 *Nous remercions aussi les ingénieurs de* **CSMI** *de Meftah en particulier* Mr. MEZIANE MANSOR.

 *Nous tenons à remercier aussi les membres de jury qui nous ont fait l'honneur de juger notre travail.*

 *Enfin, nous tenons également à remercier toutes les personnes qui ont participé de près ou de loin à la réalisation de ce modeste travail.*

### *DEDICACE*

*Je dédie ce modeste travail : A ma chère mère, qui me donne toujours l'espoir de vivre et qui n'a jamais cessé de prier*

*pour moi,*

*A mon père, pour ses encouragements*

*Et son soutien, et surtout pour son amour* 

*À mes frères et mes sœurs,*

*Et à tous mes amis sans exception,*

*À toute la famille AICHATENE et HAMEDACH,* 

*À tous les enseignants.* 

*YOUCEF*

# **Dédicace**

 *Au nom du dieu le clément le miséricordieux*

*Je dédie ce modeste travail à : Ma chère mère, à mon cher père, à mes frères et mes sœurs que dieu les protèges.*

*A mes amies qui ont fait avec moi le passage universitaire et nos souvenirs inoubliables.* 

*Tous les enseignants qui m'ont aidé, et les étudiants de Génie Mécanique, surtout les étudiants de 2eme année Master Promotion (2019-2020).*

 *ISLEM*

## *Dédicace*

## *Je dédie ce travail à : A mes chers parents, que je leurs doit tout l'amour de la vie.*

*A mes frères et mes sœurs.*

*A mes amis qui ont fait de mon passage à l'université des souvenirs inoubliables.*

**SAID**

**خالصة :**

إن الزائر ألي مركب , مصنع أو منجم يجد أنهم يستعملون بكثرة وسائل النقل المتعددة التي تعوض المجهود البدني للعمال و بالتالي تزيد من مردود الإنتاج.

في مصنع االسمنت بمفتاح وبالتحديد في المنطقة الخام . وجدنا أن نقل الطين عبر القنوات يواجه عوائق بحيث عندما تكون المادة مبللة تصير المادة متلاصقة ويترتب انسداد القنوات. وعندما تكون المادة جافة يحدث احتكاك في الجدار الداخلي للقناة مما يؤدي إلى تأكلها . بالإضافة إلى االستعانة بعامل لتغير مسار نقل المادة .

لذلك قمنا في مشروعنا هذا باقتراح ودراسة ناقل آلي ذو بساط متحرك يعمل باتجاهين بدل قنوات النقل.

في البداية قمنا بتحديد أبعاد أجزائه المكونة له وبعد حسابات معمقة حددنا نوع البساط المناسب وكذلك االسطوانات وأعمدتها ومحاورها باإلضافة إلى الدواليب الحاملة و دواليب اإلرجاع ومحاورها.

#### **Abstract :**

In each complex, factory or mine are different means of transport that replaces human effort, this leads to a gain in time and in production.

 In the MEFTAH cement plant in the raw area. We have found that the clay transport through the sheaths is so obstructed that when the material gets wet, the materials stick together and the channels are blocked. When the material dries, friction occurs on the inner wall of the channel leading to corrosion. In addition to using an agent to change the route of transporting materials.

 In our project, instead of the jetty sheath we proposed and studied a reversible belt conveyor that runs in two directions.

 It was necessary to size its constructive components, so after a thorough calculation it was determined the appropriate type of belt, the drums and their shafts and Axis, as well as the upper and lower bearing rollers.

#### **Résumé :**

 Dans chaque complexe, usine ou mine se trouve les différents moyens de transport qui remplacent l'effort humain, cela mène à un gain dans le temps et dans la production.

 Dans la cimenterie de MEFTAH a la zone crue. Nous avons constaté que le transport de l'argile par les gaines est si obstrué que lorsque le matériau est mouillé, les matériaux se collent les uns aux autres et les canaux sont bloqués. Lorsque le matériau sèche, un frottement se produit sur la paroi interne du canal conduisant à la corrosion. En plus d'utiliser un agent pour changer l'itinéraire de transport des matériaux.

 Dans notre projet, au lieu la gaine de jetée nous avons proposé et étudié un convoyeur a bande réversible qui marche dans les deux sens.

 Il a fallu dimensionner ses organes constructifs, donc après un calcul approfondi on a déterminé le type de bande appropriée, les tambours et leurs arbres et axes, ainsi que les rouleaux porteurs supérieurs et inferieurs.

# Liste des figures

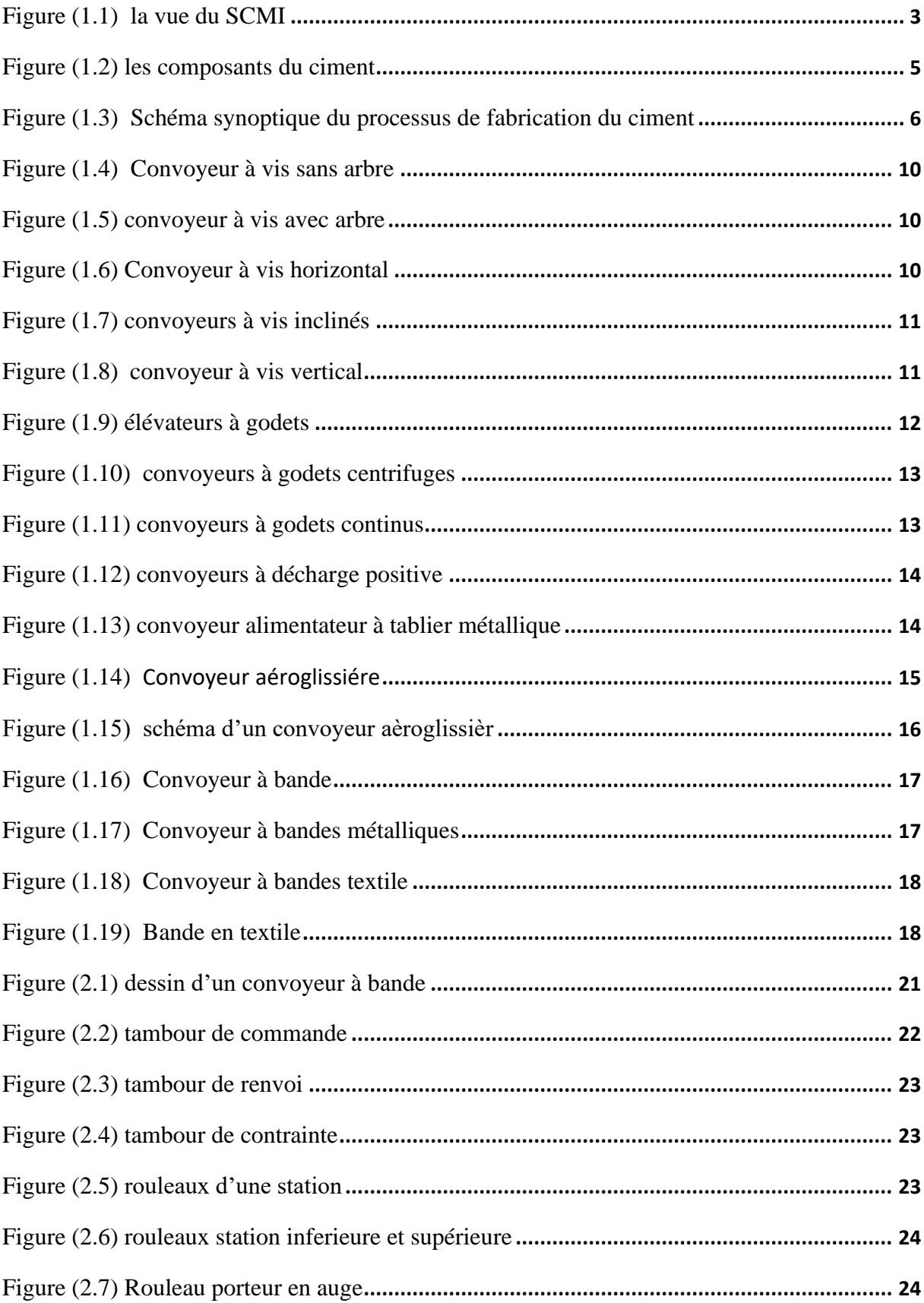

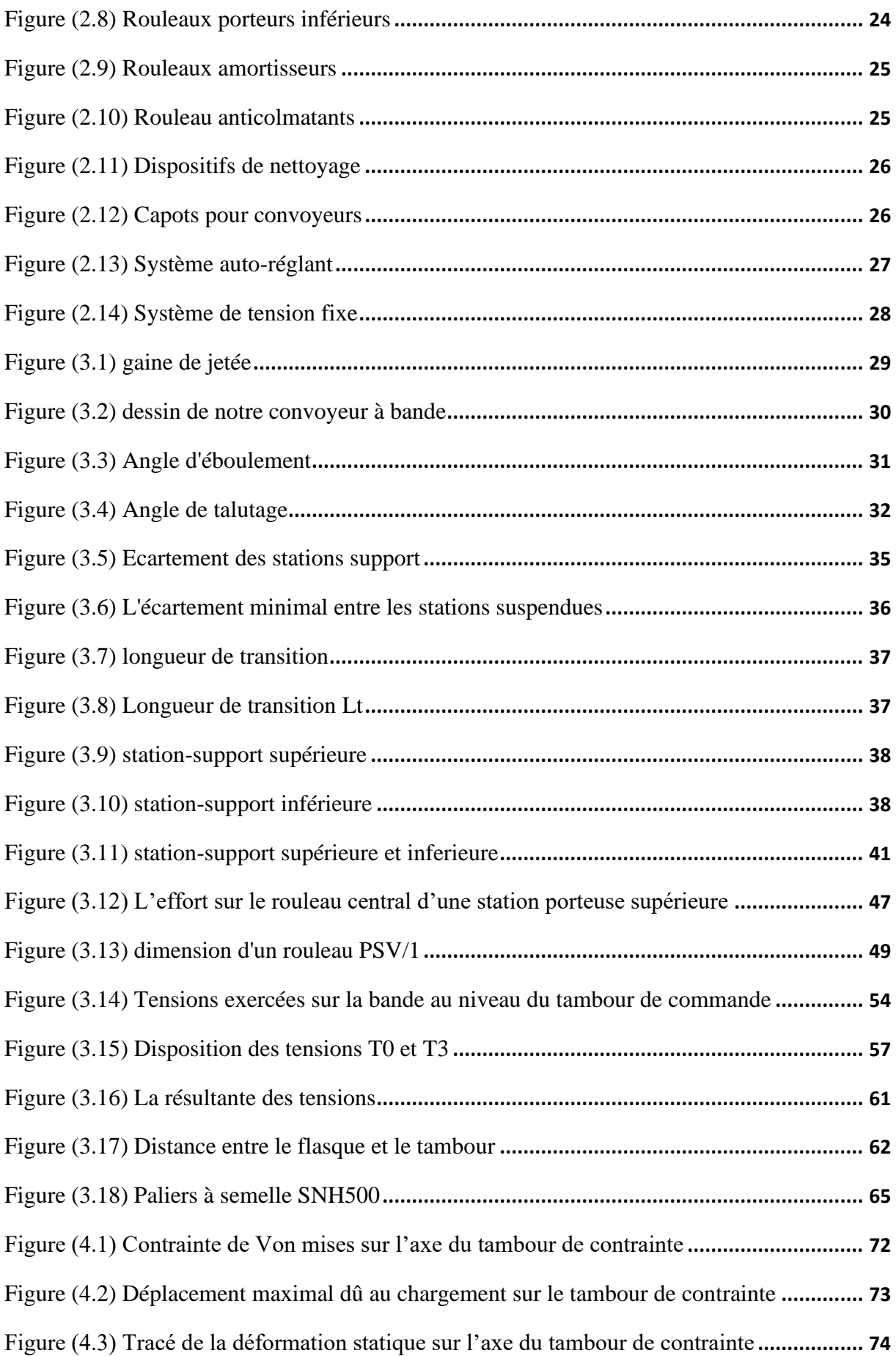

## **Liste des tableaux**

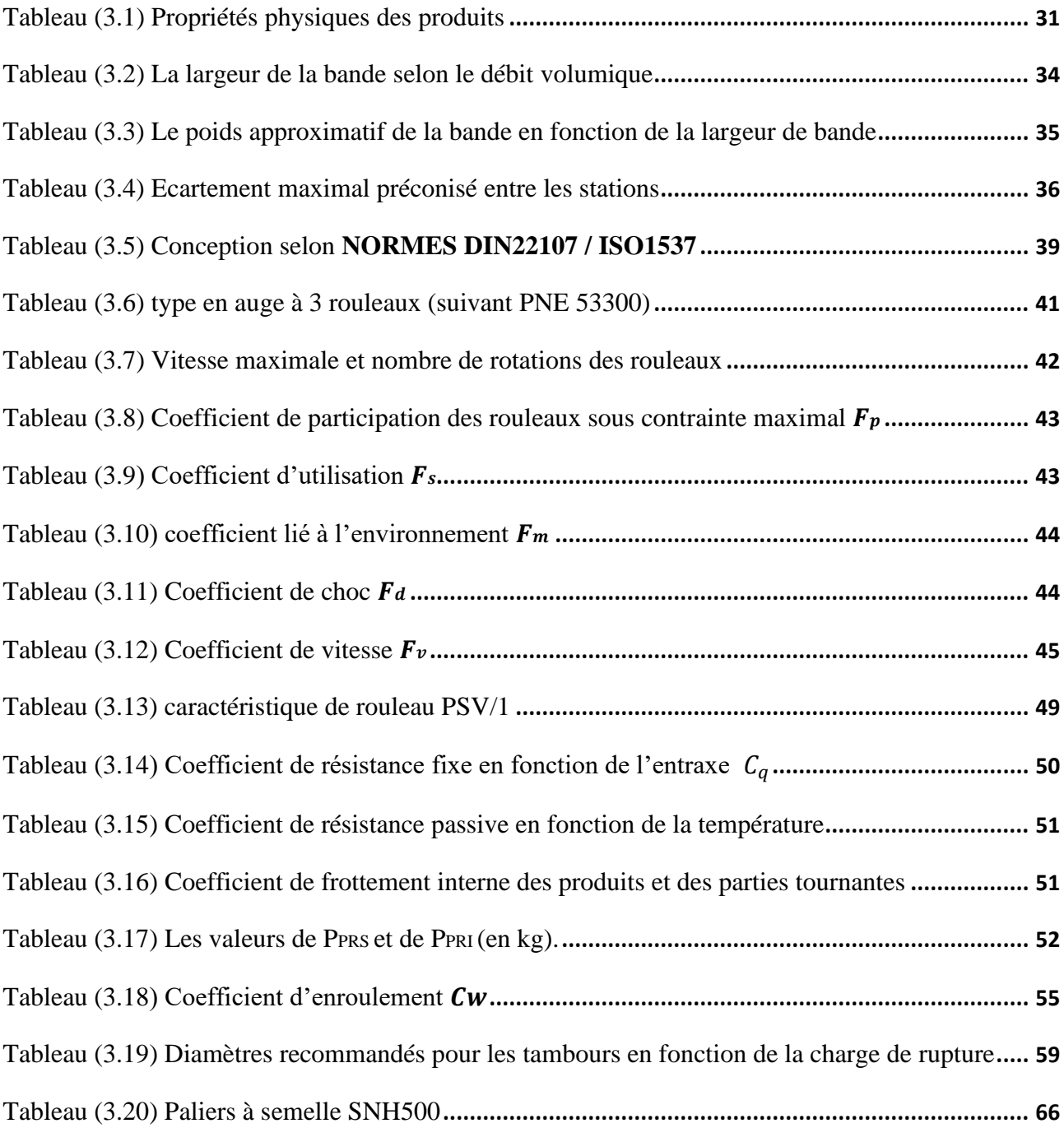

## **Liste des symboles**

- ∶ Angle d'éboulement du produit transporté (degré).
- $\beta$ : Angle de talutage du produit transporté (degré).
- $v:$  La vitesse linéaire de la bande transporteuse  $(m/s)$ .
- $I_M \square$  : Débit volumétrique du produit transporté  $(m^3/h)$ .
- $I_v$ : Débit massique souhaité ( $t/h$ ).
- $q_s \Box$  : Masse volumique de l'argile brute  $(kg/m^3)$ .
- $q_G \Box$ : Quantité de produit par mètre linéaire (kg/m).
- $I_{vt}$ : Débit volumétrique pour une vitesse de  $1m/s$
- $a_0 \Box$ : Ecartement des stations-support supérieures  $(m)$ .
- $a_{\mu}$ : Ecartement de stations inférieures  $(m)$ .
- $a_i$ : Ecartement des stations supérieures au point de chargement  $(m)$ .
- $L_t$ : Longueur de transition  $(m)$ .
- Ø ∶ Diamètre (mm).
- $\omega$ : vitesse angulaire (rad/s).
- $R:$  Rayon du rouleau.
- $N:$  vitesse de rotation en  $(tr/mn)$ .
- $C_a$ : Effort statique sur les rouleaux supérieurs ( $d$ aN).
- $q_b$ : Poids de la bande par mètre linéaire ( $kg/m$ ).
- $C_a^1$ : Effort dynamique sur les rouleaux supérieur (daN).
- $F_d$ : Coefficient de choc.
- $F_s$ : Coefficient d'utilisation des rouleaux.
- $F_m$ : Coefficient lié à l'environnement.
- $F_p$ : Coefficient de participation des rouleaux sous contrainte maximale.
- $F_v$ : Coefficient de vitesse.
- $C'_a$ : L'effort sur les rouleaux centraux (daN).
- $C_r$ : Effort statique sur les rouleaux des stations inferieurs ( $daN$ ).
- $C_{ra}$ : Effort dynamique sur les rouleaux des stations inferieurs ( $daN$ ).
- $g:$  Accélération de la pesanteur  $(m/s^2)$ .
- $l:$  Entre 'axe  $(m)$ .
- $C_q$ : Coefficient de résistance fixe.

 $C_t$ : Coefficient de résistance passive.

- : Coefficient de frottement interne des produits et des parties tournantes.
- $P_{PRS}$ : Poids des pièces tournantes des stations supérieures (kg).
- $q_{RO}$ : Poids des pièces tournantes des stations supérieures ( $kg/m$ ).
- $P_{PRI}$ : Poids des pièces tournantes des stations inferieures (kg).
- $q_{\text{RII}}$ : Poids des pièces tournantes des stations inferieures  $(kg/m)$ .
- $F_{II}$ : Effort tangentiel total (*daN*).
- $F_a$ : Effort tangentiel pour déplacer une section du brin supérieur (daN).
- $F_r$ : Effort tangentiel pour déplacer une section du brin inférieur ( $d$ aN).
- $T_1$ : Tension sur le brin supérieur due à l'entraiment du tambour de commande ( $daN$ ).
- $T_2$ : Tension sur le brin inférieure (daN).
- $C_W$ : Coefficient d'enroulement de la bande sur le tambour d'entrainement.
- $T_3$ : Tension relative à la sortie du tambour de renvoi ( $d\alpha N$ ).
- $T_0$ : Tension minimale nécessaire pour assurer une incurvation inférieure à 2% (daN).
- $T_{UMAX}$ : Charge de rupteur de la bande ( $daN/mm$ ).
- $L:$  La largeur de la bande  $(mm)$ .
- $q_T$ : Charge qui s'exerce sur l'axe du tambour moteur (daN).
- $\rho$  : Masse volumique de l'acier XC38 (kg/m<sup>3</sup>).
- $V:$  Volume du tambour  $(m)$ .
- $D_1$ : Diamètre extérieur du tambour  $(m)$ .
- $D_2$ : Diamètre intérieur du tambour  $(m)$ .
- $C_p$ : Résultants des tensions  $(N)$ .
- $M_f$ : Moment fléchissant (daN. m).
- $a_a$ : Distance entre le rouleau et le flasque du tambour  $(m)$ .
- $M_t$ : Moment de torsion  $(daN. m)$ .
- $P:$  Puissance absorbée par le convoyeur  $(Kw)$ .
- $\eta$ : Rendement du convoyeur.
- $M_i$ : Moment idéal ( $daN/m$ ).
- $C_p$ : Résultante des tensions et de poids du tambour ( $daN$ ).
- $W:$  Module de résistance  $(mm^3)$ .
- $\sigma_{adm}$ : Contrainte admissible (daN/mm<sup>2</sup>).
- ∶ Coefficient de sécurité.

### Table des matières

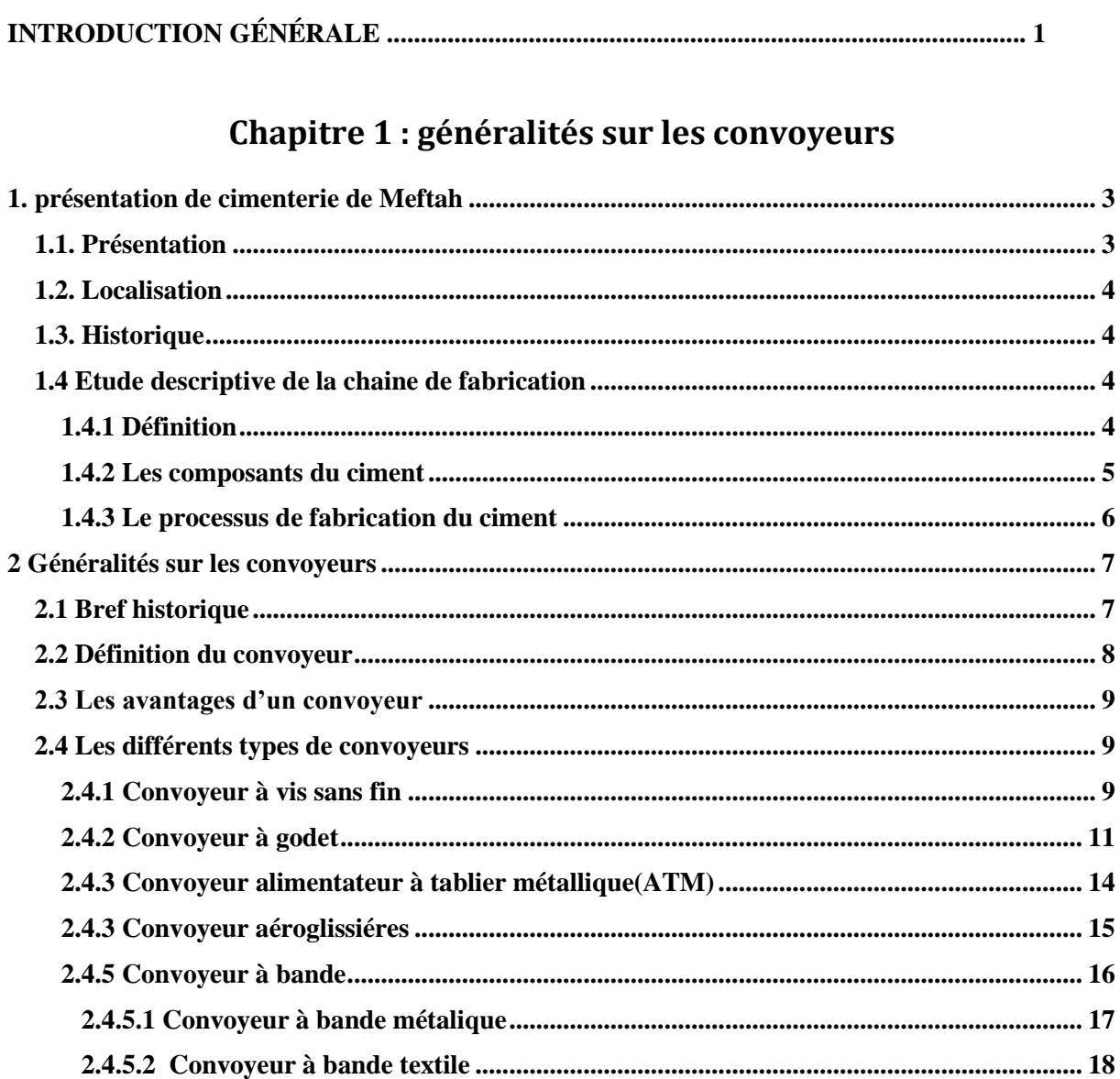

### Chapitre 2 : description de l'équipement de convoyeur a bande

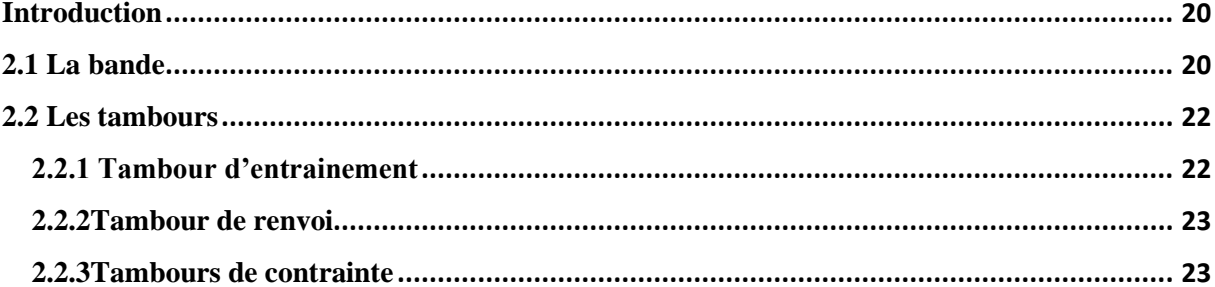

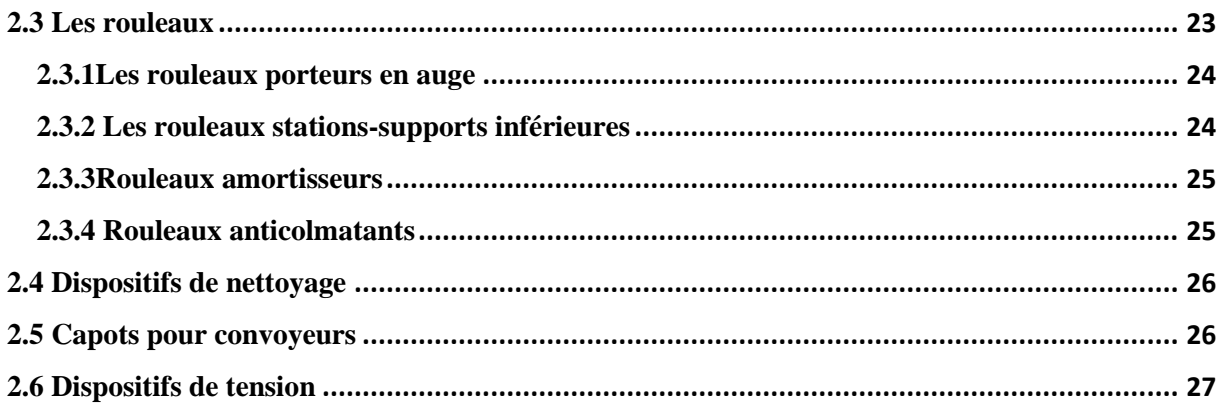

### **Chapitre 3 : calculs et dimensionnement**

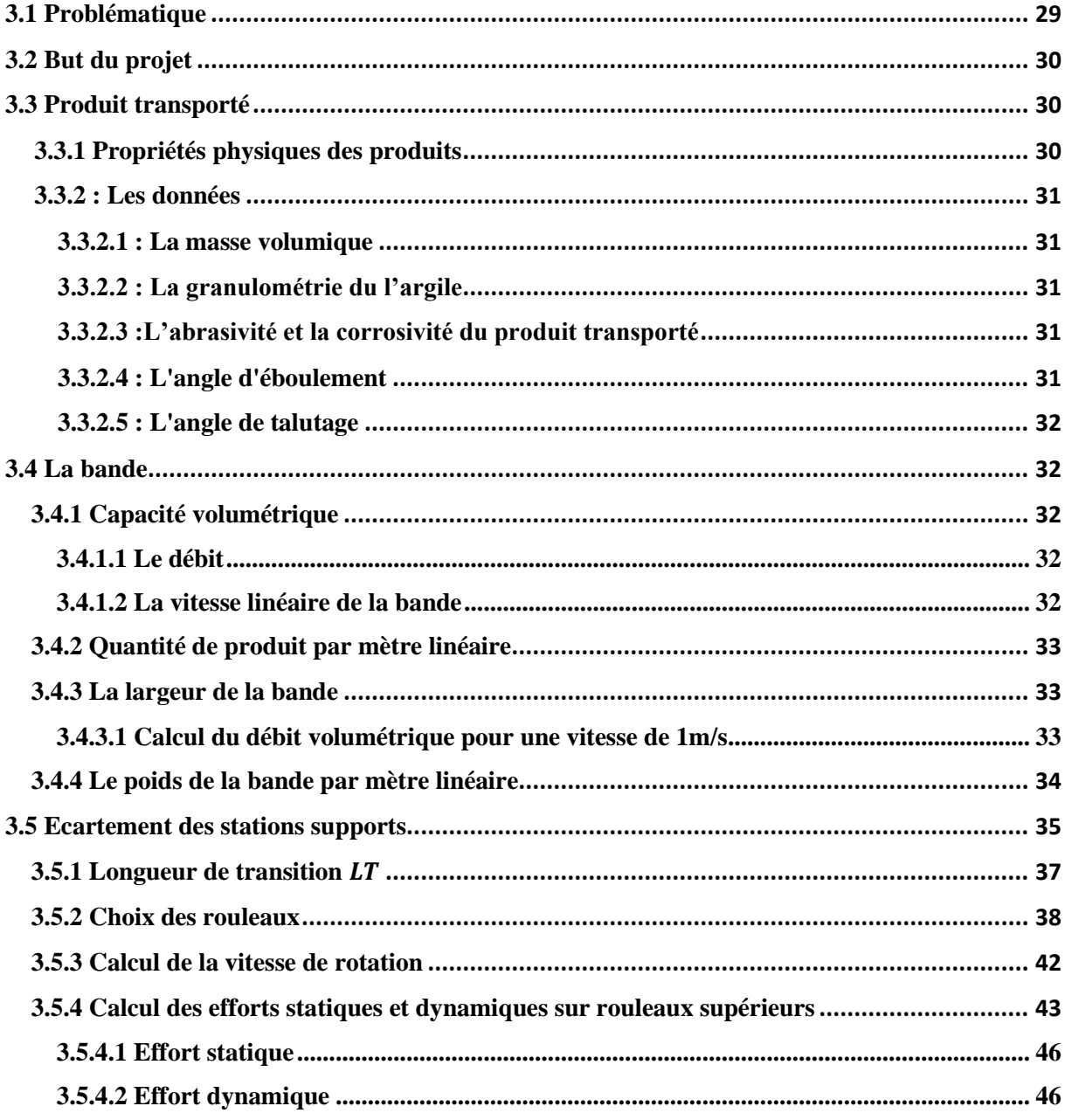

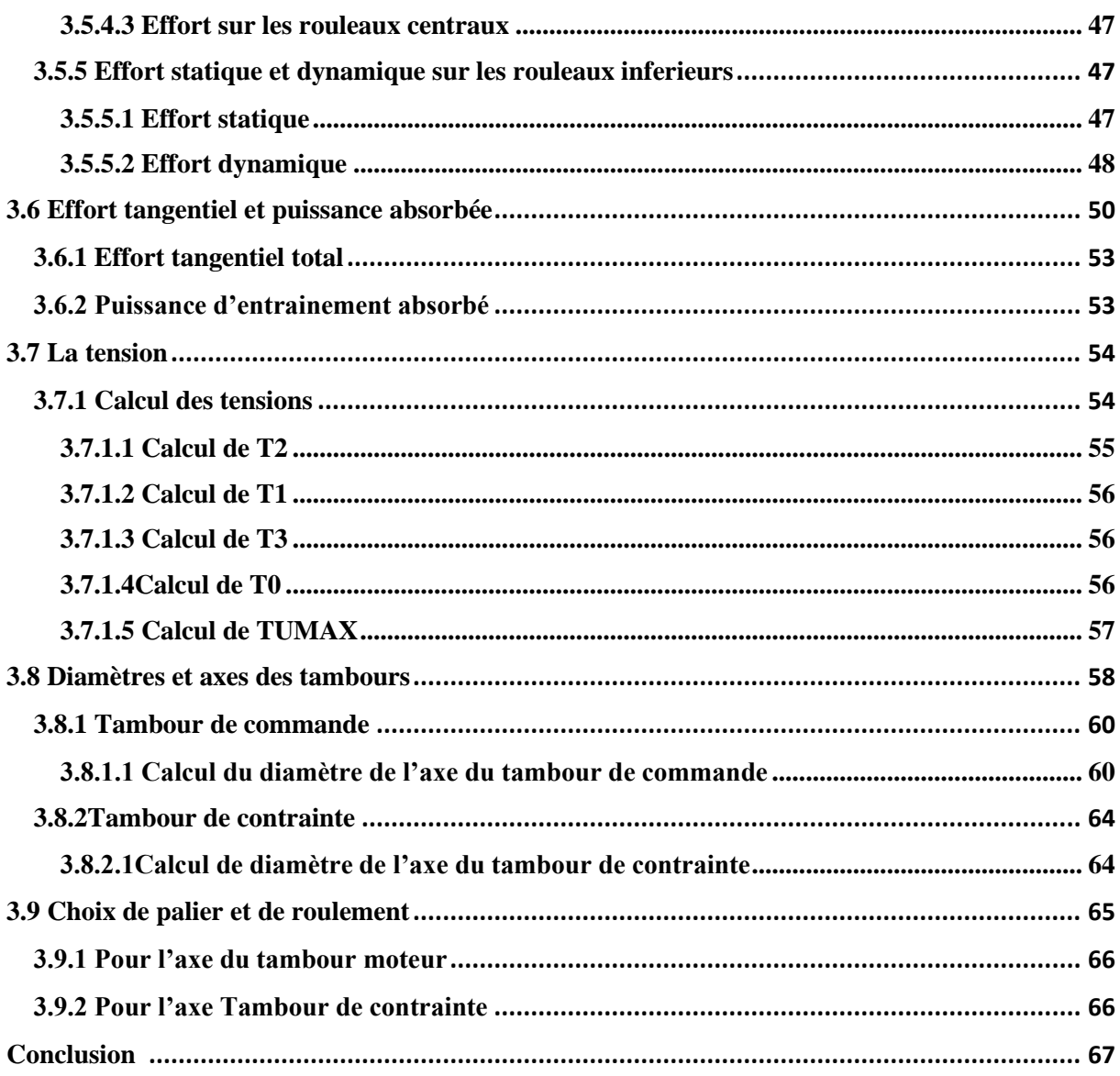

### **Chapitre 4: Simulation par SOLIDWORKS**

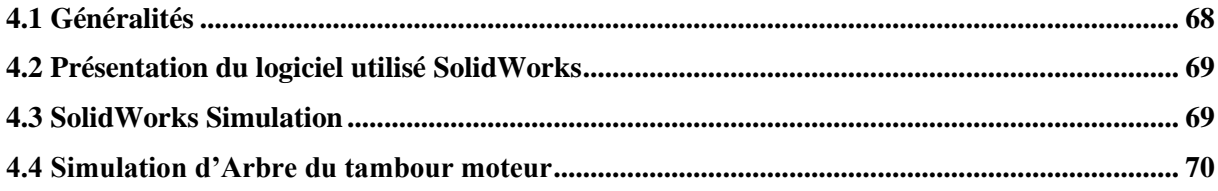

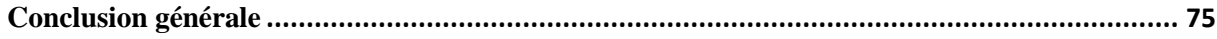

#### **Introduction Générale**

 Depuis l'aube de l'humanité, l'homme n'a pas cessé d'inventer et de développer pour faciliter sa vie quotidienne, pour cela il lui a fallut remplacer son travail manuel par la machine.

 Le mode d'acheminement intermittent par rails ou camions n'a pu résister longtemps à la forte pression tendant à l'augmentation considérable du volume des exploitations, notamment lorsque la mise en œuvre d'un puissant matériel impose obligatoirement la modification du mode d'évacuation du produit.

 Le développement prodigieux de l'exploitation à découvert, notamment les produits miniers, nécessite la recherche de nouvelle solution au transport des matières premières. Par le passé, l'exploitation à découverte a été étroitement liée au transport par rails et par camions qui à l'époque donnait des résultats techniques et économiques suffisants grâce au perfectionnement continu du parc des voitures et de l'organisation du travail.

 Au cours de la phase d'étude d'un projet de manutention de matières brutes ou de produits finis, le choix du monde de transport doit privilégier la solution présentant le meilleur rapport coûts/efficacité en fonction du volume du produit transporté, du matériel et de sa maintenance, de sa souplesse d'adaptation et de son aptitude à transporter divers charges et même à accepter des périodes de surcharge.

 Ces types de transporteurs sont très répandus car ils assurent la continuité de la chaine de production et ils augmentent considérablement la productivité.

 Comme moyen complémentaire de mécanisation idéale s'est révélée la bande transporteuse en caoutchouc qui est à même de devenir partenaire économique très puissant par son mode de travail (évacuation continue de produit) que par la possibilité d'atteindre la plus haute capacité désirée. Ceci prouve également le fait qu'au transport par brouettage (rails –camions) le matériel produit fonctionnant sans relâche n'était exploité qu'à 50% au maximum [1].

 L'introduction des bandes transporteuses a permis de relever l'exploitation du matériel d'environ 80 à 85%. Le côté économique du transport par bande pour lequel on doit préférer ce dernier au transport par rails et par camions est influencé principalement par les facteurs suivants :

- A. Quantité de matières transportées du chantier;
- B. Profondeur du chantier (cas des mines souterraines);
- C. Distance de déplacement;
- D. Mode d'extraction.

 Durant notre stage au niveau de la cimenterie SCMI de Meftah, Nous avons constaté qu'ils utilisaient des gaines pour transporter l'argile et que cette méthode pose des problèmes tels que le colmatage et l'usure des parois des gaines et la nécessité d'un agent pour changer le chemin de transport, notre travail est de trouver une solution à ces problèmes. Nous avons donc suggéré d'utiliser un convoyeur à bande réversible au lieu de canaux.

Notre travail s'articulera autour de plusieurs volets principaux : après une recherche bibliographique sur les types de convoyeurs et leurs caractéristiques. La définition des principaux éléments des convoyeurs à bande, puis nous avons fait un calcul pour choisir le type de chaque élément de notre convoyeur à bande. Une simulation de l'axe du tambour moteur a été faite en utilisant le logiciel SOLIDWORKS.

# *Chapitre 1 Généralités sur les convoyeurs*

### **1. présentation de la cimenterie de Meftah**

#### **1.1. Présentation**

.

 La SCMI est une entreprise algérienne [filiale du groupe GICA,](http://www.sgp-gica.dz/) spécialisée dans la fabrication de ciment. Le réseau national de la SCMI lui permet de fournir ses produits sur tout le territoire. Son procédé de fabrication spécifique procure à son ciment une excellente qualité respectant les normes internationales de fiabilité et de respect de l'environnement. La culture de SCMI repose sur les valeurs fondamentales de respect, de confiance, de responsabilité et d'autonomie. Dans la fabrication du ciment il existe deux voies de production, la voie humide et la voie sèche. Dans la cimenterie de MEFTAH seule la voie sèche est utilisée.

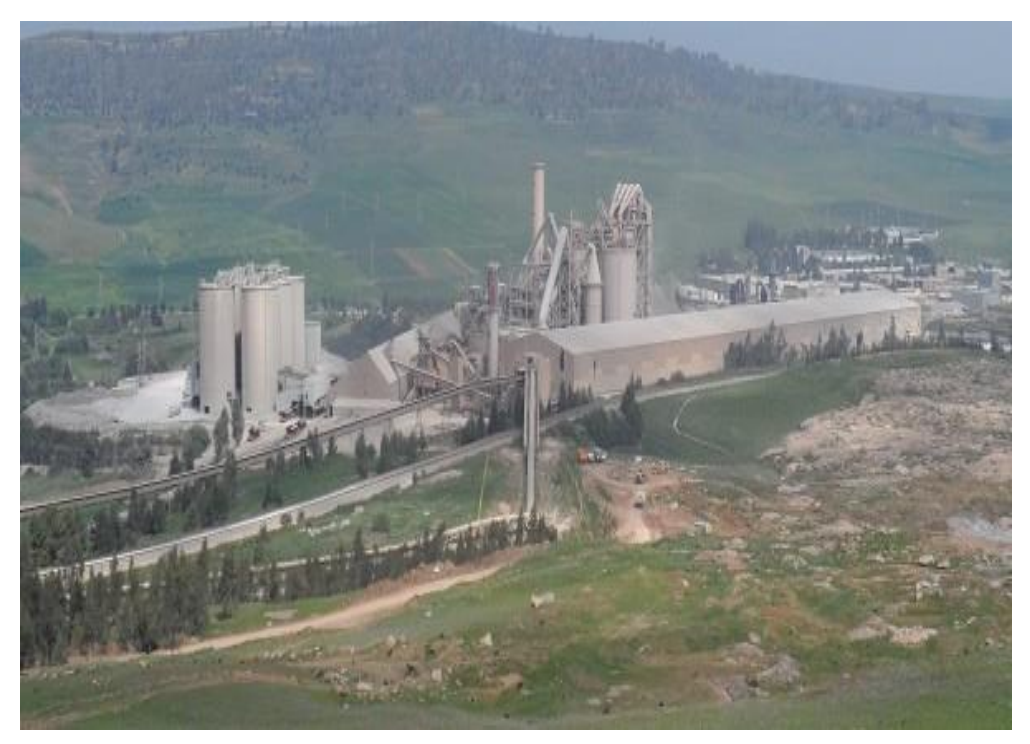

Figure (1.1) la vue du SCMI

#### **1.2. Localisation**

La Cimenterie de MEFTAH est localisée à proximité de la route nationale n°29, Reliant la commune de MEFTAH à celle de KHEMIS-EL-KHECHNA.

Elle est implantée dans la commune de MEFTAH, DAIRA de MEFTAH, Wilaya de Blida.

Elle est située à 27km au sud est d'Alger.

Elle est à une dizaine de kilomètres de la gare de Oued SMAR et à une quinzaine de kilomètres de l'aéroport international d'Alger.

#### **1.3. Historique**

 La cimenterie est implantée dans la commune de MEFTAH, daïra de MEFTAH, Wilaya de Blida. L'usine est située à 60 m au-dessous du niveau de la mer, la carrière à 150 m. Le projet s'est inscrit dans le cadre du plan quadriennal 1970-1973, il a été individualisé par décision n° 71-20 DI du 10 mars 1971, la formule de réalisation retenue est celle du lot par lot, par l'ingénieur conseil canadien SURVEYER NENNINGER et CHENEVERT (S.N.C).

Date de mise en service:

- 31 janvier 1975 : démarrage de l'atelier cru.
- 06 mai 1975 : allumage du four.
- □ 01 septembre 1975 : production de ciment.
- Commercialisation du ciment : 06 novembre 1975.

#### **1.4 Etude descriptive de la chaine de fabrication**

#### **1.4.1 Définition**

Ciment est un liant hydraulique obtenu par cuisson d'un mélange de calcaire et d'argile, puis broyage. La plupart des ciments sont à base de clinker et d'ajouts. Le ciment s'emploie le plus souvent sous forme de poudre : mélangé avec de l'eau, il fait prise et permet d'agglomérer entre eux des sables et des granulats (sable ou graviers), pour constituer de véritables roches artificielles, les bétons ou les mortiers.

### **1.4.2 Les composants du ciment**

 Le ciment est fabriqué généralement à partir d'un mélange de :

- Calcaire (CaCO3).
- Argile (SiO2 –Al2O3).
- Sable.
- Fer.

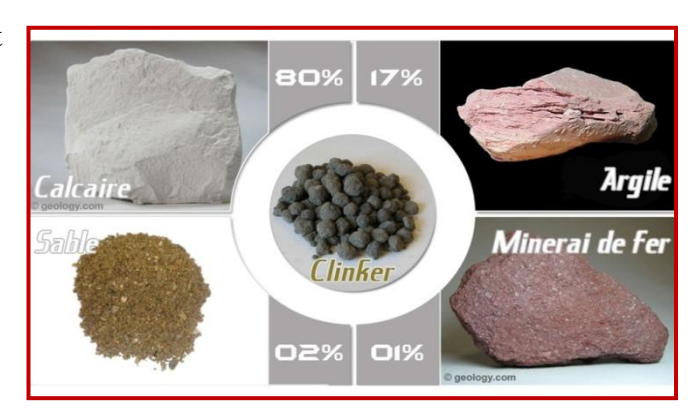

Figure (1.2) les composants du ciment

Le processus de fabrication du ciment consiste à « cuire » à haute température (1450) °C), un mélange de calcaire et d'argile, convenablement dosé et broyé sous la forme d'une « farine crue » pour le transformer en « clinker ». Le clinker est un produit granuleux qui après broyage fin avec des ajouts convenablement choisis (du gypse, tuf), devient le ciment bien connu de tous, pour les maçonneries, les travaux du bâtiment et les ouvrages d'art...

 La majorité des cimenteries modernes utilisent le procédé dit « en voie sèche », qui est le plus économique en consommation d'énergie (environ 0,9 KWh, par kg de clinker). C'est le procédé que nous retiendrons pour la suite du travail.

### **1.4.3 Le processus de fabrication du ciment**

La figure ( I.4 ) représente un schéma synoptique qui résume les différentes étapes du processus de fabrication du ciment.

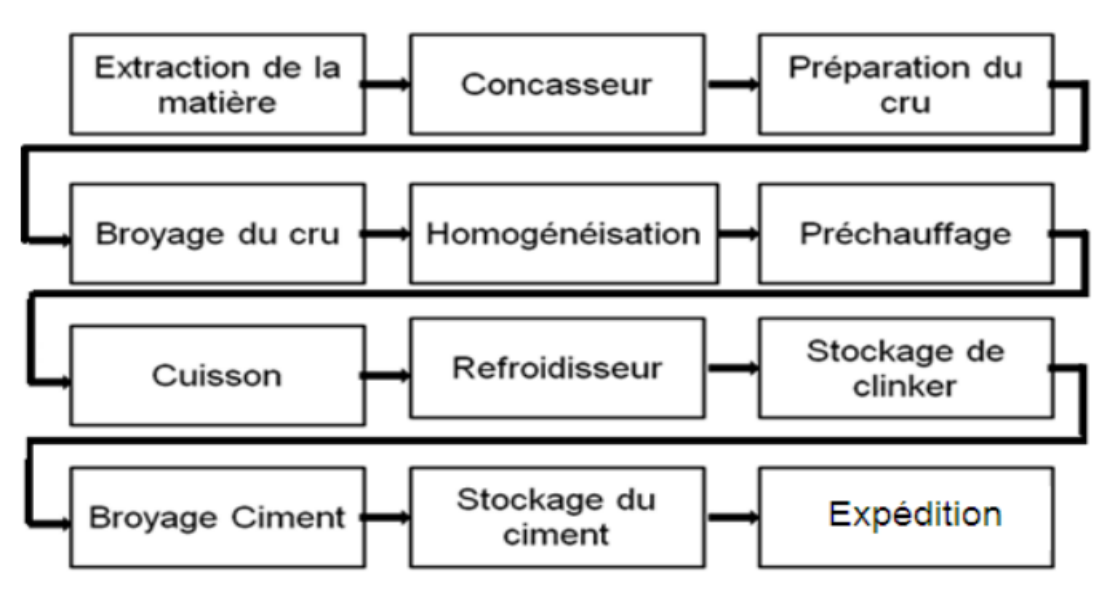

Figure (1.3) Schéma synoptique du processus de fabrication du ciment.

Ce processus de fabrication du ciment est divisé en cinq zones

- Zone I : Carrière calcaire.
- Zone II : Cru.
- Zone III : Cuisson.
- Zone IV : Ciment.
- Zone V : Expédition.

#### **2 Généralités sur les convoyeurs**

Généralement un convoyeur est un mécanisme composé de plusieurs éléments dont le but de transporter une charge isolée (cartons, bacs, sacs ...) ou de produit en vrac (terre, poudre, aliments...) d'un point A à un point B.

#### **2.1 Bref historique**

 Après la découverte par Michelin de procédés de fabrication permettant 1'adhérence totale d'un mélange caoutchouc sur l'acier, la bande transporteuse s'est révélée comme moye n de mécanisation idéale qui est à même de devenir partenaire équivalent à de très puissants engins d'abattage par son mode d'évacuation continu du produit et sa possibilité d'assurer des débits importants.

La première apparition des transporteurs à bande date de 1795 avec une bande en cuir et de là on peut citer le transporteur de sable de l'ingénieur Russe Lapotine (en 1860) mis en service dans l'exploitation des gisements alluviaux d'or en Sibérie.

À partir de cette époque, leur champ d'application n'avait pas cessé de s'étendre jusqu'à ce que Goodyear leur donne un nouvel élan avec la production de la première courroie à cordes métalliques et dès 1950 l'équipement des mines de lignite de l'Allemagne leur offrit un domaine d'application plus large.

 L'année 1970 marque le début d'une nouvelle étape avec la réalisation du plus grand transporteur en un seul tronçon de 13,172 km installé en Nouvelle-Calédonie avec une capacité de transport de 1000 t/h suivi un peu plus tard d'un ensemble de 96 km en onze tronçons (Sahara occidental) dont le plus long est de 11,6 km.

 En 1980 un nouveau pas a été franchi tant au plan de la puissance, de la longueur, qu'à celui de la flexibilité avec le lancement du projet d'équipement de la descenderie de la mine de charbon de Selby (Angleterre) d'un tronçon de 14,930 km.

 Actuellement, les convoyeurs à bande sont considérés comme un moyen essentiel du transport continu dans les entreprises minières et industrielles, le taux de convoyeurisation ne cesse d'augmenter actuellement, en 1960 celui-ci était inférieur à 5% pour les transports à ciel

ouvert, comme c'était le cas de l'Allemagne qui réalisait 1 % du transport de terre de découverture, alors qu'en 1990 il passe directement à 30%.

 L'Allemagne, la Tchéquie, la Slovaquie et la Pologne réalisent le déplacement de 50% de tout le volume de roche par convoyeurs et la situation est analogue aux USA, l'ex-URSS, et la France.

 Pour l'année 1980, à lui seul l'ex-URSS a évacué 200 millions de roches tendres par l'intermédiaire d'une chaîne de convoyeurs de 10 kilomètres répartie sur vingt et une carrières et une chaîne de 3000 kilomètres dans des mines souterraines [2].

Le convoyeur à bandes est le système le plus couramment mis en œuvre grâce aux avantages sous cités :

1. Le personnel de service très réduit par conséquent et un rendement de travail plus élevé.

2. Continuité du flux de charge ce qui est rassurant pour les excavateurs de grand débit, conditionné à un grand rythme, en même temps les équipements du transport minier et, permet l'automatisation du processus complexe.

3. Possibilité de transporter les charges sur des terrains de pentes jusqu'à 18° (45° à 60°) dans des conditions spéciales.

#### **2.2 Définition du convoyeur**

 Les convoyeurs sont des dispositifs mécaniques ou des ensembles utilisés pour déplacer des articles ou des colis avec un minimum d'effort. Ils sont généralement constitués de cadres qui supportent des rouleaux, des roues ou des courroies et peuvent être alimentés par un moteur ou des dispositifs manuels. Ils sont également utilisés pour déplacer des matériaux en vrac, tels que du gravier ou des granulats [3].

Le convoyeur facilite les tâches de réception et d'expédition de la marchandise. Il est également approprié pour alimenter les postes de travail et évacuer les produits finis.

 Les convoyeurs sont employés dans de nombreux procèdes technologiques tels que le transfert de pièces, de sable, des produits alimentaires, des sacs de ciment, des bagages de voyage.

 Le rôle du convoyeur est donc de remplacer le travail de l'ouvrier qui trouve beaucoup de peine à accomplir ses taches, fournissant un déplacement beaucoup plus rapide du produit influençant directement sur la productivité.

#### **2.3 Les avantages d'un convoyeur**

- Résistance et inertie de l'ensemble.
- Déplacement des charges très importantes.
- Déplacement des charges dans un temps très court.
- Capacité de travailler à des températures auxquelles l'ouvrière ne peut pas résister.
- Sécurité de l'utilisateur.

#### **2.4 Les différents types de convoyeurs**

 Il existe plusieurs types de convoyeurs utilisé dans différents domaines, en choisissant un convoyeur, il faut tenir compte de plusieurs facteurs tels que :

- L'inclinaison du convoyeur.
- Le type et la densité du matériau.
- Les tailles des morceaux.
- La forme des morceaux.
- Les conditions environnementales.
- Ect.

Les convoyeurs sont classés d'après leurs moyens de manutention, généralement on distingue les convoyeurs suivants :

#### **2.4.1 Convoyeur à vis sans fin**

Un transporteur à vis ou convoyeur à vis est un appareil de manutention de matériel en vrac qui utilise la rotation d'une vis à hélices pour déplacer le matériel à l'intérieur d'une auge ou d'un tube. Ce principe est basé sur la [vis d'Archimède.](https://fr.wikipedia.org/wiki/Vis_d%27Archim%C3%A8de) Le transporteur est utilisé pour le transport de liquides, de grains et de matériel granuleux.

La vis sans fin est généralement en sections couplées et est supportée par des roulements à chaque extrémité, où les boulons d'accouplement transmettent le couple du moteur pour alimenter le convoyeur.

Les types de convoyeurs à vis comprennent les convoyeurs inférieurs et les convoyeurs à vis sans centre. Les convoyeurs inférieurs utilisent plusieurs vis dans une auge ouverte. Les convoyeurs à vis sans centre ou sans arbre ne contiennent pas d'arbre central et consistent plutôt en une hélice vide. Cette conception déplace toujours le substrat mais permet plus de liberté dans le boîtier. Les matériaux peuvent être métalliques ou non métalliques selon le média transporté.

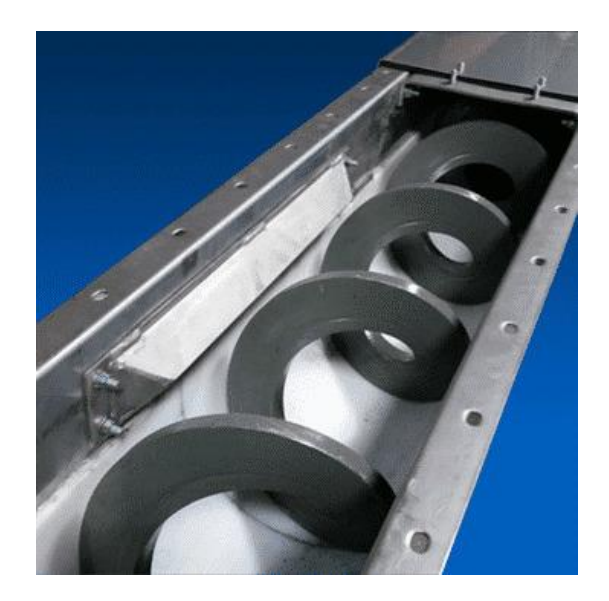

Figure (1.4) Convoyeur à vis sans arbre Figure (1.5) convoyeur à vis avec arbre

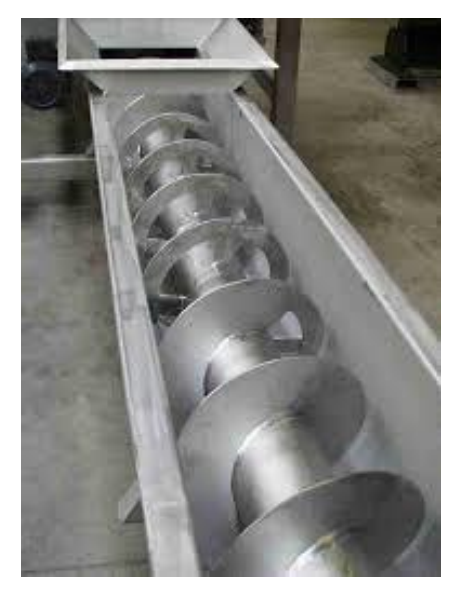

#### • **Types de convoyeurs à vis**

 Les convoyeurs à vis peuvent être configurés dans une disposition horizontale, verticale ou inclinée.

#### ➢ Convoyeur à vis horizontal

Le convoyeur à vis horizontal est la version la plus distribuée du convoyeur à vis, grâce à sa conception simple et facile à utiliser. Ils peuvent transporter des matériaux à une charge d'auge de 15 à 45%

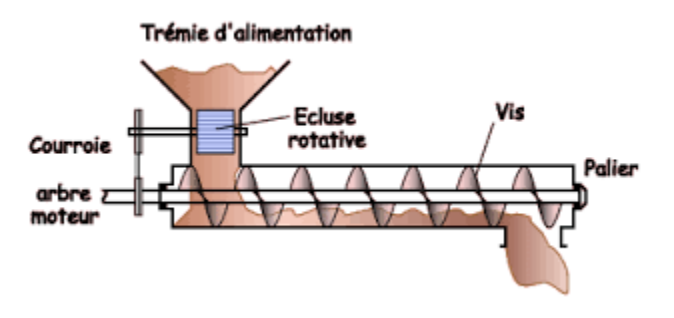

Figure (1.6) Convoyeur à vis horizontal

➢ Convoyeur à vis incliné

Les convoyeurs à vis inclinés sont fonctionnellement les mêmes que la plupart des tarières, mais sont utilisés à une inclinaison comprise entre 0 et 45 degrés par rapport à l'horizontale.

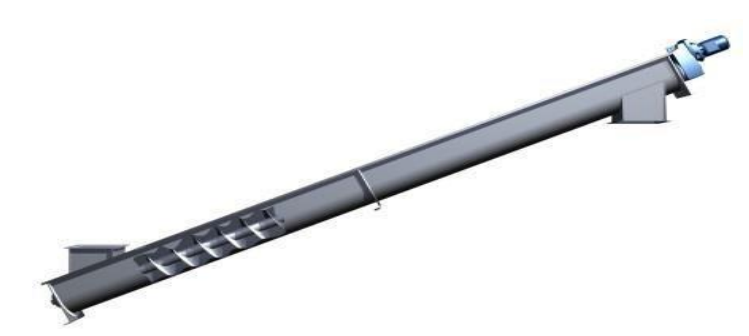

Figure (1.7) convoyeurs à vis inclinés

➢ Convoyeur à vis vertical: Le [convoyeur à vis](https://www.thomasnet.com/products/vertical-screw-elevators-25823006-1.html)  [vertical](https://www.thomasnet.com/products/vertical-screw-elevators-25823006-1.html) est capable d'élever de grands volumes de produits en vrac et comprend tous les convoyeurs à vis avec des angles d'inclinaison supérieurs à 45 degrés.

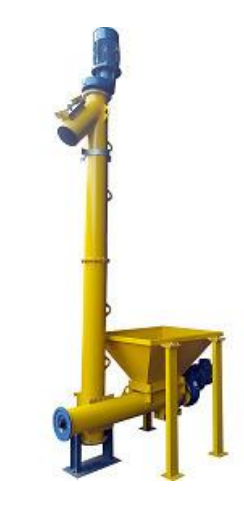

Figure (1.8) [convoyeur à vis vertical](https://www.thomasnet.com/products/vertical-screw-elevators-25823006-1.html)

#### **2.4.2 Convoyeur à godet**

Les élévateurs à godets ont fait leur preuve depuis des décennies pour le transport vertical de toutes sortes de produits en vrac. Les élévateurs à godets sur chaîne sont les installations de manutention prédominantes dans le transport de produits en vrac chauds et celui des matériaux à forte granulométrie.

Les élévateurs à godets à grand débit sur courroie sont utilisés pour le transport de tous les produits en vrac farineux ou à faible granulométrie, tels que la farine crue, le ciment, les menus, le sable, les concentrés de minerais.

Les élévateurs à godets entraînés par chaîne ou par courroie sont les plus utilisés dans le transport de quantités importantes de produits à grande hauteur. Ce sont des éléments de transport très fiables qui garantissent une grande longévité et un bon fonctionnement.

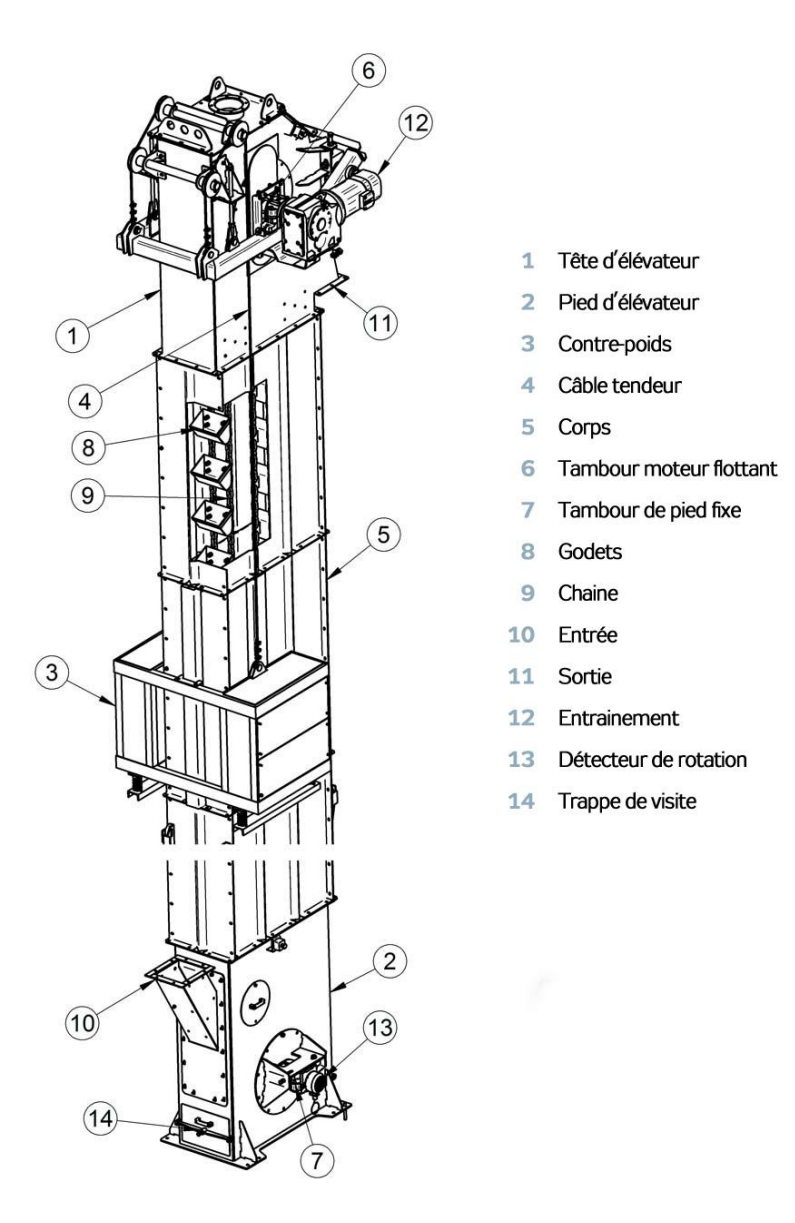

Figure (1.9) élévateurs à godets

Le fonctionnement d'un convoyeur à godets est caractérisé par le chargement et le déchargement de la matière.

- La prise de la matière se fait à la partie basse .Par écoulement continu et chute directe dans les godets du brin montant.
- ↓ La jetée ou sortie de la matière du godet a lieu à la partie supérieure. Lorsque le godet tourne sur le tambour supérieur la matière glisse à l'extérieur avec une vitesse suffisante sous l'influence de la force centrifuge et de son poids. Elle se trouve projetée vers la goulotte de déchargement.

#### • **Types de convoyeurs à godets**

Le convoyeur à godets est disponible en trois types de base: [les](https://www.thomasnet.com/products/centrifugal-elevators-25761206-1.html) convoyeurs à décharge [centrifuge](https://www.thomasnet.com/products/centrifugal-elevators-25761206-1.html) , [continue](https://www.thomasnet.com/products/continuous-elevators-25770801-1.html) et positive

#### ➢ Convoyeur à godets centrifuge

Les convoyeurs à godets centrifuges déplacent les matériaux à écoulement libre en utilisant la force centrifuge. Des godets uniformément espacés sur une chaîne s'enfoncent dans le matériau à l'entrée, puis jettent le matériau hors de la gorge de décharge, généralement juste après le tour supérieur de la chaîne pour maximiser la force centrifuge

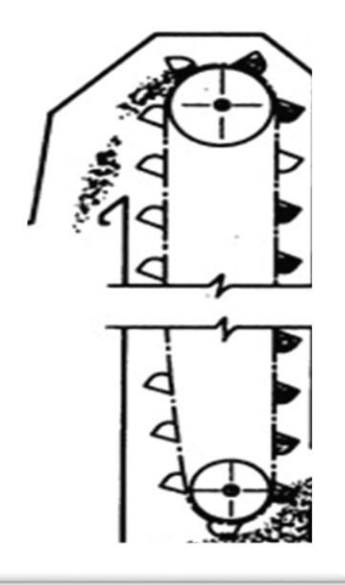

Figure (1.10) convoyeurs à godets centrifuges

#### ➢ Convoyeur à godets en continu

Les convoyeurs à godets continus se distinguent des autres types de convoyeurs à godets en ce qu'ils sont destinés à transporter des matériaux fragiles ou légers. Ils se déplacent à des vitesses beaucoup plus lentes (3 à 5 pieds par seconde) et il n'y a pas d'espace entre les godets pour éviter tout déversement.

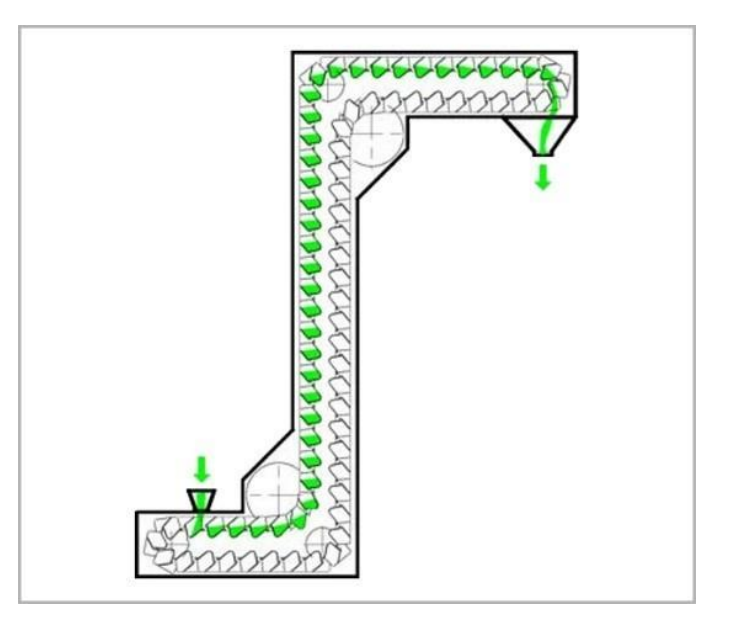

Figure (1.11) convoyeurs à godets continus

➢ Convoyeur à décharge positive

Les convoyeurs à décharge positive sont un type spécial de convoyeur centrifuge, où leurs godets passent sur un pignon supplémentaire qui fait sauter le matériau hors de l'extrémité de décharge. Ils se déplacent à des vitesses plus lentes (2 à 4 pieds par seconde), ce qui empêche le déversement et la rupture indus du matériau.

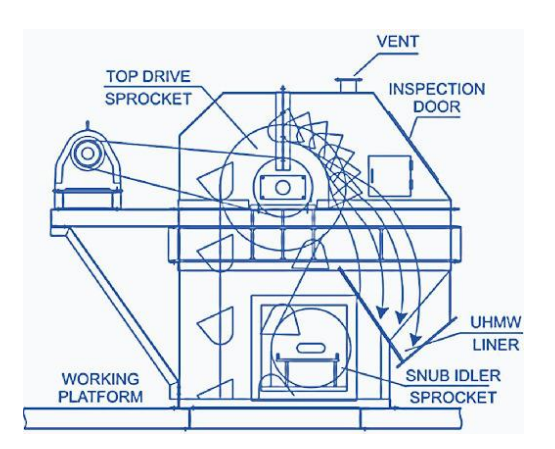

Figure (1.12) convoyeurs à décharge positive

#### **2.4.3 Convoyeur alimentateur à tablier métallique(ATM)**

 L'Alimentateur à Tablier Métallique est un appareil très lourd ; il est particulièrement destiné aux installations ayant un débit important (ex: cimenteries, carrières).Il répond parfaitement au traitement de tout type de matériaux, surtout dans le cas d'exploitations difficiles de produits très pollués et collants tels que les stériles à très fort pourcentage d'argiles.

Son fonctionnement parfaitement régulé assure un débit optimisé au niveau du pré criblage, ainsi que du broyage et garanti le bon fonctionnement de l'ensemble de l'installation en améliorant la qualité des agrégats.

Sa facilité d'utilisation et son entretien réduit limitent les arrêts de production et permettent donc au final un gain très sensible de la productivité.

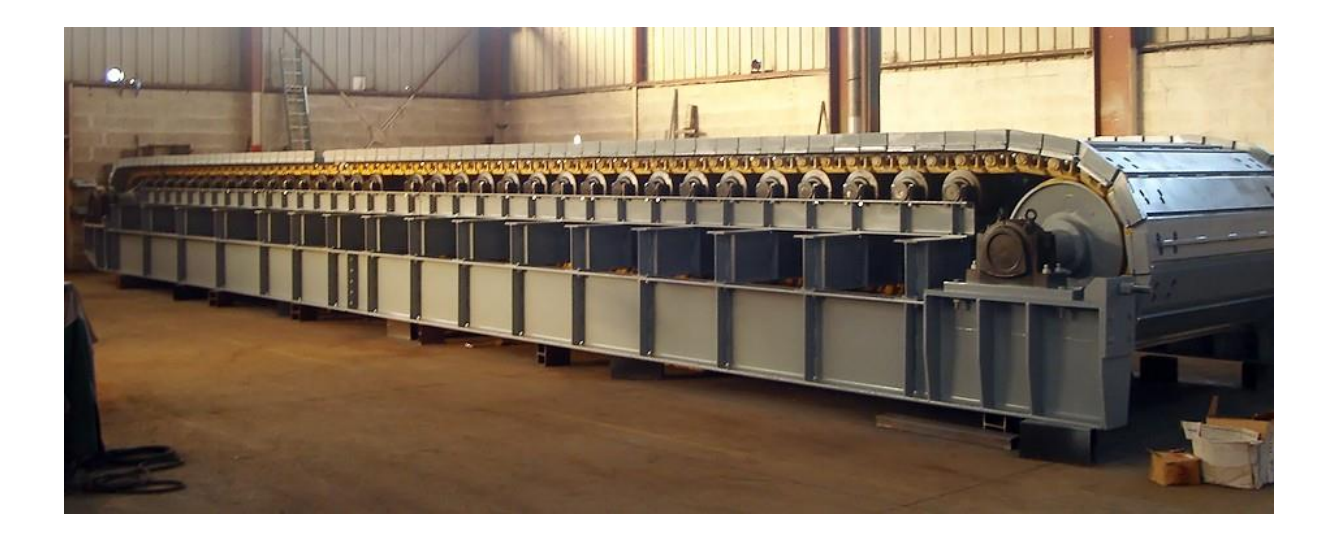

Figure (1.13) convoyeur alimentateur à tablier métallique

#### **2.4.3 Convoyeur aéroglissiéres**

 Les aéroglissières sont un moyen de transport bien adapté aux matériaux en poudre. On les trouve dans tous les secteurs d'une cimenterie et particulièrement dans les installations de broyage, autour du séparateur. C'est un moyen de transport fiable, relativement économique et a un potentiel de développement certain.

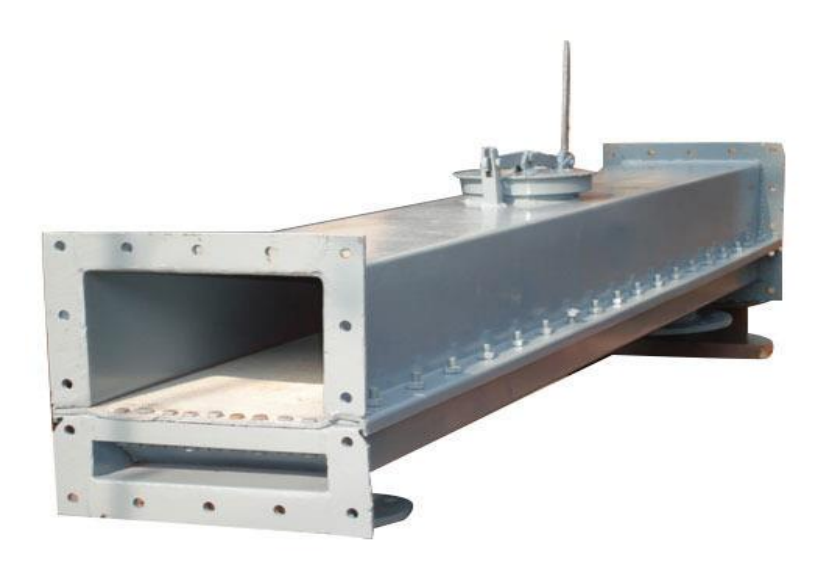

Figure (1.14) Convoyeur aéroglissiére

Ces équipements de transport se composent de goulottes Divisées en deux chambres : l'une supérieure à travers laquelle circulent les matériaux, et l'autre inférieure à travers laquelle circule l'air.

Les chambres sont séparées entre elles par une toile perméable à l'air, Le flux d'air qui passe à travers la toile à voile maintient les particules du matériau de la chambre supérieure partiellement suspendues. Dès cet instant, le comportement du matériau fluidisé est similaire à celui d'un liquide et rend sa manipulation aisée.

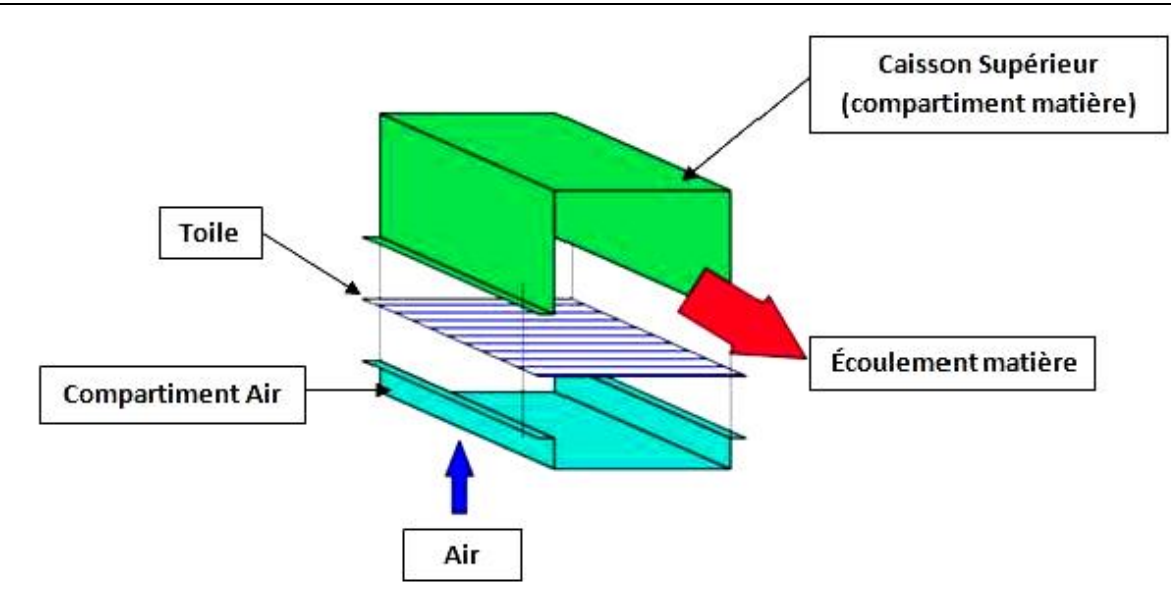

Figure (1.15) schéma d'un convoyeur aèroglissièr

- ➢ Avantages de l'aéroglissière:
	- ← Les Aéroglissières peuvent transporter de grands tonnages de produits avec une faible consommation énergétique.
	- Redémarrage aisé du système même après un arrêt en charge : disponibilité augmentée.
	- **EXECUTE:** Faible vitesse de transport : qualité du produit respectée.
	- Garantit plus de sécurité aux opérateurs.

### **2.4.5 Convoyeur à bande**

 Le convoyeur à bande est un équipement de transfert essentiel dans la ligne de production est ininterrompue. C'est un système largement utilisé dans l'exploitation minière, l'industrie métallurgique et notamment dans l'industrie charbonnière. Les convoyeurs à bande sont adaptés au transport de charges en vrac sur de grandes distances. Actuellement, il ne s'agit plus uniquement de convoyeurs horizontaux ou inclinés, mais également de courbes, de convoyeurs présentant une forte déclivité et des vitesses de plus en plus élevées, sans rupture de charge ni éléments de transfert. [5]

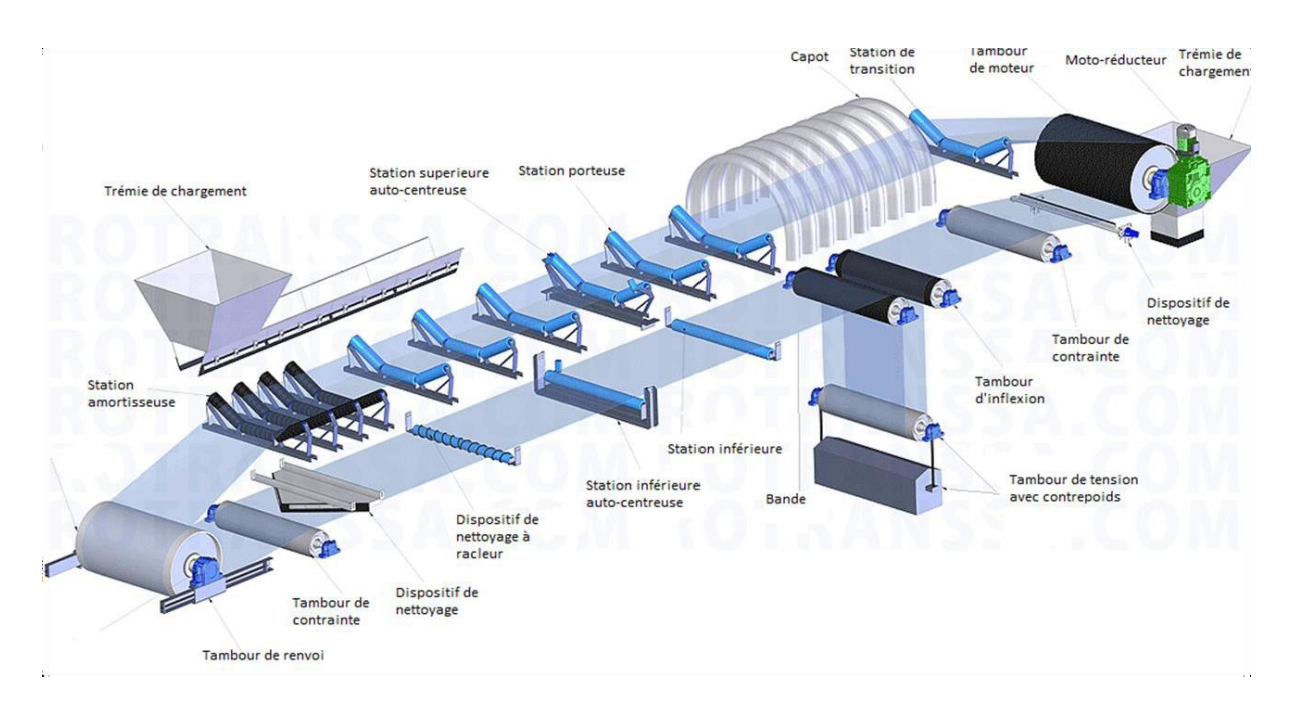

Figure (1.16) Convoyeur à bande

#### **2.4.5.1 Convoyeur à bandes métalliques**

Ces convoyeurs sont principalement utilisés dans le domaine de la métallurgie, ils permettent de transporter des pièces coupantes, abrasives, lourdes et à des températures élevées. Ces convoyeurs sont particulièrement adaptés à l'évacuation des chutes de découpe et de copeaux métallique et non ferreux les rendant incompatibles avec un convoyeur magnétique.

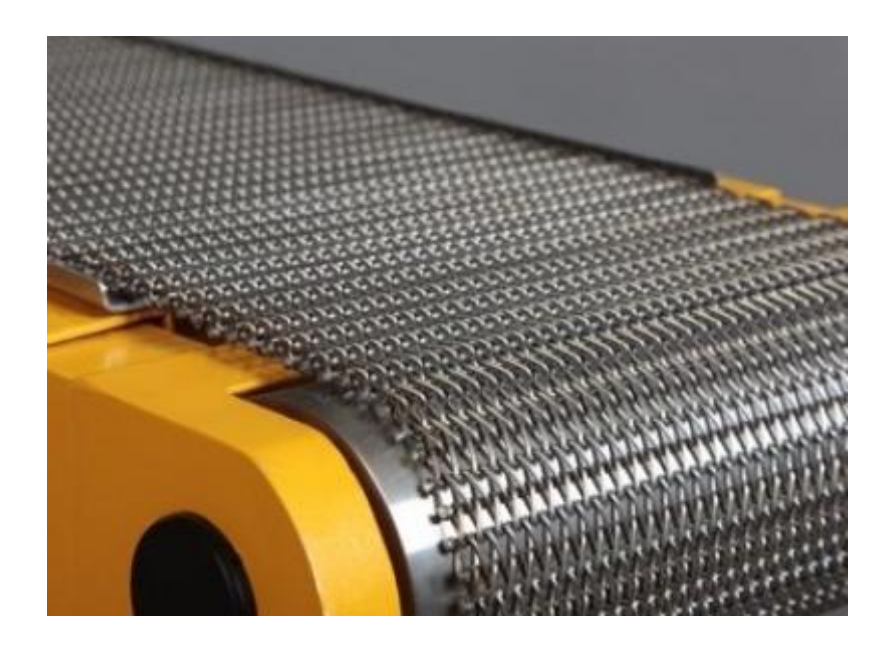

Figure (1.17) Convoyeur à bandes métalliques

#### **2.4.5.2 Convoyeur à bandes textiles**

Les bandes transporteuses à carcasse textile ont, suivant leur domaine d'utilisation, des revêtements avec différentes propriétés ainsi que des carcasses textiles à un ou plusieurs plis. Ce sont des produits endurants pour une multitude d'opérations de transport dans la construction mécanique en général, ainsi, que dans de nombreux autres secteurs industriels.

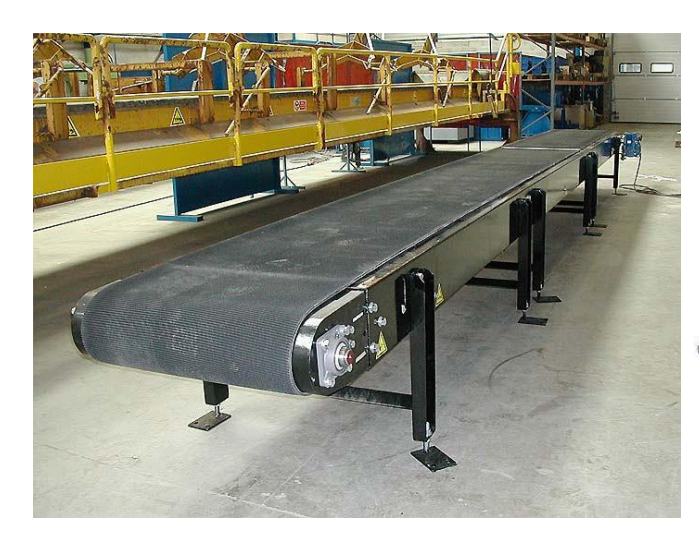

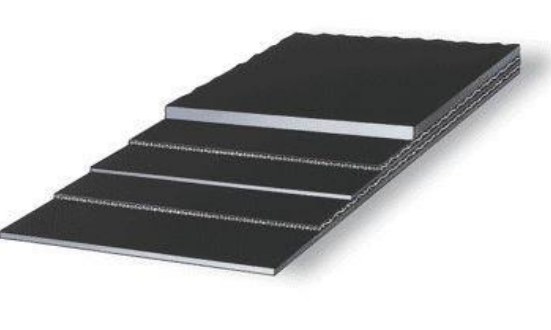

Figure (1.18) Convoyeur à bandes textile Figure (1.19) Bande en textile

• Certains des avantages sont :

-C'est l'un des moyens les moins chers de déplacer du matériel sur de longues distances.

-Il n'y a pratiquement aucune dégradation de votre produit causée par le transport.

- Le matériau peut être visible sur la bande lors de son transport.

- Les courroies peuvent être chargées pratiquement n'importe où le long de la courroie.

- La ceinture peut avoir des «déclencheurs» pour décharger la ceinture presque n'importe où.

- Les courroies peuvent avoir des parois latérales ajoutées pour empêcher le déversement de produit.

• Certains des inconvénients sont :

- La conception normale d'un convoyeur à bande est ouverte. Si votre produit doit être confiné, les couvercles et / ou les bacs d'égouttement peuvent devenir coûteux et encombrants.

- Si le matériau est collant, le nettoyage de la bande peut être difficile et généralement pas très efficace.

- Il y a presque toujours un transfert de matière de la décharge de la bande et cela devient un problème d'entretien ménager.

- Si le matériau transporté est collant, il sera finalement transféré vers le côté retour de la courroie, puis vers les rouleaux, les rouleaux et les poulies, alors le cheminement de la courroie peut être un problème permanent.

- Un contrôle plus étrange est pratiquement impossible.

## *Chapitre 2*

## *Description de l'équipement de convoyeur à bande*

#### **Introduction**

 Les convoyeurs à bande sont caractérisés par le type de bande transporteuse utilisée (matériaux, texture, épaisseur) et par la position du groupe de motorisation (central ou en extrémité).

Dans tous les cas, un convoyeur à bande se compose :

- a) D'un tambour de commande.
- b) Moto réducteur.
- c) D'un rouleau d'extrémité.
- d) D'un châssis porteur.
- **e)** D'une bande transporteuse.

#### **2.1 La bande**

 La bande est l'élément principal d'un convoyeur, elle assure plusieurs fonctions telles que réception du produit transporté, transmission de la force nécessaire pour le déplacement de la charge. Elle transporte la matière première de la queue jusqu'à la tête du convoyeur et elle se présente sous deux formes principales, plates et en auges, toute bande comporte deux faces :

- La face externe, qui est en contact avec les matériaux transportés.

- La face interne, qui est en contact avec les rouleaux ou les tambours.

 Elle doit être flexible pour s'enrouler sans contrainte sur les tambours et prendre facilement la forme d'auge. Les caractéristiques d'une bande sont : la largeur, la longueur et son épaisseur [4].

Il existe deux types de bandes : Bande Caoutchoute e une Bande métallique.

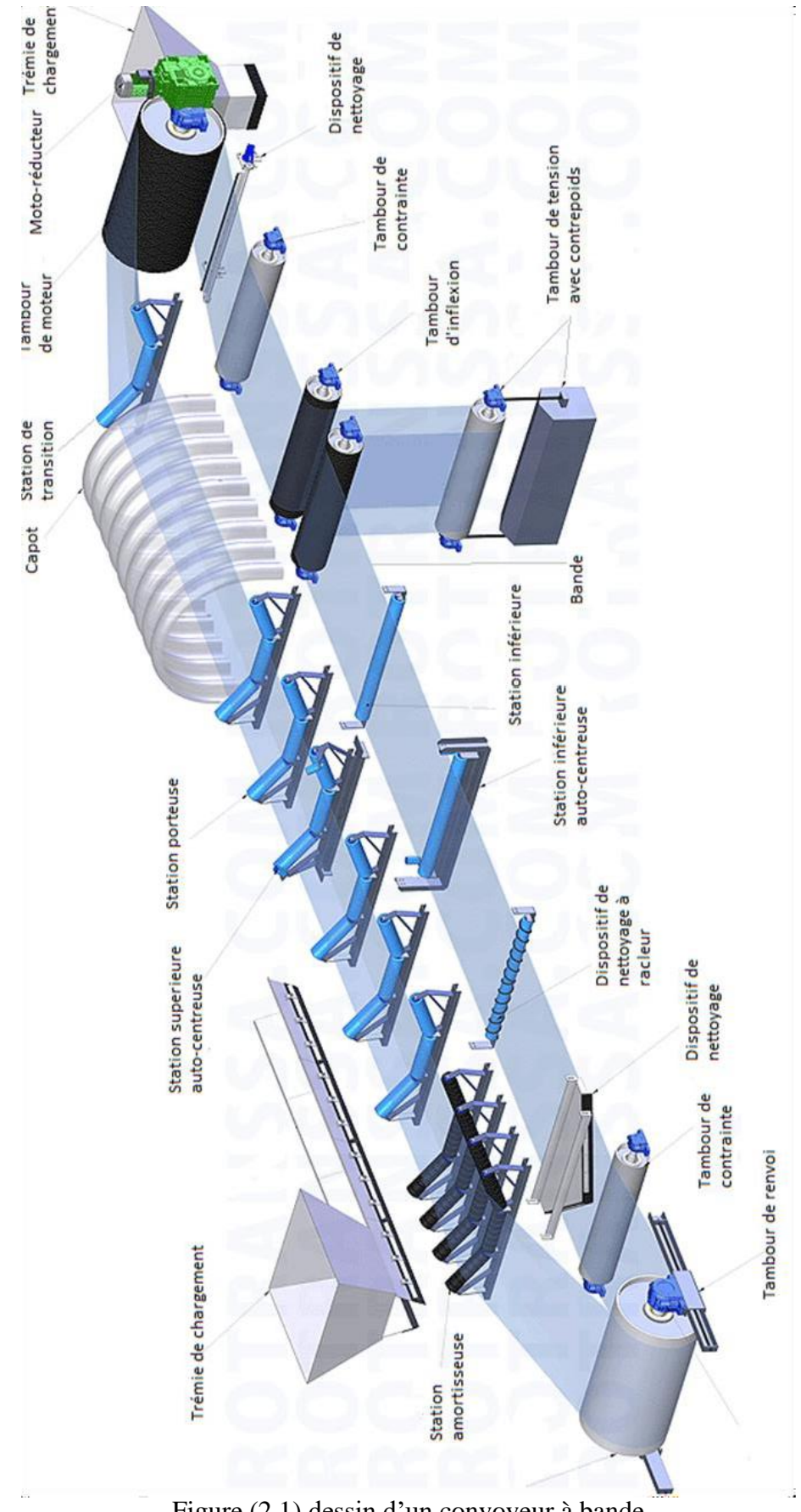

Figure (2.1) dessin d'un convoyeur à bande

#### ▪ **Les déférents types de bande**

#### **Les bandes à plat**

 Elles sont utilisé pour le transport de charges isolées, et circulant à petite vitesse de faible distance.

#### **Les bandes en auge**

Elles sont les plus utilisées dans la manutention mécanique (manutention en vrac).

#### **2.2 Les tambours**

 En général les tambours tournant dans des paliers à rotules billes. Leur diamètre doit être calculé de façon à éviter le patinage de la bande et l'application de contraintes de flexion à la bande.

On peut distinguer plusieurs types de tambours sellent leurs rôles, dont :

#### **2.2.1 Tambour d'entrainement**

Est un composant d'un transporteur qui permit de mettre mécaniquement la surface porteuse en mouvement. Mais par le moteur, il entraîne la courroie.

La surface du tambour de commande peut être laissée en finition normale ou avoir un revêtement de caoutchouc dont l'épaisseur est calculée en fonction de la puissance à transmettre. Le diamètre du tambour est dimensionné en fonction de la catégorie et du type de bande, ainsi que des pressions calculées sur sa surface [5].

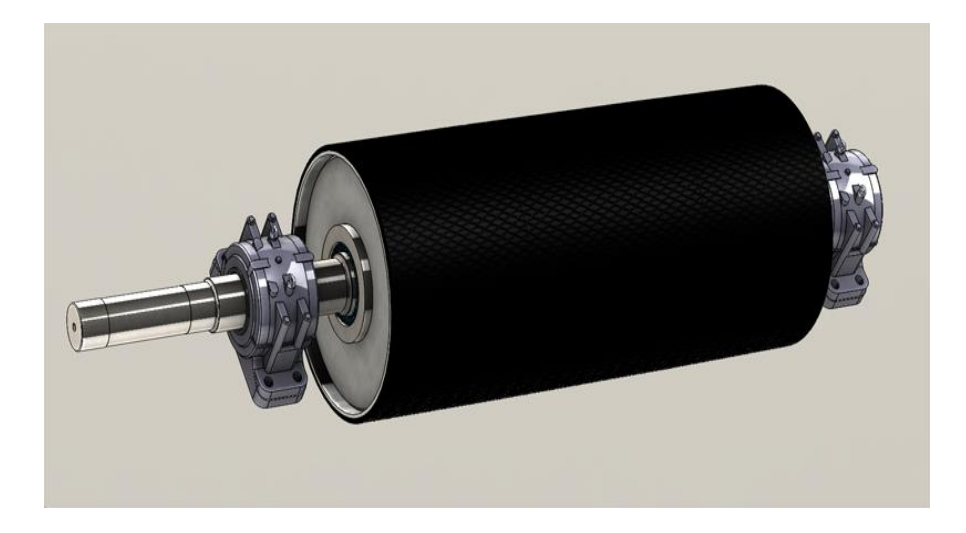

Figure (2.2) tambour de commande
#### **2.2.2Tambour de renvoi**

Le tambour de renvoi est un composant d'un transporteur qui assure dans le cas d'un transporteur a courroie, la tension de la courroie transporteuse

La surface du carter n'a pas nécessairement besoin d'être munie d'un revêtement, sauf dans certains cas. Le diamètre est normalement inférieur à celui qui est prévu pour le tambour de commande [5].

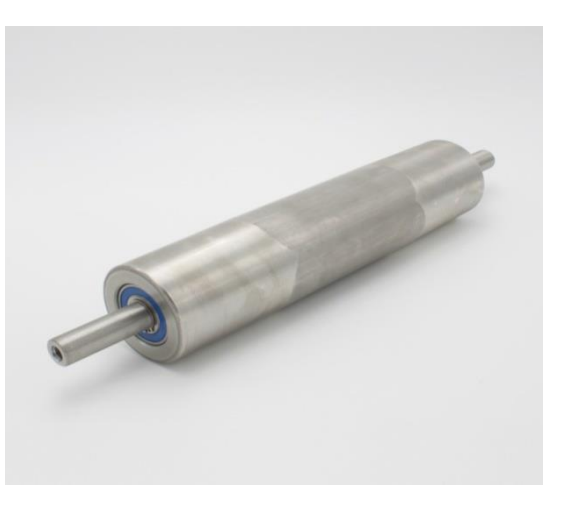

Figure (2.3) tambour de renvoi

#### **2.2.3Tambours de contrainte**

Ils servent à augmenter l'arc d'enroulement de la bande, d'une manière générale, ils sont utilisés dans tous les cas où il est nécessaire de dévier la bande au niveau des dispositifs de tension à contrepoids, des appareils de déchargement mobiles, etc [5].

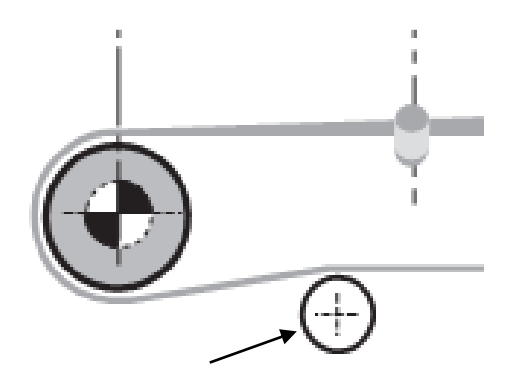

Figure (2.4) tambour de contrainte

## **2.3 Les rouleaux**

Ils soutiennent la bande et tournent librement et facilement sous la charge. Ce sont les composants les plus importants du convoyeur et ils représentent une part considérable de l'investissement total. Il est fondamental de les dimensionner correctement pour garantir les performances de l'installation et uns exploitation économique [5]. Ces rouleaux sont normalisés et la détermination du diamètre suffi pour avoir les autres dimensions.Figure (2.5) rouleaux d'une station

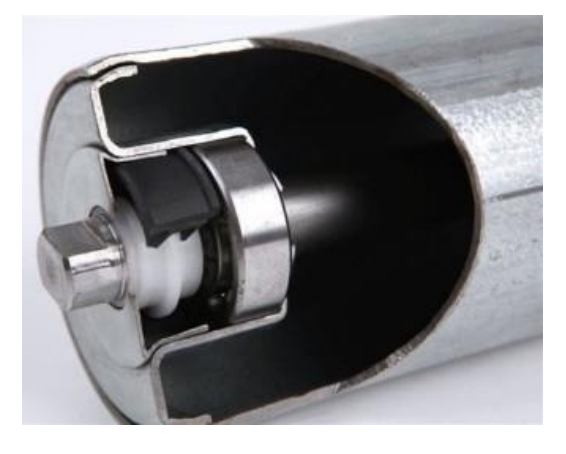

# **2.3.1Les rouleaux porteurs en auge**

Sont des composants d'un transporteur à courroie en auge, ils permettent, lors de la manutention des produits en vrac, de donner à la courroie transporteuse la forme d'une auge. Les rouleaux porteurs sont généralement fixés sur des pattes de fixation soudées à une traverse ou un support. L'angle d'inclinaison des rouleaux latéraux varie entre 20° et 45°. On peut également obtenir des angles de 60° avec une suspension de type "guirlande" [5].

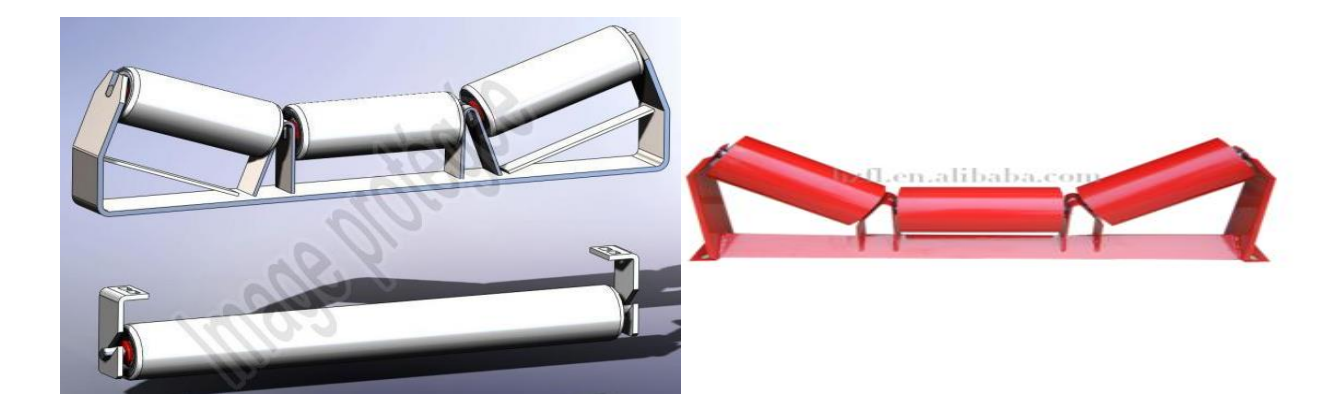

Figure (2.6) rouleaux station inferieure et supérieure Figure (2.7) Rouleau porteur en auge

# **2.3.2 Les rouleaux stations-supports inférieures**

Rouleaux qui maintiennent le brin retour de la bande. Appel aussi brin de retour, ils peuvent comporter un seul rouleau sur toute la largeur ou bien deux rouleaux formant un "\/" et inclinés à 10° [5].pour assurer un meilleur centrage de la bande.

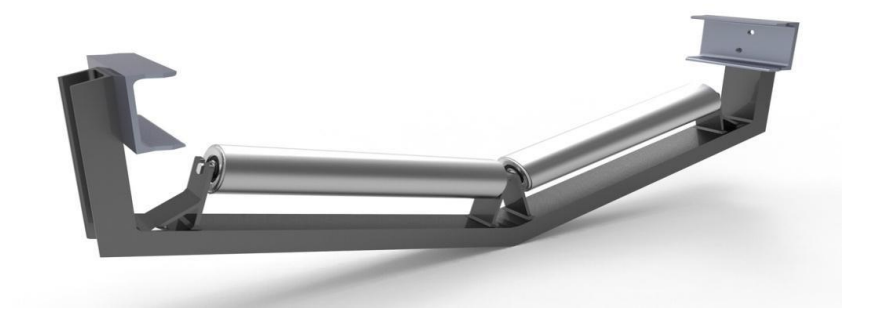

Figure (2.8) Rouleaux porteurs inférieurs

# **2.3.3Rouleaux amortisseurs**

C'est un modèle de base en acier muni de bagues qui sont destinées à résister aux efforts dus au choc du produit sur la bande. Ces rouleaux sont positionnés sous le brin porteur de la bande au point de chargement où tombe le produit transporté.

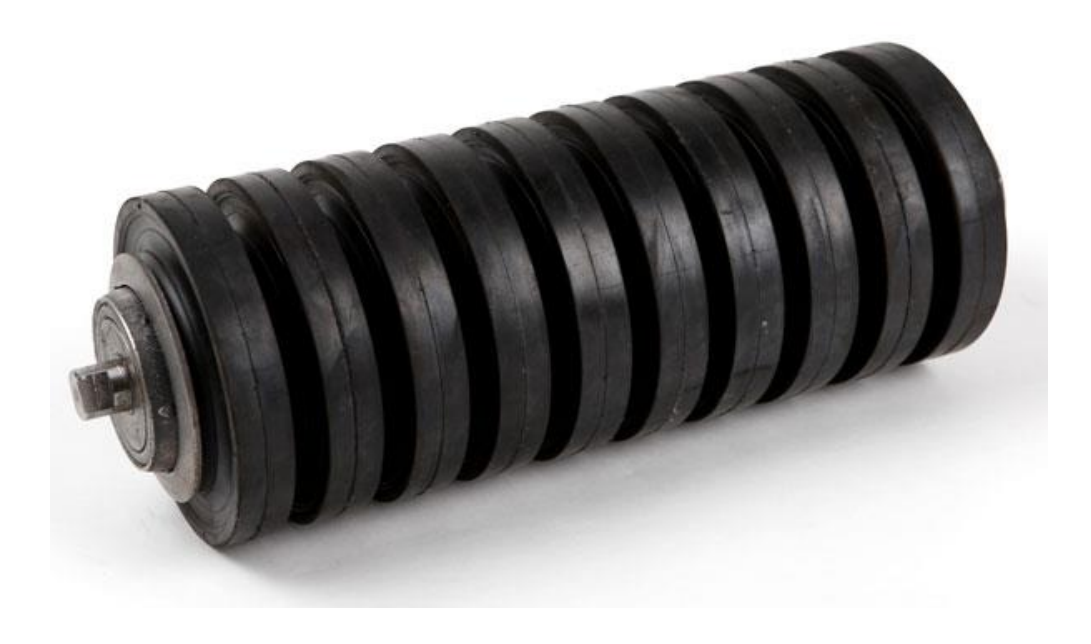

Figure (2.9) Rouleaux amortisseurs

# **2.3.4 Rouleaux anticolmatants**

 Ces rouleaux sont revêtus de bagues ou d'une gaine caoutchouc dont le but est d'empêcher l'adhérence du produit transporté.

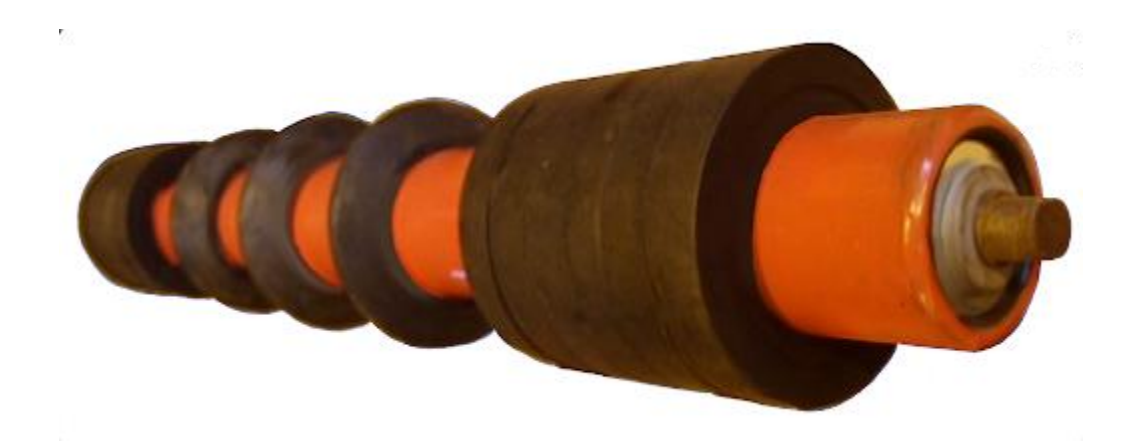

Figure (2.10) Rouleau anticolmatants.

# **2.4 Dispositifs de nettoyage**

 Le système de nettoyage de la bande doit faire l'objet d'une attention toute particulière de manière à réduire la fréquence des opérations de maintenance, notamment lorsque la bande transporte des produits humides ou collants. Un nettoyage efficace permet au convoyeur d'atteindre un maximum de productivité [5].

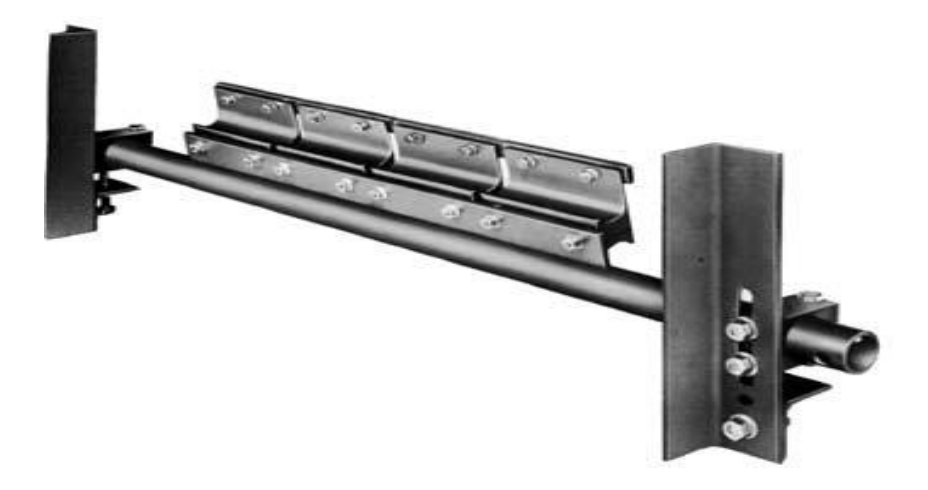

Figure (2.11) Dispositifs de nettoyage

# **2.5 Capots pour convoyeurs**

 Les capots pour convoyeurs ont une importance fondamentale lorsqu'il est nécessaire de protéger le produit transporté de l'air ambiant et d'assurer le bon fonctionnement de l'installation [5].

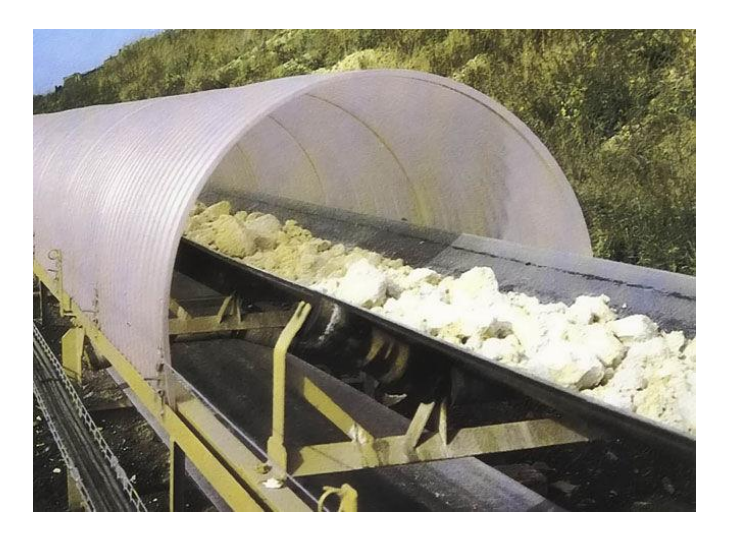

Figure (2.12) Capots pour convoyeurs

#### **2.6 Dispositifs de tension**

 L'effort nécessaire pour maintenir la bande en contact avec le tambour d'entraînement est fourni par un dispositif de reprise de tension qui peut être à vis, à contrepoids ou avec un treuil motorisé. Le contrepoids applique un effort de tension constant à la bande, quelles que soient les conditions. Son poids est calculé en fonction des limites minimales nécessaires pour assurer la tension correcte de la bande et éviter toute surtension [5].

 -D'après leur mode de fonctionnement, les systèmes de tension se divisent en deux groupes principaux :

#### • **Système auto-réglant**

Ce système maintient la précontrainte constante tout en assurant que la tension admissible de la bande ne sera pas dépassée. La forme la plus couramment employée est celle d'un contre poids. Le meilleur effet est normalement obtenu en plaçant le contrepoids à proximité du tambour moteur

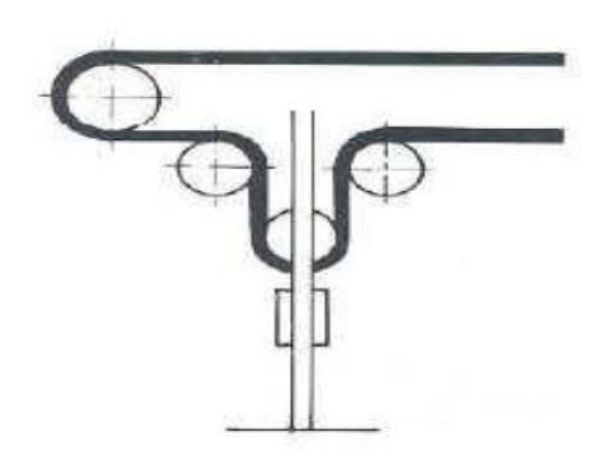

Figure (2.13) Système auto-réglant

#### • **Système de tension fixe**

La tension à vis est souvent employée pour les transporteurs de courte longueur à charge modérée, ce système (voir la figure 2.14) exige une surveillance constante et un réglage fréquent, principalement lors de la mise en service d'une nouvelle bande

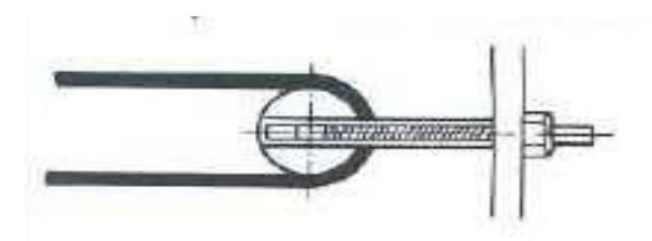

Figure (2.14) Système de tension fixe

Dans le chapitre suivant, on va entamer le dimensionnement des différents organes du convoyeur.

# *Chapitre 3 Calculs et dimensionnent*

# **3.1 Problématique**

Dans la zone de cru on a les problèmes suivants :

- Le by pass est actionné manuellement par un agent.
- En hiver, la matière devient humide ce que provoque le colmatage de la matière sur les parois des gaines et provoquant ainsi son bourrage.
- En été, la matière devient sèche provoquant ainsi l'usure des pavais des gaines.

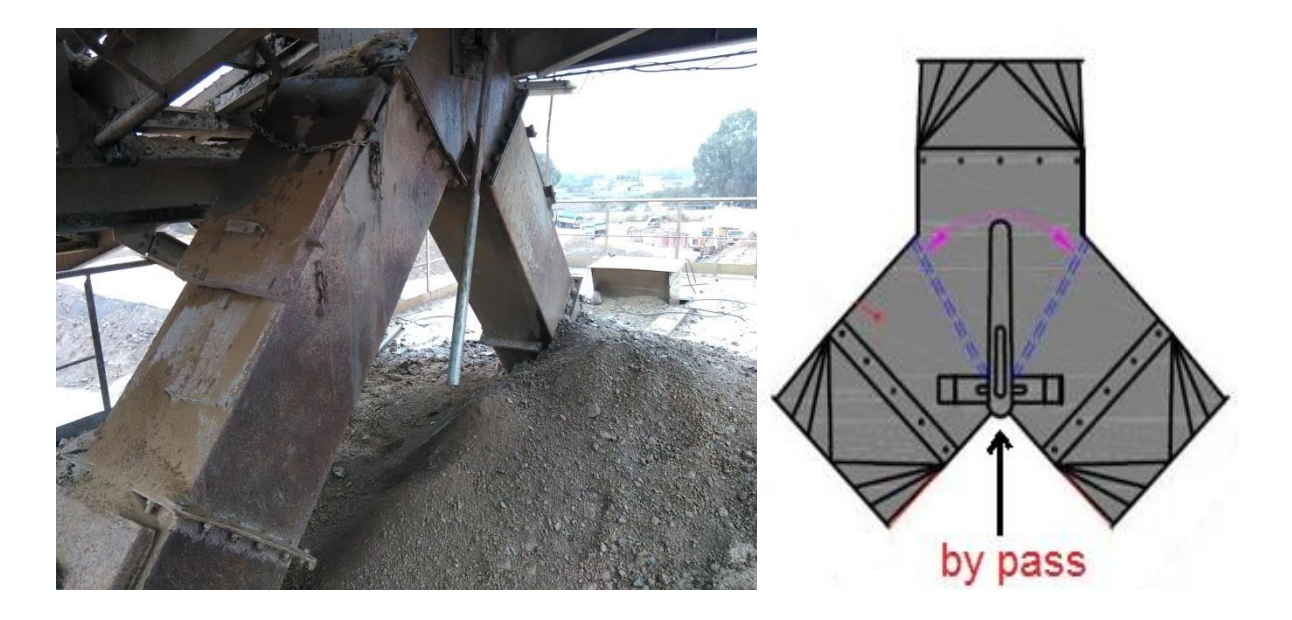

Figure (3.1) gaine de jetée

## ❖ **Solution**

Utilisé un convoyeur à bande réversible ce qui permet les résultats suivants :

• Pour le by pass actionné manuellement, nous suggérons de créer un système automatique qui réglera la matière.

• Pour le bourrage de la matière et l'usure de parois des gaines, un transporteur à bande réversible réglera définitivement le problème tout en supprimant les gaines de jetée.

 Dans cette partie, notre travail consiste à dimensionner un convoyeur à bande réversible qui permettra de transporter du l'argile d'un point **A** à un point **B1** ou **B2** sur une longueur de **8** mètres.

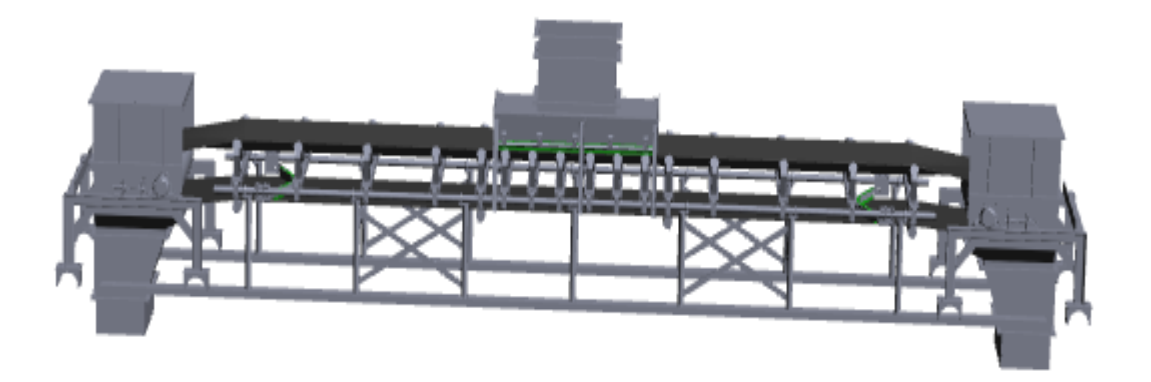

Figure (3.2) dessin de notre convoyeur à bande

## **3.2 But du projet**

 Le but de ce projet est de déterminer les dimensions des composants du convoyeur à bande à partir des données qui nous ont été fournies. Nous calculerons les dimensions des axes des tambours et la largeur du tapis et les autres composants.

## **3.3 Produit transporté**

 Afin de dimensionner correctement notre convoyeur à bande une évaluation des caractéristiques du produit à manutentionner tels que les propriétés physiques et particulièrement de l'angle d'éboulement et de l'angle de talutage est nécessaire.

#### **3.3.1 Propriétés physiques des produits**

Le produit à transporter est l'argile dont ses caractéristiques physiques sont citées dans le tableau suivant :

| Type         | Masse<br>volumique<br>moyenne<br>t/m <sup>3</sup> | Granulométrie<br>[mm] | Angle<br>d'éboulement | Abrasivité | Corrosivité |
|--------------|---------------------------------------------------|-----------------------|-----------------------|------------|-------------|
| Alumine      | $0.80 - 1.04$                                     | 50-65                 | $22^{\circ}$          |            | A           |
| Anthracite   | 0.96                                              | 60                    | $27^\circ$            | B          | Α           |
| Argile sèche | $0.96 - 1.20$                                     | 60-75                 | $35^\circ$            | $\subset$  | A           |
| Baryte       | 2.88                                              | 180                   |                       | A          | A           |
| Béton        | 2.08-2.40                                         | 130-150               |                       |            | Α           |

Tableau (3.1) Propriétés physiques des produits [5]

**A :** non abrasif/non corrosif

**B :** moyennement abrasif/moyennement corrosif

**C :** très abrasif/très corrosif

## **3.3.2 : Les données**

## **3.3.2.1 : La masse volumique**

La masse volumique du l'argile varie entre : 0.96 et 1.20 t/m<sup>3</sup>

# **3.3.2.2 : La granulométrie du l'argile**

Les morceaux du l'argile est variable entre 60 et 75 mm

# **3.3.2.3 :L'abrasivité et la corrosivité du produit transporté**

L'argile est très abrasive et non corrosive.

# **3.3.2.4 : L'angle d'éboulement**

 On appelle également "angle de frottement naturel", est l'angle que la ligne de pente du produit, mis en tas librement sur une surface plane, forme avec l'horizontale.

 $\phi = 35^{\circ}$ 

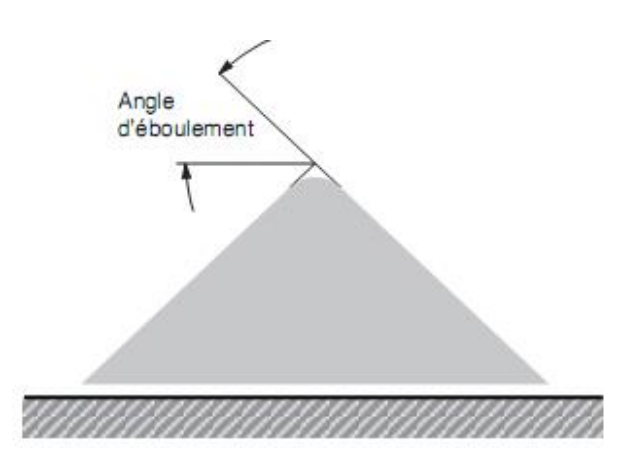

Figure (3.3) Angle d'éboulement.

#### **3.3.2.5 : L'angle de talutage**

Est l'angle que forme l'horizontale avec la surface du produit lors de son transport sur une bande en mouvement.  $\beta = 25^{\circ}$ 

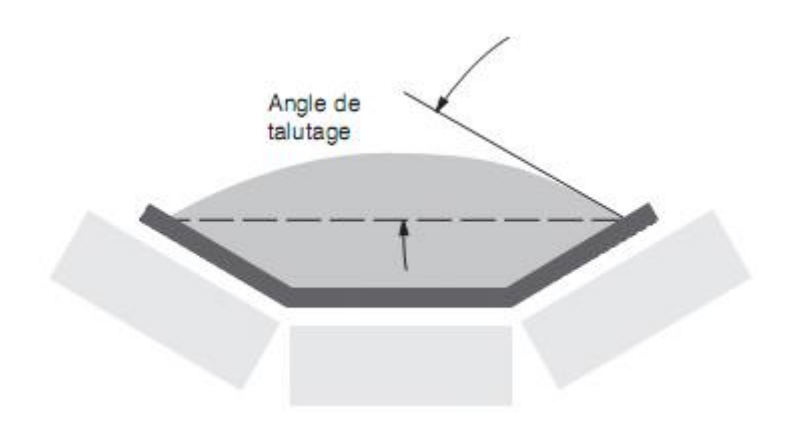

Figure (3.4) Angle de talutage

# **3.4 La bande**

 La bande est la partie la plus importante du convoyeur. Il faut donc la choisir avec la plus grande attention, en étudiant d'abord le convoyeur afin de déterminer celle qui est la mieux adaptée à l'usage que l'on compte en faire (types de matériaux convoyés, vitesse de la courroie, pente, tension maximale, etc.). Les conditions d'utilisation, l'environnement de travail et les ressources nécessaires pour la maintenance constituent des facteurs très importants à considérer pour le choix de la courroie [4].

## **3.4.1 Capacité volumétrique**

#### **3.4.1.1 Le débit**

Le débit massique souhaité est de : 200 t/h

#### **3.4.1.2 La vitesse linéaire de la bande**

La vitesse de la bande transporteuse :  $v = 1.5$  m/s

#### **3.4.1.3 Calcul du débit volumétrique**

$$
I_V = \frac{I_M}{q_s}
$$
(3.1)  

$$
I_V = \frac{200}{0.96} = 208.33 \, m^3 / h
$$

Avec :

$$
I_V = Débit volumétrique [m^3/h]
$$

I<sub>M</sub> =Débit massique souhaité  $[t/h]$ 

 $q_s$ =Masse volumique de l'argile [t/m<sup>3</sup>]

## **3.4.2 Quantité de produit par mètre linéaire**

$$
q_G = \frac{I_v}{v}
$$
(3.2)  
=  $\frac{200}{1.5 \times 3.6} = 37.038 \text{ kg/m}$ 

Avec :

 $q_G$  = Quantité de produit par mètre linéaire.

 $I_V = D$ ébit massique souhaité.

v **=** Vitesse linéaire de la bande.

## **3.4.3 La largeur de la bande**

On peut déduire la largeur du tapis en calculant le débit volumique

 $q_G$ 

# **3.4.3.1 Calcul du débit volumétrique pour une vitesse de 1m/s**

$$
I_{vt} = \frac{I_M}{v}
$$
 (3.3)  

$$
I_{vt} = \frac{208.33}{1.5} = 138.88 \text{ m}^3/h
$$

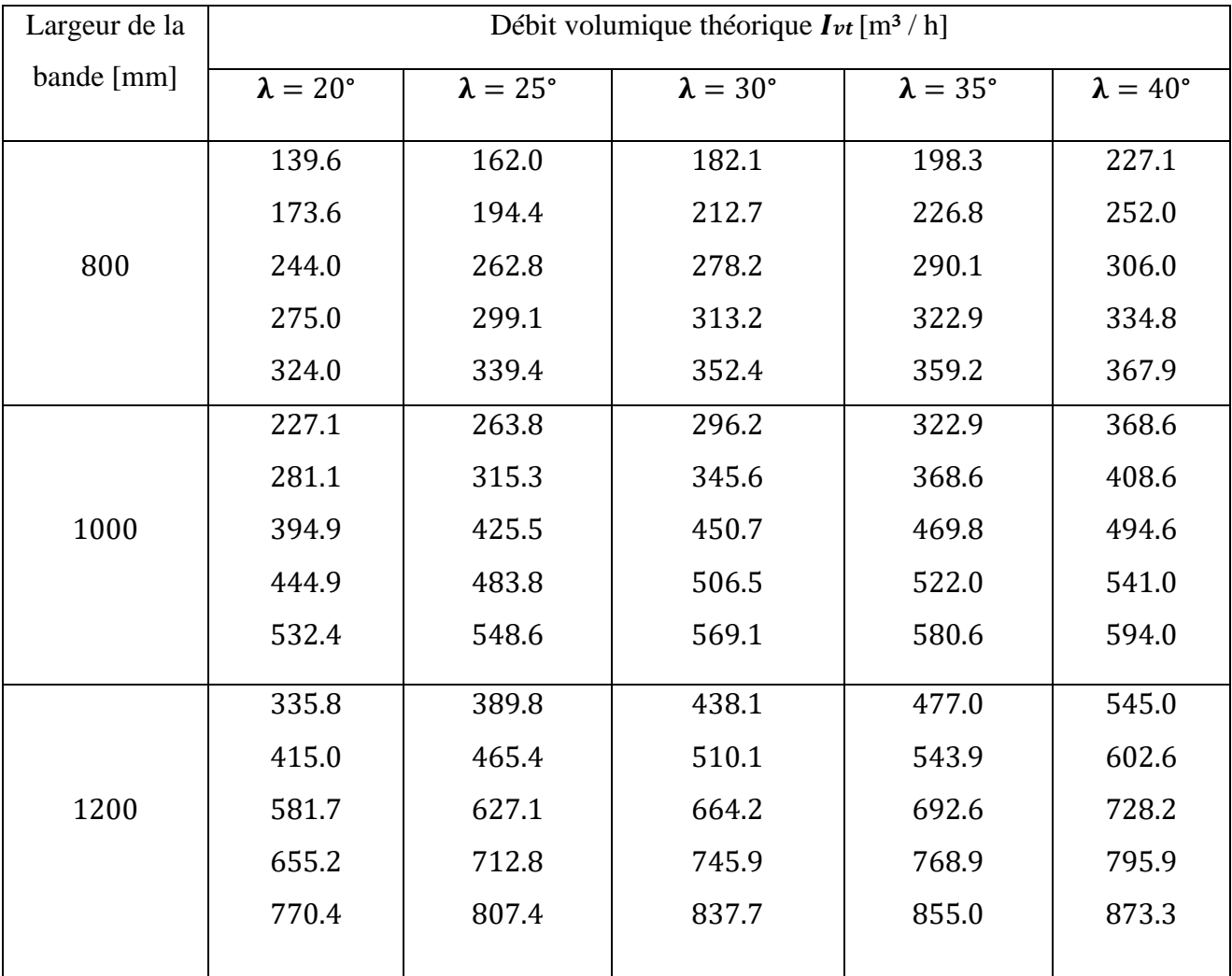

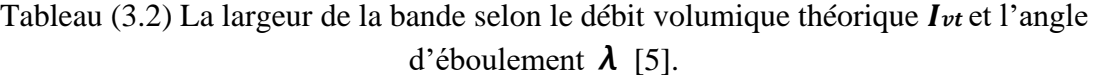

A partir du Tableau (3.2) la valeur la plus proche du résultat obtenu est :

 $I_{Vt}$  **= 198.3 m<sup>3</sup> / h Ça correspond à une bande de 800 mm pour**  $\lambda$  **= 35°** 

## **3.4.4 Le poids de la bande par mètre linéaire**

A partir le tableau (3.3) nous concluons que :

Notre bande est d'une largeur de **800 mm** avec un poids par mètre linéaire de : **8.5 kg/m** et d'une épaisseur de : **8.5 mm.**

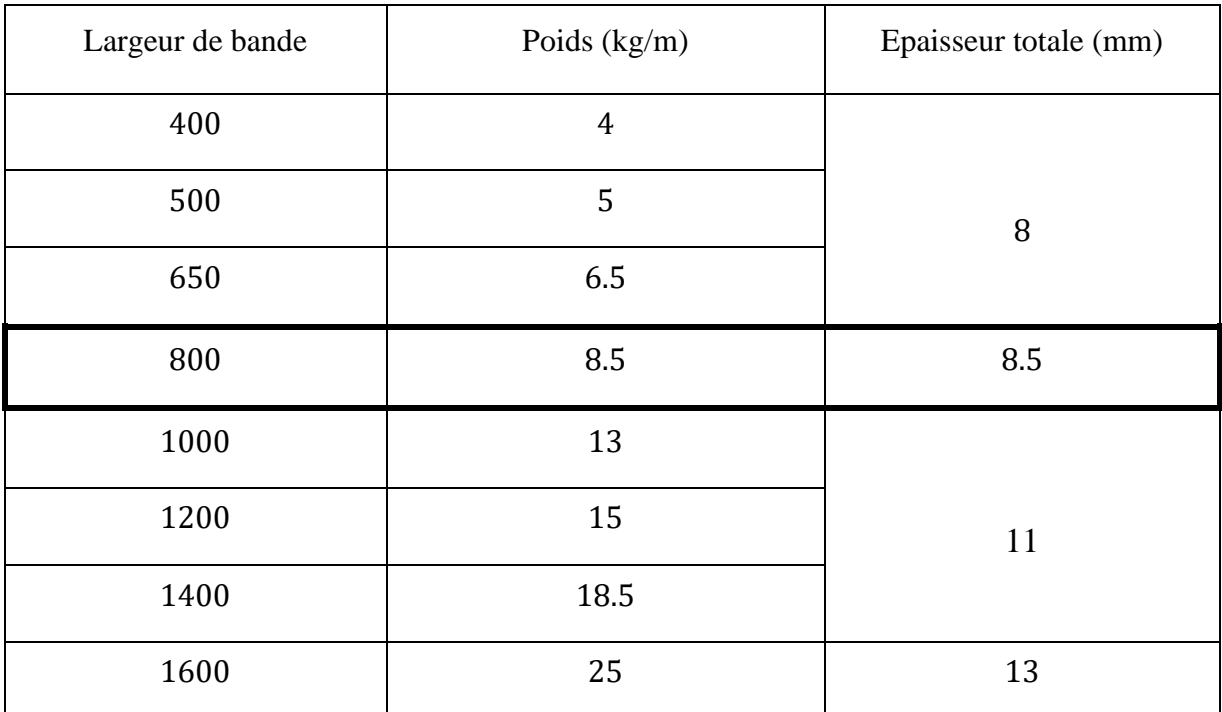

Tableau (3.3) Le poids approximatif de la bande en fonction de la largeur de bande [6].

# **3.5 Ecartement des stations supports**

 C'est la distance qui sépare deux stations porteuses supérieures ou bien celles qui portent le brin inferieur de la bande transporteuse. Comme l'indique la figure ci-dessous, elles sont respectivement indiquées par  $a_0$  et  $a_u$  [5].

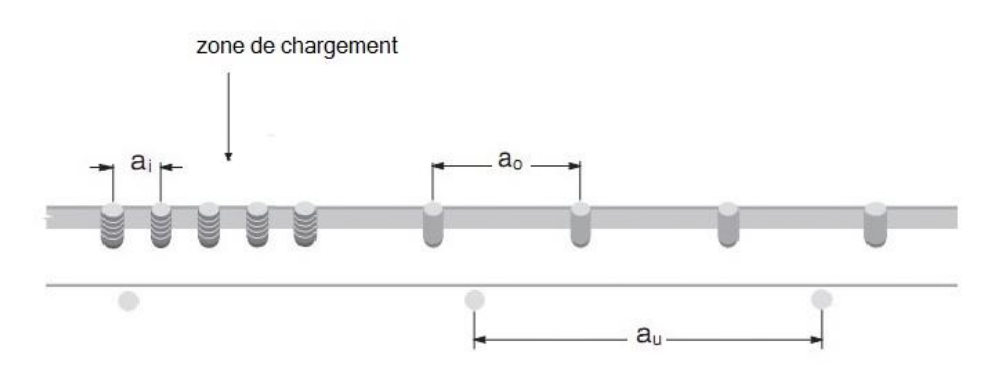

Figure (3.5) Ecartement des stations support.

Le tableau ci-après indique les différentes valeurs de l'écartement maximal préconisé :

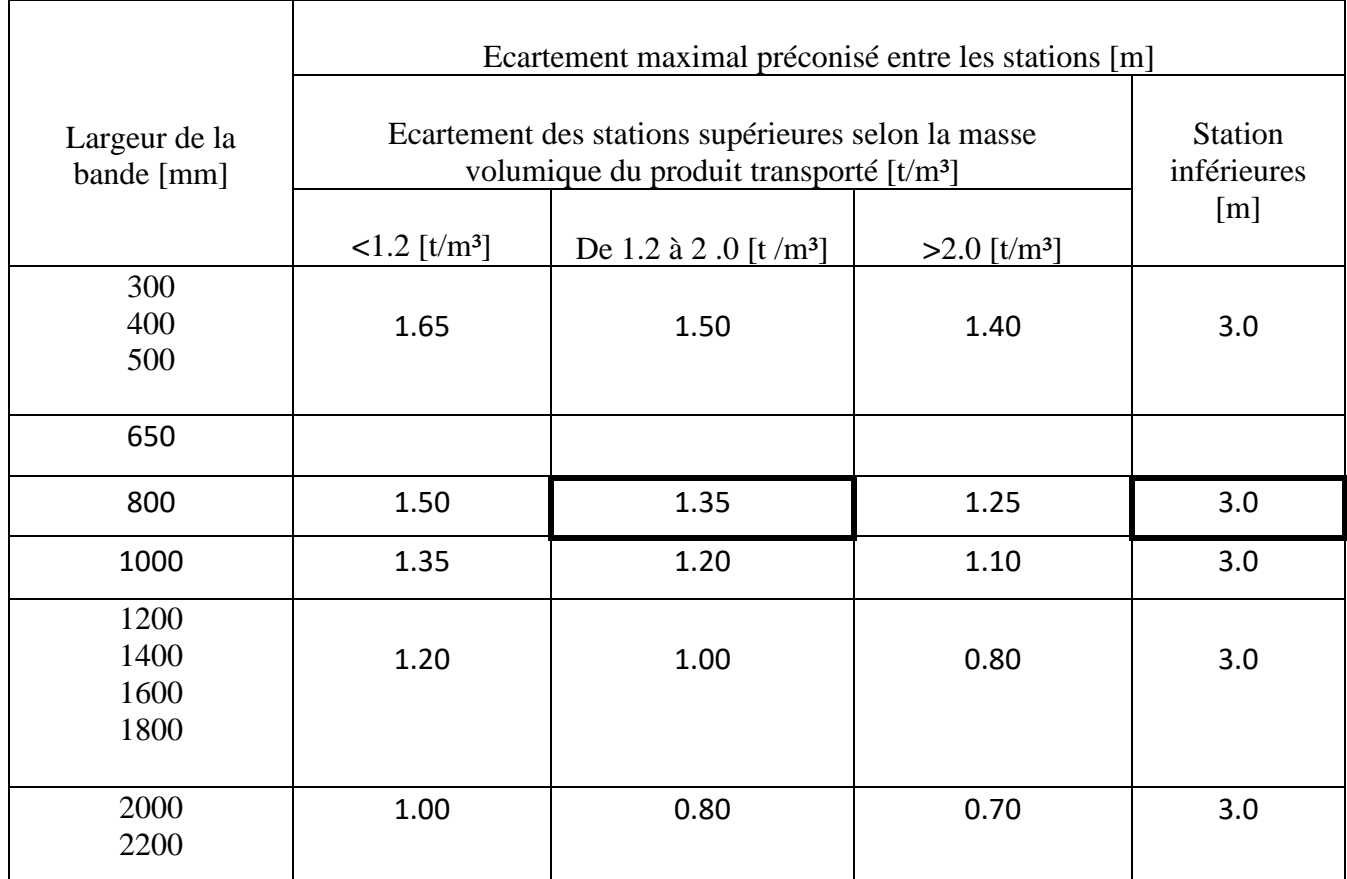

Tableau (3.4) Ecartement maximal préconisé entre les stations [5].

A partir du Tableau (3.4) de l'écartement entre les stations on a :

Ecartement des stations supérieures :  $a_0$  = 1.35 m

Ecartement des stations inférieurs :  $a_u = 3$  m

L'écartement minimal entre les stations suspendues  $(a_i)$  est calculé de manière à éviter tout contact entre des guirlandes adjacentes, lors de l'oscillation normale des stations pendant le fonctionnement de la bande [5].

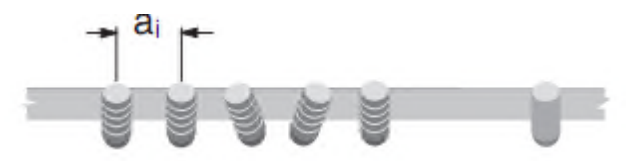

Figure (3.6) L'écartement minimal entre les stations suspendues.

$$
a_i = \frac{a_0}{a_u} \tag{3.4}
$$

$$
a_i = \frac{1.35}{3.0} = 0.45 \, \text{m}
$$

# **3.5.1 Longueur de transition**

 La distance entre la station-support la plus proche du tambour de tête ou du tambour de pied et cette distance est appelée longueur de transition.

 Sur cette section, la bande perd sa forme en auge, déterminée par l'inclinaison des rouleaux des stations porteuses, pour devenir plate et s'adapter au tambour plat et inversement [5].

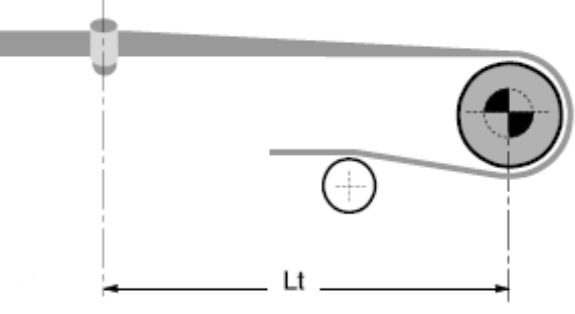

Figure (3.7) longueur de transition.

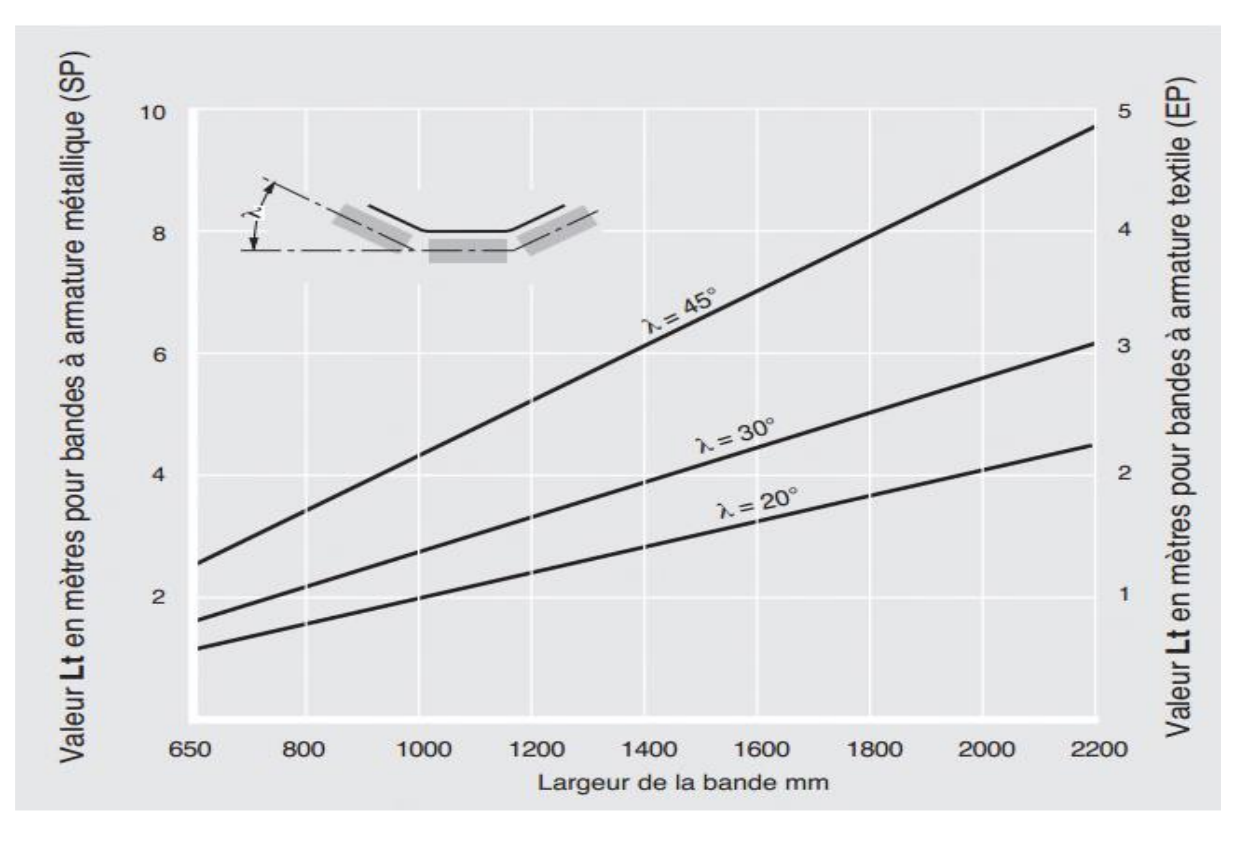

Figure (3.8) Longueur de transition  $Lt$  [5].

D'après la Figure 3.7 on trouve une valeur de  $L_T = 1.2$  m pour une bande à armature textile avec un angle d'inclinaison des stations supérieures de 35°.

# **3.5.2 Choix des rouleaux**

On peut déduire le diamètre des rouleaux à partir la largeur de la bande.

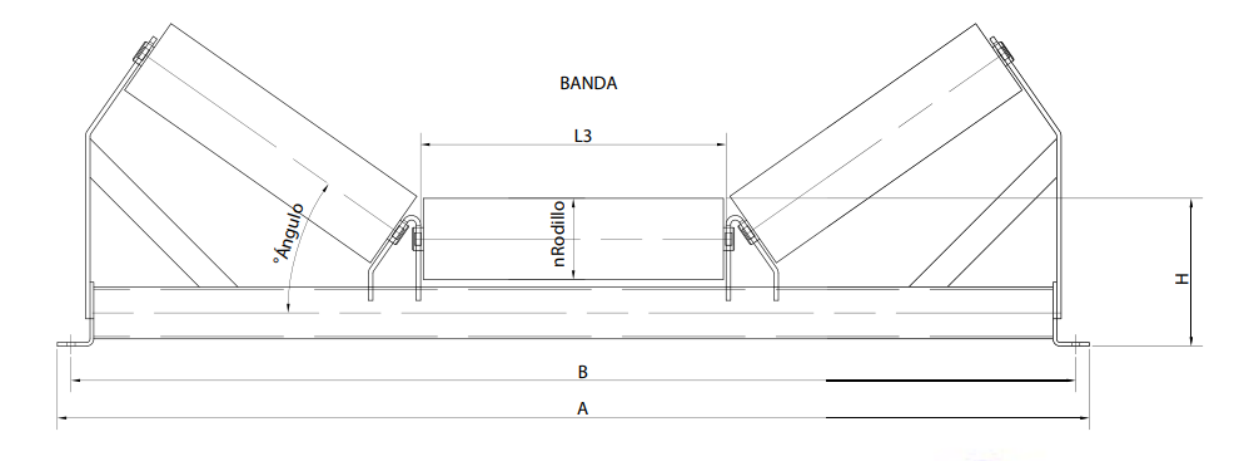

Figure (3.9) station-support supérieure.

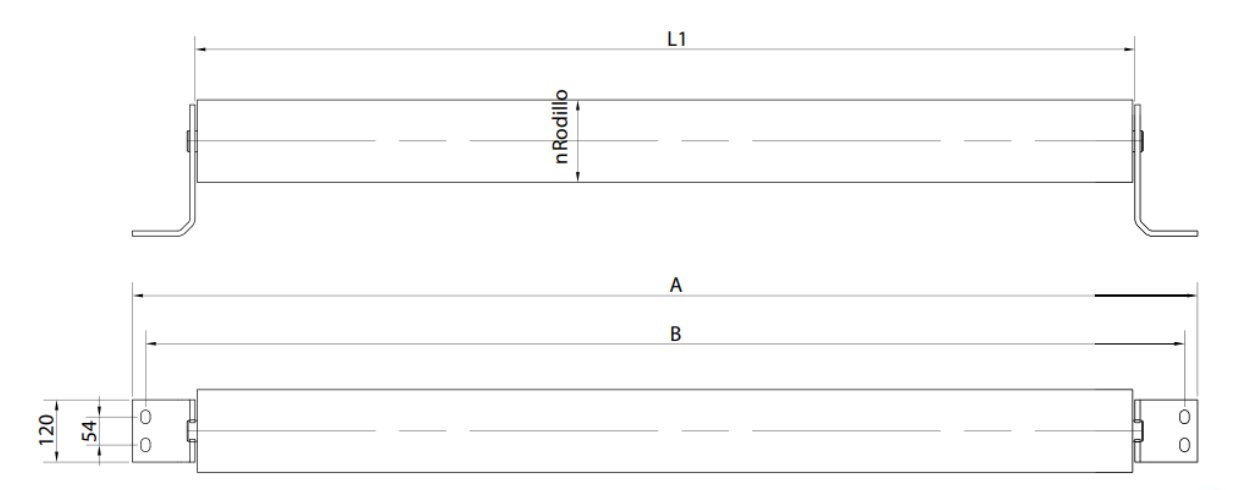

Figure (3.10) station-support inférieure.

| <b>Bande</b> | $\mathbf A$ | $\, {\bf B}$ | Rouleau Ø | $\, {\rm H}$ | $\mathbf{L}_1$ | L <sub>2</sub> | $L_3$ |
|--------------|-------------|--------------|-----------|--------------|----------------|----------------|-------|
|              |             |              | 23.5      | 62           |                |                |       |
| 400          | 700         | 650          | 89        | 75           | 500            | 250            | 160   |
|              |             |              | 108       | 85           |                |                |       |
|              |             |              | 63.5      | 62           |                |                |       |
| 500          | $800\,$     | 750          | 89        | $75\,$       | 600            | 315            | 200   |
|              |             |              | 108       | 85           |                |                |       |
|              |             |              | 133       | 100          |                |                |       |
|              |             |              | 63.5      | 62           |                |                |       |
| 650          | 950         | 900          | 89        | 107          | 750            | 380            | 250   |
|              |             |              | 108       | 85           |                |                |       |
|              |             |              | 133       | 100          |                |                |       |
|              |             |              | 89        | $75\,$       |                |                |       |
| $800\,$      | 1150        | 1100         | 108       | 85           | 950            | 465            | 315   |
|              |             |              | 133       | $100\,$      |                |                |       |
|              |             |              | 89        | 75           |                |                |       |
| $1000\,$     | 1350        | 1300         | $108\,$   | 85           | 1150           | 600            | 380   |
|              |             |              | 133       | $100\,$      |                |                |       |
|              |             |              | 159       | 130          |                |                |       |
|              |             |              | 108       | 85           |                |                |       |
| 1200         | 1600        | 1550         | 133       | 100          | 1400           | 700            | 465   |
|              |             |              | 159       | 130          |                |                |       |
| 1400         | 1800        | 1750         | 133       | $100\,$      | 1600           | 800            | 530   |
|              |             |              | 159       | 130          |                |                |       |
| 1600         | $2050\,$    | 2000         | 133       | $100\,$      | 1800           | 900            | 600   |

Tableau (3.5) Conception selon **NORMES DIN22107 / ISO1537. [6]**

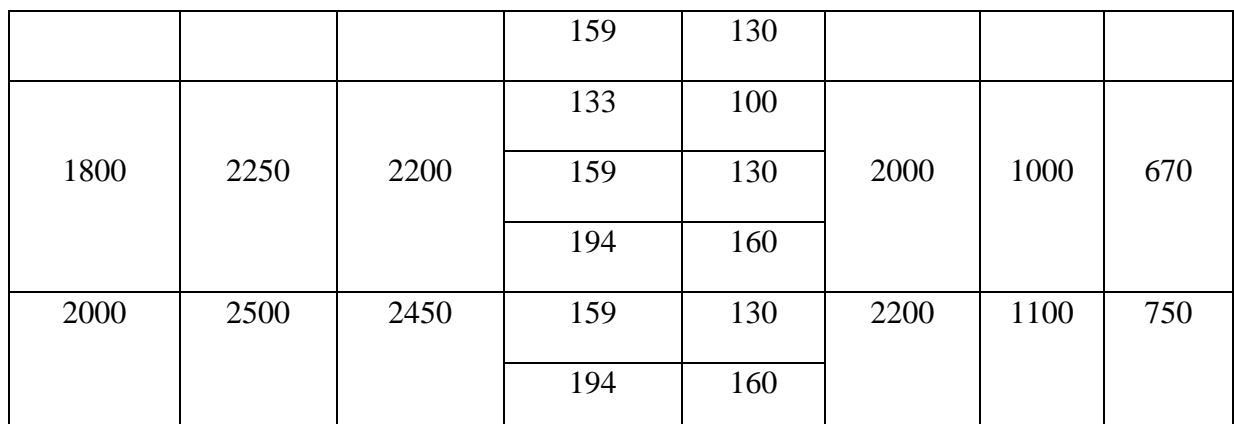

**L1** : longueur des rouleaux dans les supports à un seul rouleau.

**L2** : longueur des rouleaux dans les supports pour deux rouleaux.

**L3** : Longueur des rouleaux dans les supports pour trois rouleaux

 Du Tableau (3.5) le diamètre des rouleaux qui convient à a une bande de 800 mm de largeur avec une vitesse de 1.5m/s est du diamètre du rouleau de **89 mm**, avec une longueur de :

- 950 mm pour le rouleau inférieur.
- 315 mm pour le rouleau supérieur.

Dans notre cas nous avons un angle d'inclinaison des rouleaux de côté :  $\alpha = 35^{\circ}$ 

Donc pour les stations nous choisissons supports normaux, type SNLM, type en auge à 3

rouleaux (suivant PNE 53300) [9].

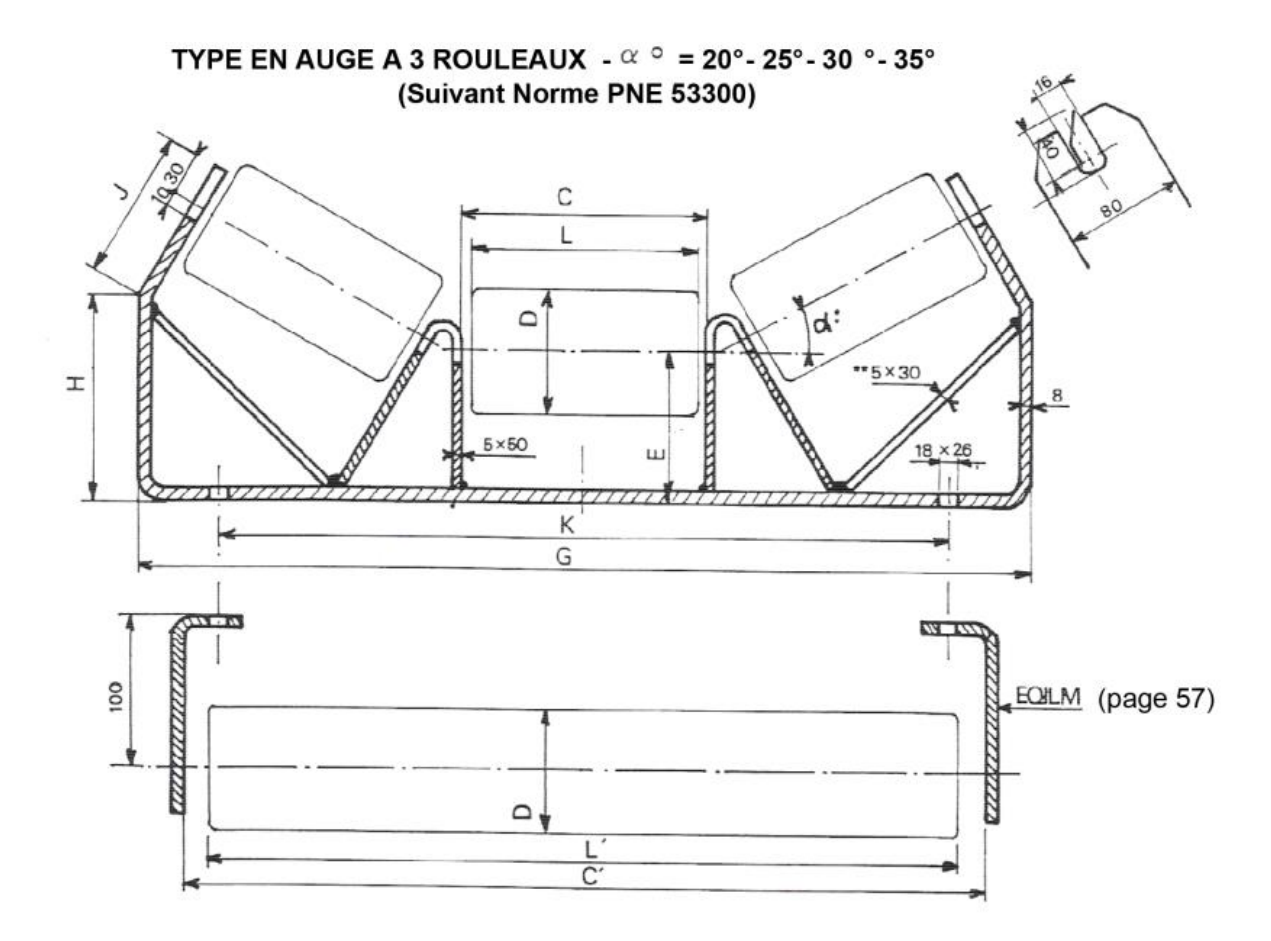

Figure (3.11) station-support supérieure et inferieure.

| <b>BANDE</b> |                                         |      | С   |      | C'   | G    | Κ    | Ε   | α   | O<br>$= 20^{\circ}$ |       | $\alpha$ | $\circ$ = 25 $\circ$ |       | α   | $0 = 30^{\circ}$ |       | α   | $0 = 30^\circ$ |       |
|--------------|-----------------------------------------|------|-----|------|------|------|------|-----|-----|---------------------|-------|----------|----------------------|-------|-----|------------------|-------|-----|----------------|-------|
|              |                                         |      |     |      |      |      |      |     | н   |                     | Poids | Η        |                      | Poids | н   |                  | Poids | Η   |                | Poids |
| 350          | $\overline{08}$                         | 125  | 133 | 425  | 458  | 500  | 416  | 100 | 90  | 99                  | 5,32  | 110      | 95                   | 5,48  | 125 | 95               | 5,65  | 138 | 98             | 5,84  |
| 400          |                                         | 150  | 158 | 475  | 508  | 570  | 466  | 100 | 99  | 99                  | 5,80  | 119      | 97                   | 5,99  | 135 | 97               | 14,00 | 149 | 102            | 6,40  |
| 500          | $\sim$<br>o<br>$\overline{\phantom{0}}$ | 190  | 198 | 575  | 608  | 680  | 566  | 100 | 121 | 90                  | 6,58  | 139      | 93                   | 6,82  | 155 | 97               | 7,04  | 169 | 106            | 7,30  |
| 600          | თ<br>$\infty$                           | 230  | 238 | 675  | 708  | 800  | 666  | 100 | 129 | 97                  | 7,42  | 149      | 101                  | 7,69  | 165 | 109              | 7,96  | 182 | 118            | 8,25  |
| 650          | O<br>N                                  | 240  | 248 | 725  | 758  | 830  | 716  | 100 | 133 | 96                  | 7,65  | 152      | 102                  | 7,92  | 169 | 110              | 8,19  | 185 | 121            | 8,48  |
| 700          | í۵                                      | 255  | 263 | 775  | 808  | 890  | 766  | 100 | 113 | 123                 | 8,04  | 139      | 124                  | 8,34  | 160 | 130              | 8,64  | 178 | 140            | 8,94  |
| 800          | ဖ                                       | 290  | 298 | 875  | 908  | 980  | 866  | 100 | 139 | 107                 | 8,68  | 161      | 115                  | 8,99  | 183 | 124              | 9,34  | 201 | 137            | 9,69  |
| 800          |                                         | 285* | 298 | 875  | 908  | 1000 | 866  | 125 | 139 | 136                 | 9,93  | 166      | 138                  | 10,30 | 191 | 144              | 10,62 | 213 | 154            | 11,00 |
| 900          | Μ<br>m                                  | 320  | 333 | 1015 | 1048 | 1100 | 1006 | 125 | 150 | 136                 | 10,74 | 178      | 141                  | 11,08 | 202 | 150              | 11,45 | 226 | 162            | 11,85 |
| 1000         |                                         | 355  | 368 | 1115 | 1148 | 1210 | 1106 | 125 | 150 | 149                 | 11,60 | 182      | 154                  | 11,99 | 209 | 164              | 12,39 | 233 | 177            | 12,81 |
| 1200         |                                         | 425  | 438 | 1315 | 348  | 1400 | 1306 | 125 | 192 | 130                 | 13,16 | 218      | 145                  | 13,67 | 243 | 162              | 14,18 | 270 | 180            | 14,72 |

Tableau (3.6) type en auge à 3 rouleaux (suivant PNE 53300) [9].

# **3.5.3 Calcul de la vitesse de rotation**

On peut calculer la vitesse de rotation du rouleau par la formule suivante :

$$
V = \omega \times R \tag{3.5}
$$

$$
\omega = \frac{2\pi N}{60} = \frac{\pi N}{30} \tag{3.6}
$$

$$
\nu = \frac{\pi dN}{60} \qquad \rightarrow \qquad N = \frac{\nu \times 1000 \times 60}{\pi \times d} = \frac{1.5 \times 1000 \times 60}{\pi \times 89}
$$

 $\boldsymbol{d}$ 

 $R =$ 

$$
N = 321.88 \, tr/mm
$$

V : vitesse linéaire  $m/s$ .

 $\omega$ : vitesse angulaire en [rad/s].

*R* : rayon du rouleau en mm.

*N* : vitesse de rotation en tr/mn.

: Diamètre du rouleau en mm.

Tableau (3.7) Vitesse maximale et nombre de rotations des rouleaux. [5]

| Diamètre des rouleaux [mm] | Vitesse de la bande [m/s] | Rotation [tr/mn] |  |  |
|----------------------------|---------------------------|------------------|--|--|
| 50                         | 1.5                       | 573              |  |  |
| 63                         | 2.0                       | 606              |  |  |
| 76                         | 2.5                       | 628              |  |  |
| 89                         | 3.0                       | 644              |  |  |
| 102                        | 3.5                       | 655              |  |  |
| 108                        | 4.0                       | 707              |  |  |
| 133                        | 5.0                       | 718              |  |  |
| 159                        | $6.0\,$                   | 720              |  |  |
| 194                        | 7.0                       | 689              |  |  |

Le tableau ci-dessus montre que le rouleau avec un diamètre **89mm** peut supporter une vitesse linéaire maximale de **3.0m/s** et une vitesse de rotation maximale de **644 tr/mn**.

Dans notre cas nous avons la vitesse de rotation est de **321.88 tr/mn** qui est inférieure à celle indiquée dans le tableau.

#### **3.5.4 Calcul des efforts statiques et dynamiques sur rouleaux supérieurs**

 Pour calculer les efforts sur les rouleaux supérieurs, il faut tenir compte des caractéristiques de la bande transporteuse, de l'écartement des stations-support, de la charge maximale que doivent supporter et d'autres facteurs de correction.

On a les caractéristiques de la bande :

Le poids :  $q_b = 8.5$  kg/m et on suppose que la charge de rupture : 400  $\frac{daN}{cm}$ 

Tableau (3.8) Coefficient de participation des rouleaux sous contrainte maximal  $\mathbf{F}_{p}[5]$ .

| 0°           | $20^{\circ}$ | $20^{\circ}$ | $30^\circ$ | $35^\circ$ | $45^\circ$ |
|--------------|--------------|--------------|------------|------------|------------|
| dililililin. | ستغللنك      |              | ********   | ,,,,,,,,   | ,,,,,,,    |
| 1.0          | 0.50         | 0.60         | 0.65       | 0.67       | 0.72       |

D'après le Tableau (3.8) le coefficient de participation  $F_p = 0.67$ 

Tableau (3.9) Coefficient d'utilisation  $F_s[5]$ .

| Durée d'utilisation /jour  | $\bm{F}$ s |
|----------------------------|------------|
| Moins de 6 heures par jour | 0.8        |
| De 6 à 9 heures par jour   |            |
| De 10 à 16 heures par jour |            |
| Plus de 16 heures par jour | ר ו        |

 La durée de marche de notre convoyeur varie entre 10 et 16 heures par jour, donc d'après le Tableau (3.9) le coefficient d'utilisation  $\mathbf{F}_s = 1.1$ 

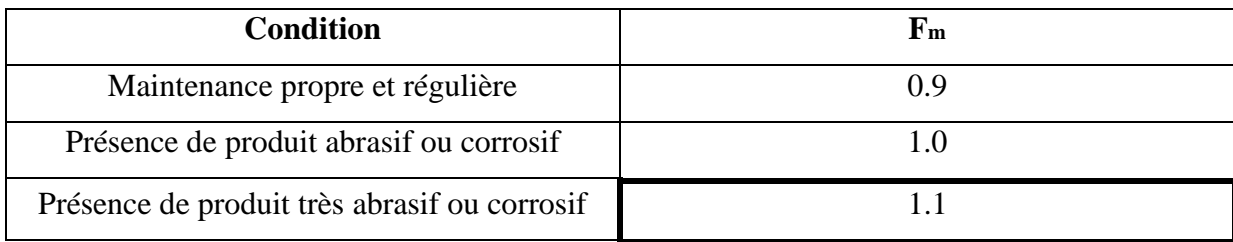

Tableau (3.10) coefficient lié à l'environnement **Fm** [5].

 Notre produit à transporter est très abrasif, et d'après le Tableau (3.10), le coefficient lié à l'environnement pour un produit très abrasif ou corrosif est **Fm=1.1**

| Granulométrie du                              | Vitesse linéaire de la bande [mm] |              |              |              |                |              |              |  |  |  |  |
|-----------------------------------------------|-----------------------------------|--------------|--------------|--------------|----------------|--------------|--------------|--|--|--|--|
| produit [mm]                                  | 2.0                               | 2.5          | 3            | 3.5          | $\overline{4}$ | 5            | 6            |  |  |  |  |
| De 0 à 100                                    | $\mathbf{1}$                      | $\mathbf{1}$ | $\mathbf{1}$ | $\mathbf{1}$ | $\mathbf{1}$   | $\mathbf{1}$ | $\mathbf{1}$ |  |  |  |  |
| De 100 à 150                                  | 1.02                              | 1.03         | 1.05         | 1.07         | 1.09           | 1.13         | 1.18         |  |  |  |  |
| De 150 à 300<br>En couche de produit fin      | 1.04                              | 1.06         | 1.09         | 1.12         | 1.16           | 1.24         | 1.33         |  |  |  |  |
| De 150 à 300<br>Sans couche de produit<br>fin | 1.06                              | 1.09         | 1.12         | 1.16         | 1.21           | 1.35         | 1.5          |  |  |  |  |
| De 300 à 450                                  | 1.2                               | 1.32         | 1.5          | 1.7          | 1.9            | 2.3          | 2.8          |  |  |  |  |

Tableau (3.11) Coefficient de choc  $F_d$ [5].

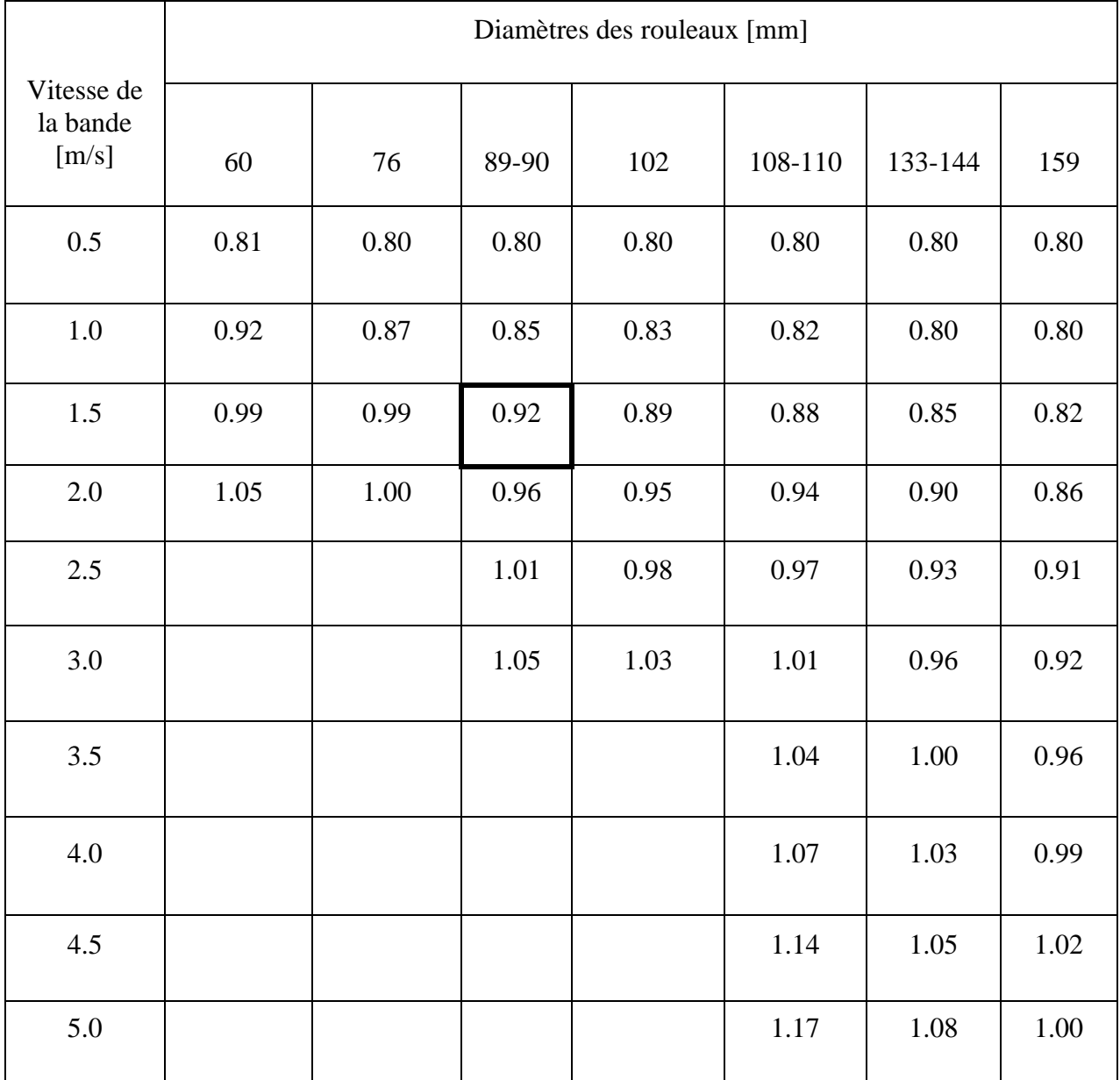

## Tableau (3.12) Coefficient de vitesse  $F_v[5]$

En résumé on a :

- Coefficient de participation des rouleaux sous contrainte  $F_p = 0.67$
- Coefficient d'utilisation  $F_s = 1.1$
- Coefficient de choc  $F_d = 1$
- Coefficient lié à l'environnement  $F_m = 1.1$
- Coefficient de vitesse  $F_v = 0.92$

#### **3.5.4.1 Effort statique**

L'effort statique est donné par la relation suivante :

$$
C_a = a_0 \times (q_b + \frac{I_M}{3.6 \times v}) \times 0.981
$$
\n
$$
C_a = 1.35 \times (8.5 + \frac{200}{3.6 \times 1.5}) \times 0.981
$$
\n
$$
C_a = 60.30 \text{ d}aN
$$
\n(3.7)

Avec :

- $C_a$ : Effort statique sur les rouleaux supérieurs.
- $a_0$ : Ecartement des stations-support supérieures.
- $q_b$ : Poids de la bande par mètre linéaire.

 $I_M$ : Débit massique.

: Vitesse linéaire de la bande.

# **3.5.4.2 Effort dynamique**

L'effort dynamique est donné par la relation suivante :

$$
C_a^1 = C_a \times F_d \times F_s \times F_m
$$
\n
$$
C_a^1 = 72.97 \, daN
$$
\n(3.8)

Avec :

 $C_a^1$ : Effort dynamique sur les rouleaux supérieur.

 $C_a$ : Effort statique sur les rouleaux supérieurs.

 $F_d$ : Coefficient de choc.

- $F_s$ : Coefficient d'utilisation.
- $F_m$ : Coefficient lié à l'environnement

#### **3.5.4.3 Effort sur les rouleaux centraux**

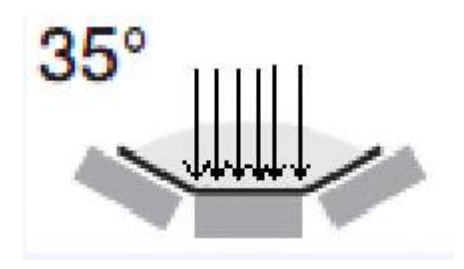

Figure (3.12) L'effort sur le rouleau central d'une station porteuse supérieure.

L'effort calculé est donné par la relation suivante :

$$
C'_a = C_a^1 \times F_p
$$
\n
$$
C'_a = 72.97 \times 0.67
$$
\n
$$
C'_a = 48.89 \text{ d}aN
$$
\n(3.9)

Avec :

- $C'_a$ : L'effort sur les rouleaux centraux.
- $C_a^1$ : L'effort dynamique sur les rouleaux supérieur.
- $F_p$ : Coefficient de participation des rouleaux sous contrainte.

# **3.5.5 Effort statique et dynamique sur les rouleaux inferieurs**

#### **3.5.5.1 Effort statique**

$$
C_r = a_u \times qb \times g
$$
\n
$$
C_r = 3 \times 8.5 \times 0.981
$$
\n
$$
Cr = 25.02 \, daN
$$
\n(3.10)

Avec :

**:** Effort statique sur les rouleaux inferieurs.

: Poids de la bande par mètre linéaire.

#### **3.5.5.2 Effort dynamique**

$$
C_{r1} = C_r \times f_s \times f_m \times f_v
$$
  
\n
$$
C_{r1} = 27.85 \text{ }daN
$$
\n(3.11)

**Avec** :

**:** L'effort dynamique sur les rouleaux inferieurs.

**:** Coefficient d'utilisation.

f<sub>m</sub>: Coefficient lié à l'environnement.

 $f_v$ : Coefficient de vitesse.

 En choisissant la station inférieure avec des rouleaux ordinaires, l'effort Sur le rouleau inferieur sera de :

> $C_r = C_{r1} \times F_p$  $C_r = 27.85 \times 0.67 = 18.66$  daN

On peut donc choisir pour une bande de 800 mm, les rouleaux pour les stations-supports des brins supérieur et inférieur.

| <b>Bande</b>              |                |      | rouleaux |            |      |                             |      |                                                        |     |     |     |     |     |
|---------------------------|----------------|------|----------|------------|------|-----------------------------|------|--------------------------------------------------------|-----|-----|-----|-----|-----|
| Largeur de la<br>bande mm |                |      | mm       | dimensions |      | poids<br>Κg                 |      | capacité de charge<br>daN                              |     |     |     |     |     |
|                           | configurations |      | B        | С          | Α    | parties<br>tournantes total |      | vitesse de la bande m/s<br>0.5<br>1.5<br>2<br>2.5<br>1 |     |     |     | 3   |     |
|                           |                | 400  | 160      | 168        | 186  | 1.7                         | 2.2  | 226                                                    | 179 | 157 | 142 | 132 | 124 |
|                           | 300            | 500  | 200      | 208        | 226  | 2.0                         | 2.5  | 226                                                    | 179 | 157 | 142 | 132 | 124 |
|                           | 400            | 650  | 250      | 258        | 276  | 2.3                         | 3.0  | 226                                                    | 179 | 157 | 142 | 132 | 124 |
|                           | 500            | 800  | 315      | 323        | 341  | 2.7                         | 3.6  | 226                                                    | 179 | 157 | 142 | 132 | 124 |
| 300                       | 650            | 1000 | 380      | 388        | 406  | 3.1                         | 4.1  | 226                                                    | 179 | 157 | 142 | 132 | 124 |
|                           | 800            | 1200 | 465      | 473        | 491  | 3.7                         | 4.9  | 226                                                    | 179 | 157 | 142 | 132 | 124 |
| 400                       |                |      | 500      | 508        | 526  | 3.9                         | 5.2  | 226                                                    | 179 | 157 | 142 | 132 | 124 |
|                           |                | 1400 | 530      | 538        | 556  | 4.1                         | 5.5  | 226                                                    | 179 | 157 | 142 | 132 | 124 |
| 500                       | 1000           |      | 600      | 608        | 626  | 4.6                         | 6.1  | 204                                                    | 179 | 157 | 142 | 132 | 124 |
|                           | 1200           |      | 700      | 708        | 726  | 5.2                         | 7.0  | 173                                                    | 173 | 157 | 142 | 132 | 124 |
| 650                       |                |      | 750      | 758        | 776  | 5.5                         | 7.4  | 161                                                    | 161 | 157 | 142 | 132 | 124 |
|                           | 1400           |      | 800      | 808        | 826  | 5.8                         | 7.9  | 150                                                    | 150 | 150 | 142 | 132 | 124 |
| 800                       |                |      | 950      | 958        | 976  | 6.8                         | 9.2  | 126                                                    | 126 | 126 | 126 | 126 | 124 |
| 1000                      |                |      | 1150     | 1158       | 1176 | 8.1                         | 11.0 | 104                                                    | 104 | 104 | 104 | 104 | 104 |
| 1200                      |                |      | 1400     | 1408       | 1426 | 9.7                         | 13.2 | 85                                                     | 85  | 85  | 85  | 85  | 85  |
| 1400                      |                |      | 1600     | 1608       | 1626 | 11.0                        | 15.0 | 75                                                     | 75  | 75  | 75  | 75  | 75  |

Tableau (3.13) caractéristique de rouleau PSV/1 [5].

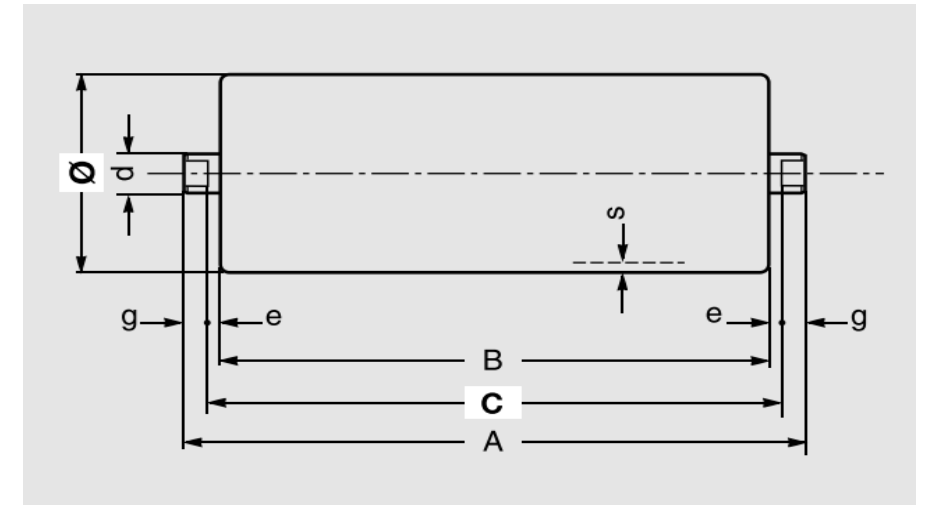

Figure (3.13) dimension d'un rouleau PSV/1

Avec :

## $\phi = 89$ mm /  $d = 20$ mm /s = 3mm /e = 4mm /g = 9mm

Donc Donc à partir du tableau (3.13) :

- Rouleaux pour stations porteuses  $PSV/1$  du diamètre 89 mm, avec roulements  $6204$ , longueur  $323 \, \text{mm}$  d'une capacité de charge de  $157 \, \text{dan}$  qui répond à l'effort de 48.89 dan.
- Rouleaux inférieure type $PSV/1$ , du diamètre 89 mm, avec roulements 6204, longueur 958 mm avec une capacité de charge de 126 dan qui répond à l'effort  $de$ 18.66 $dan$ .

# **3.6 Effort tangentiel et puissance absorbée**

 Les tableaux suivants nous donnent les coefficients qui seront utiles pour le calcul de l'effort tangentiel :

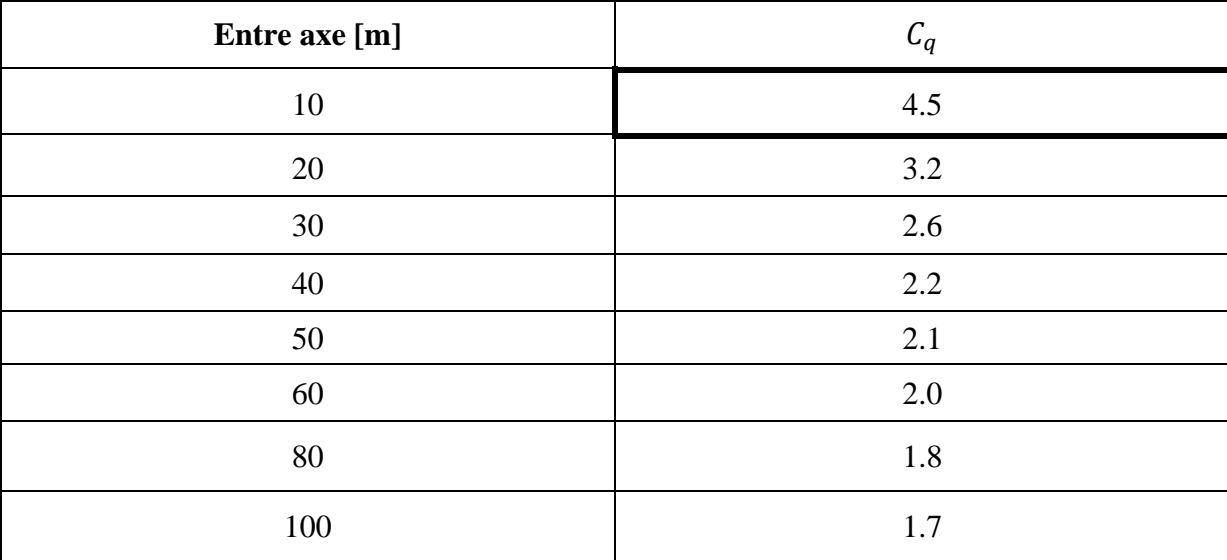

Tableau (3.14) Coefficient de résistance fixe en fonction de l'entraxe  $C_q$  [5].

D'après le Tableau (3.14) le coefficient de résistance fixe en fonction de l'entraxe est :

 $C_q = 4.5$ 

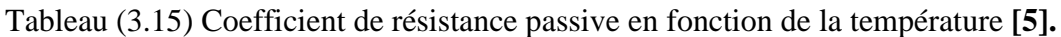

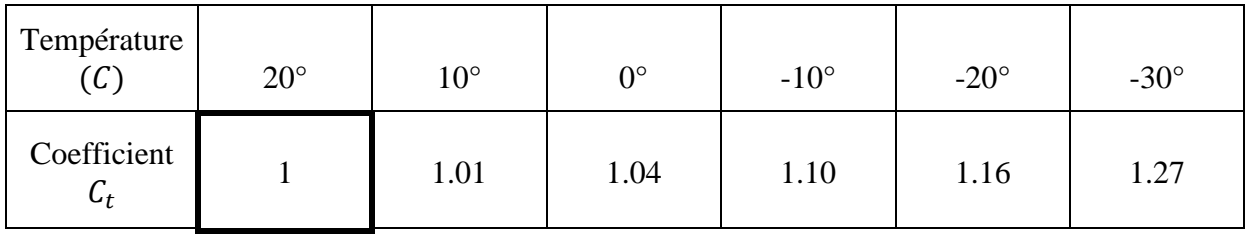

Dans notre cas :  $C_t = 1$ 

Tableau (3.16) Coefficient de frottement interne des produits et des parties tournantes [5].

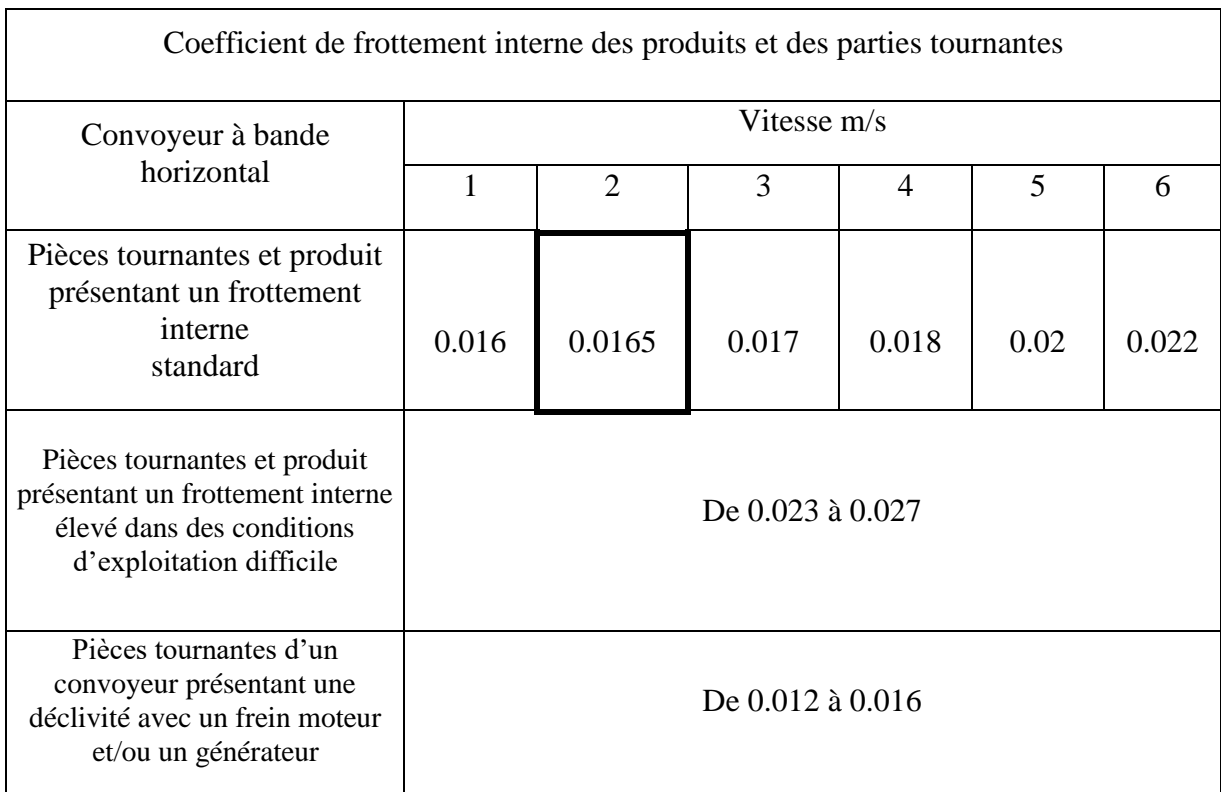

Dans notre cas :  $f = 0.0165$ 

En résumé on a :

- Le coefficient de résistance fixe en fonction de l'entraxe  $C_q = 4.5$
- Coefficient de résistance passive en fonction de la température  $C_t = 1$
- Coefficient de frottement interne des produits et des parties tournantes  $f = 0.0165$

Le tableau suivant nous donne les valeurs de  $P_{PRS}$  et de  $P_{PRI}$  pour calculer le poids des pièces tournantes supérieures et le poids des pièces tournantes inferieures :

| Largeur de |           | Diamètre des rouleaux [mm] |           |           |           |           |           |                          |           |           |  |
|------------|-----------|----------------------------|-----------|-----------|-----------|-----------|-----------|--------------------------|-----------|-----------|--|
| la bande   | 89        |                            | 108       |           |           | 133       |           | 159                      | 194       |           |  |
| [mm]       | $P_{PRS}$ | $P_{PRI}$                  | $P_{PRS}$ | $P_{PRI}$ | $P_{PRS}$ | $P_{PRI}$ | $P_{PRS}$ | $P_{PRI}$                | $P_{PRS}$ | $P_{PRI}$ |  |
| 400        |           |                            |           |           |           |           |           |                          |           |           |  |
| 500        | 5.1       | 3.7                        |           |           |           |           |           |                          |           |           |  |
| 650        | 9.1       | 6.5                        |           |           |           |           |           |                          |           |           |  |
| 800        | 10.04     | 7.8                        | 16.0      | 11.04     |           |           |           |                          |           |           |  |
| 1000       | 11.07     | 9.1                        | 17.08     | 13.3      | 23.5      | 17.5      |           | $\overline{\phantom{0}}$ |           |           |  |
| 1200       |           |                            | 20.03     | 15.7      | 26.7      | 20.7      |           | $\overline{\phantom{a}}$ |           |           |  |
| 1400       |           |                            |           |           | 29.2      | 23.2      |           |                          |           |           |  |
| 1600       |           |                            |           |           | 31.8      | 25.8      |           |                          |           |           |  |
| 1800       |           |                            |           |           |           |           | 47.7      | 38.8                     | 70.5      | 55.5      |  |
| 2000       |           |                            |           |           |           |           | 50.8      | 42.2                     | 75.       | 60.1      |  |

Tableau (3.17) Les valeurs de PPRS et de PPRI (en kg) [5].

Du Tableau (3.17), on a :

 $P_{PRS}$  = 10.04 kg  $P_{PRI}$  = 7.8 kg

$$
q_{RO} = \frac{P_{PRS}}{a_0} \quad \text{kg/m} \tag{3.12}
$$

$$
q_{RO} = \frac{10.04}{1.35} = 7.44 \text{ kg/m}
$$

: Poids des pièces tournantes des stations supérieures (kg).

 $q_{RO}$ : Poids des pièces tournantes des stations supérieures (kg/m).

$$
q_{Ru} = \frac{P_{PRI}}{a_u} \text{ kg/m} \tag{3.13}
$$

$$
q_{Ru} = \frac{7.8}{3} = 2.6 \text{ kg/m}
$$

52

 $P_{PRI}$ : Poids des pièces tournantes des stations inferieures (kg).

 $\sqrt{q_{Ru}}$ : Poids des pièces tournantes des stations inferieures (kg/m).

Poids du produit par mètre linière :  $q_G$ = 37.038 kg/m (déjà calculé).

#### **3.6.1 Efforts tangentiel total**

On a :

$$
Fv = Fa + Fr \tag{3.14}
$$

 $Fa =$  Efforts tangentiel pour déplacer une section du brin supérieur.

 $F_r =$  Efforts tangentiel pour déplacer une section du brin inferieur.

$$
Fu = [l \times C_q \times C_t \times f(2q_b + q_c + q_{RU} + q_{RO})] \times 9.81 \quad [5]
$$
\n
$$
(3.15)
$$

 $Fu = [8 \times 4.5 \times 1 \times 0.0165 ((2 \times 8.5) + 37.038 + 2.6 + 7.44)] \times 9.81$ 

$$
Fv = 373.4 N
$$

: Longueur de l'entraxe.

 $C_q$ : Le coefficient de résistance fixe en fonction de l'entraxe.

: Coefficient de résistance passive en fonction de la température.

: Coefficient de frottement interne des produits et des parties tournantes.

: Poids de la bande par mètre linéaire (kg/m).

: Poids du produit par mètre linéaire (kg/m).

: Poids des pièces tournantes des stations inferieures (kg/m).

: Poids des pièces tournantes des stations supérieures (kg/m).

#### **3.6.2 Puissance d'entrainement absorbée**

$$
P = \frac{FU \times \nu}{100 \times \eta}
$$
  
(3.16)  

$$
P = \frac{373 \times 1.5}{100 \times 0.86}
$$
  

$$
P = 6.5 \, KW
$$

 $\eta$ : Rendement du convoyeur.

∶Effort tangentiel total.

v **:** Vitesse linéaire de la bande

## **3.7 La tension**

 Il est nécessaire de prendre en considération les différentes tensions qui doivent être vérifiées dans un convoyeur ayant un système d'entraînement de bande motorisé.

#### **3.7.1 Calcul des tensions**

 L'effort tangentiel total **Fu** sur la circonférence du tambour correspond à la différence entre les tensions T1 (côté entrée) et T2 (côté sortie). On en déduit le couple nécessaire pour mettre en mouvement la bande à transmettre la puissance.

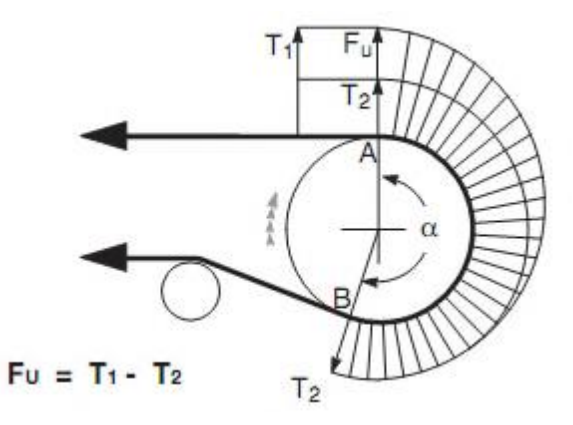

Figure (3.14) Tensions exercées sur la bande au niveau du tambour de commande.

Le Tableau (3.18) donne la valeur du coefficient d'enroulement  $Cw$  en fonction de l'arc d'enroulement, du système de tension de la bande et de l'utilisation d'un tambour avec ou sans caoutchoutage.

| Configuration<br>de<br>l'entraînement | Arc<br>d'enroulement<br>$\alpha$                         | Dispositif de reprise de<br>tension<br>à contrepoids |                              | Dispositif de reprise<br>de tension à vis |                              |  |  |
|---------------------------------------|----------------------------------------------------------|------------------------------------------------------|------------------------------|-------------------------------------------|------------------------------|--|--|
|                                       |                                                          | Tambour non<br>caoutchouté                           | tambour<br>caoutchouté       | Tambour non<br>caoutchouté                | tambour<br>caoutchouté       |  |  |
| T1<br>$\rightarrow$<br>T2             | $180^\circ$                                              | 0.84                                                 | 0.50                         | 1.2                                       | 0.8                          |  |  |
| T1<br>$\frac{1}{2}$<br>T2             | $200^\circ$<br>$210^\circ$<br>$220^\circ$<br>$240^\circ$ | 0.72<br>0.66<br>0.62<br>0.54                         | 0.42<br>0.38<br>0.35<br>0.30 | 1.00<br>0.95<br>0.90<br>0.80              | 0.75<br>0.70<br>0.65<br>0.60 |  |  |
| Т١<br>$-2-2$<br>T2                    | 380°<br>$420^\circ$                                      | 0.23<br>0.18                                         | 0.11<br>0.08                 |                                           |                              |  |  |

Tableau (3.18) Coefficient d'enroulement  $Cw$  [5].

A partir du Tableau (3.18) on à :  $Cw = 0.75$ 

# **3.7.1.1 Calcul de T<sup>2</sup>**

Est la tension à la sortie du tambour moteur, on la calcule de la manière suivante :

$$
T_2 = F_U \times C_W
$$
  
\n
$$
T_2 = 37.34 \times 0.75
$$
  
\n
$$
T_2 = 28 \text{ d}aN
$$
  
\n(3.17)

#### **3.7.1.2 Calcul de T<sup>1</sup>**

Est la tension à l'entrée du tambour moteur, on la calcule de la manière suivante :

$$
T_1 = Fv + T_2
$$
\n
$$
T_1 = 37.34 + 28
$$
\n
$$
T_1 = 65.34 \text{ d}aN
$$
\n(3.18)

A partir des valeurs  $T_1$  et  $T_2$ , on peut analyser les tensions de la bande en d'autres endroits critiques du convoyeur. Il s'agit des :

- Tension  $\overline{T}$  relative à la sortie du tambour de renvoi.
- $\bullet$  Tension **T**<sup>o</sup> minimale en pied de convoyeur.
- Tension  $T_{\text{max}}$  tension maximale de la bande.

#### **3.7.1.3 Calcul de T<sup>3</sup>**

Est la tension à la sortie du tambour de renvoi.

$$
T_3 = Fr + T_2 \tag{3.19}
$$

Avec :

$$
F_r = [l \times C_q \times f \times C_t (q_b + q_{Ru})] \times g \tag{3.20}
$$

 $F_r = [8 \times 4.5 \times 0.0165 \times 1 \times (8.5 + 2.6)] \times 0.981$ 

#### $F_r = 6.46 \text{ } daN$

**Fr :** Effort tangentiel pour déplacer une section du brin inférieur.

Donc :

 $T_3 = 6.46 + 28$ 

$$
T_3 = 34.47\;daN
$$

#### **3.7.1.4 Calcul de T<sup>0</sup>**

 En plus d'assurer l'adhérence de la bande sur le tambour d'entraînement de manière à transmettre le mouvement, la tension nécessaire minimale **T3** doit également garantir que l'incurvation de la bande ne dépasse pas **2%** de l'intervalle entre deux stations-supports.

 On obtient la tension minimale **T0** nécessaire pour maintenir une incurvation de 2% à l'aide de la formule suivante :

$$
T_0 = 6.25 (qb + qc) aa \times g \tag{3.21}
$$

 $T_0 = 6.25 (8.5 + 37.038) 1.35 \times 0.981$   $T_0 = 376.94$  daN

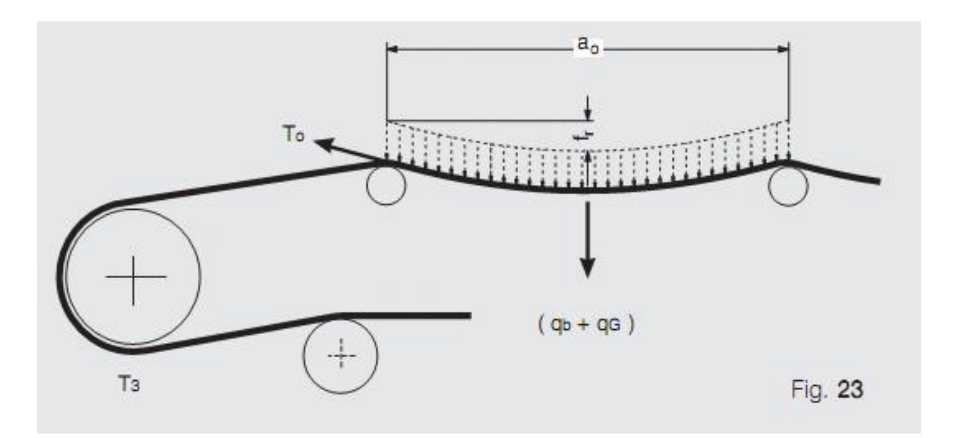

Figure (3.15) Disposition des tensions  $Toet T_3$ 

Etant donné la tension maximale de service du convoyeur  $T_{max} = T_0 = 376.93$  daN

## $T_{max} = 376.93 \text{ d}aN$

Tmax Sert à calculer la tension maximale unitaire de la bande.

## **3.7.1.5 Calcul de TUMAX**

$$
TU_{MAX} = \frac{T_{max} \times 10}{L} \tag{3.22}
$$

$$
TU_{MAX} = \frac{376.93 \times 10}{800}
$$

$$
TU_{MAX} = 4.71 N/mm
$$

TUMAX : Charge de rupteur de la bande (N/mm).

L : La largeur de la bande (mm).

Pour un coefficient de sécurité de 8 pour les bandes à armature textile.

$$
TU_{MAX} \times 8 \leq 400
$$

#### $47.1 \times 8 = 376 < 400$

Donc dans notre cas, on peut choisir une bande ayant une résistance de 400 N/mm.

## **3.8 Diamètres et axes des tambours**

 Sont faits d'un acier doux utilisé généralement dans la fabrication des arbres de transmission de puissance, qui a les propriétés mécaniques suivantes :

- Nom du matériau : XC 38.
- Propriétés mécaniques :
- Module d'élasticité : 210000 MPa
- Coefficient de poisson : 0.3
- Module de cisaillement : 79000 MPa.
- Masse volumique :  $7700 \text{ kg/m3}$ .
- Limite de traction :  $520 MPa$ .
- $\bullet$  Limite d'élasticité : 275 MPa.
- Coefficient de dilatation thermique :  $1.1 \times 10^{-5}$  Kelvin.
- Conductivité thermique :  $14 W/(m.k)$ .
- Chaleur spécifique :  $440 J/(Kg.K)$ .

 Le tableau suivant nous donne les diamètres des tambours à prendre en fonction du type et de la charge de rupture de la bande transporteuse.
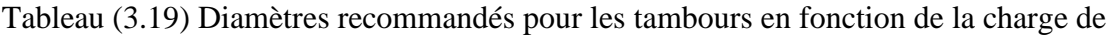

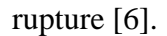

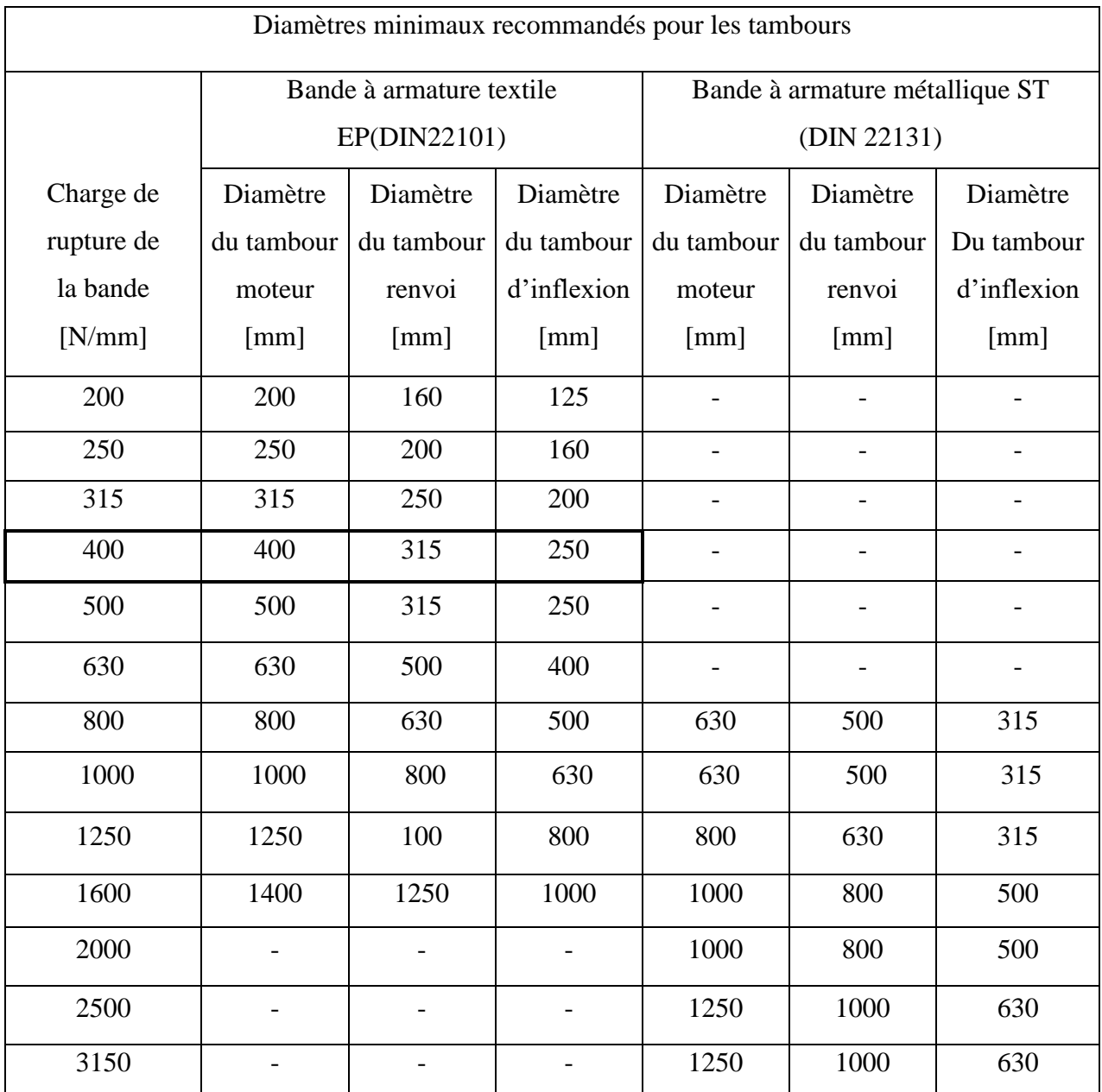

On résume :

On a la charge de rupture de la bande  $400 N/mm$ , ce qui nous donne :

- Diamètre du tambour de commande égal à **400 mm.**
- Diamètre du tambour d'inflexion égal à **250 mm.**

 Dans notre projet de fin d'études nous sommes entrain d'étudier un transporteur à bande réversible qui marche dans deux sens.

 Donc généralement dans ce genre de transporteur nous trouvons que le tambour de renvoi a les mêmes conditions de travail que le tambour de commande.

 Alors, nous nous contentons d'étudier le tambour de commande et le tambour de contrainte.

#### **3.8.1 Tambour de commande**

#### **3.8.1.1 Calcul du diamètre de l'axe du tambour de commande**

❖ **La charge qui s'exerce sur l'axe du tambour de commande**

$$
q_T = m_t + m_r + m_f \tag{3.23}
$$

 $m_t$  = masse du tambour.

 $m_r$  = mase de revêtement.

 $m_f$  = masse des flasques.

On a :

#### **Masse volumique du tambour**

 $\rho = 7700 \ kg/m^3$  Pour l'acier XC38

#### **Calcul de volume**

$$
V = \frac{\pi}{4} (Dl^2 - D_2^2) \times L
$$
 (3.24)  

$$
D_2 = Dl - 2 \times e
$$
 (3.25)  

$$
D_2 = 0.4 - 2 \times 0.01
$$

 $D2 = 0.380 \ m$ 

 $V:$  Volume du tambour  $(m^3)$ 

Dı : Diamètre extérieur du tambour (m)

D₂ : Diamètre intérieur du tambour (m)

e ∶ Etant l'épaisseur du tambour qui est égal à 0 ,010 m

L : la longueur de tambour (m)

$$
V = \frac{3.14}{4} (0.4^2 - 0.380^2) 0.95
$$
  
\n
$$
V = 11.63 \times 10^{-3} \text{ m}^3
$$
  
\n
$$
m = \rho V
$$
 (3.26)  
\n
$$
m = 7700 \times 11.63 \times 10^{-3}
$$
  
\n
$$
m = 89.62 \text{ kg}
$$

- Masse du revêtement selon le constructeur, qui égale à 10 [kg]

- Masse des Flasques selon le constructeur qui égale à 5 [kg]

Donc : 
$$
q_T = 89.62 + 10 + 5
$$

$$
\mathbf{q}_T = 104.62 [kg]
$$

# ❖ **Calcul du nombre de tours par minute de l'axe du tambour de commande**

$$
V = \frac{V \times 1000 \times 60}{D_1 \times \pi} = \frac{1.5 \times 1000 \times 60}{400 \times 3.14}
$$
 (3.27)  

$$
N = 71.61 \text{ tr/mm}
$$

Déterminons la résultante Cp des tensions et du poids du tambour :

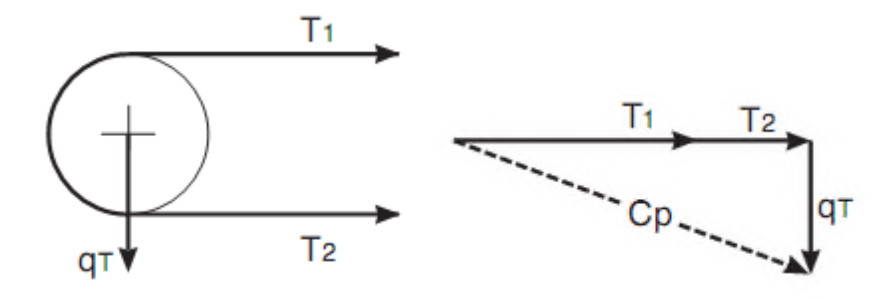

Figure (3.16) La résultante des tensions

# ❖ **Calcul du CP**

$$
CP = \sqrt{((T_1 + T_2)^2 + q_T^2)}
$$
\n(3.28)

$$
CP = \sqrt{((65.34 + 28)^2 + 104.62^2)}
$$

 $\mathcal{C}P = 140.20 \text{ day}$ 

# ❖ **Calcul du moment fléchissant**

$$
Mf = \frac{CP}{2} \times ag \tag{3.29}
$$

Avec:  $ag = 0.17 m$ 

$$
Mf = \frac{140.20}{2} \times 0.17
$$

$$
Mf=11.92\;daN.m
$$

Mf : Le moment fléchissant de l'axe du tambour (N.m)

Cp : Résultante des tensions et de poids du tambour.

ag : Distance entre le roulement et le flasque du tambour.

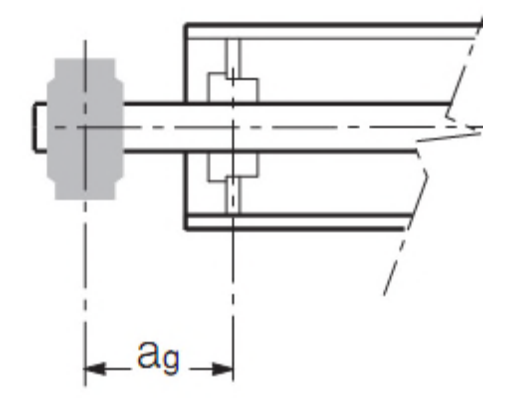

Figure (3.17) Distance entre le flasque et le tambour

# ❖ **Calcul du moment de torsion Mt**

$$
Mt = \frac{P}{N} \times 954.9
$$
 (3.30)  

$$
Mt = \frac{6.5}{71.61} \times 954.9
$$
  

$$
Mt = 86.7 \text{ d}aN.m
$$

L'axe du tambour est sollicité par deux composantes : le moment de flexion et le moment de torsion, ce qui nous ramène à calculer le moment idéal.

#### ❖ **Calcul du moment idéal**

$$
Mi = \sqrt{Mf^2 + 0.75Mt^2}
$$
 (3.31)  
\n
$$
Mi = \sqrt{(11.92^2 + 0.75(86.7)^2)}
$$

 $Mi = 76.02$  daN.m

❖ **Calcule de module de résistance W**

$$
W = \frac{Mi}{\sigma \, adm} \times 10^3 \tag{3.32}
$$

$$
W = \frac{\pi}{32} \times d^3 \tag{3.33}
$$

On a : pour l'acier XC 38

 $\sigma$  adm ≤  $\frac{R_e}{c}$  $\mathcal{S}_{0}^{(n)}$ 

Avec un coefficient de sécurité s = 4 on aura  $\sigma$ adm =  $\frac{27.5}{4}$  $\frac{7.5}{4}$  = 6.87 daN / mm<sup>2</sup>

$$
W = \frac{Mi}{\text{radm}} \times 10^3
$$

$$
W = \frac{76.02}{6.87} \times 10^3
$$

$$
W = 11065.5 \text{ mm}^3
$$

# ❖ **Pour le diamètre l'axe du tambour de commande**

$$
D = \sqrt[3]{\frac{W \times 32}{\pi}}
$$
\n
$$
D = \sqrt[3]{\frac{11065.5 \times 32}{3.14}}
$$
\n
$$
D = 48.30 \text{ mm}
$$
\n(3.34)

On prendre un diamètre normalisé  $D = 65$  mm

# **3.8.2Tambour de contrainte**

# **3.8.2.1Calcul de diamètre de l'axe du tambour de contrainte**

# ❖ **Calcul de la masse du tambour de contrainte**

- $\rho = 7700 \ kg/m^3$  Pour l'acier XC38
- $D = 250$  mm

# ❖ **Calcul de volume du tambour**

$$
V = \frac{\pi}{4} (Dl^2 - D_2^2) \times L
$$
\n
$$
D^2 = Dl - (2 \times e)
$$
\n
$$
D^2 = 0.25 - (2 \times 0.006)
$$
\n
$$
D2 = 0.238 m
$$
\n
$$
V = \frac{3.14}{4} (0.25^2 - 0.238^2) 0.95
$$
\n
$$
V = 4.36 \times 10^{-3} m^3
$$
\n
$$
m = \rho V
$$
\n
$$
m = 7700 \times 8.98 \times 10^{-3}
$$
\n
$$
m = 33.64 kg
$$
\n(3.36)

# ❖ **Calcul de la charge qui s'exerce sur l'axe du tambour de contrainte**

$$
qr = m_t + m_f + m_b \tag{3.37}
$$

 $m_t$  = masse du tambour.

 $m_f$  = masse des flasques.

 $m_b$  = mase de la bande.

- La masse des flasques égale 10 kg

- La masse de la bande :  $m_b = q_b \times L_t = 8.5 \times 1.2 = 10.2$  Kg

 $\boldsymbol{L} t =$  langueur de transition

 $qr:$  Charge qui s'exerce sur l'axe du tambour de contrainte

 $q_T = 33.64 + 10 + 10.2$ 

$$
q_T = 53.84\,Kg
$$

La force qui s'exerce sur le tambour de contrainte sera égale à  $54.9$   $d\alpha N$ 

#### ❖ **Calcul de moment fléchissant**

$$
Mf = \frac{54.9}{2} \times 0.17
$$
 (3.38)

 $Mf = 4.66$  daN. m

❖ **Calcul du module de résistance W**

$$
W = \frac{4.66}{6.87} \times 10^3 \tag{3.39}
$$

$$
W = 678.32 \text{ mm}^3
$$

Le diamètre de l'axe du tambour de contrainte sera égal

$$
D = \sqrt[3]{\frac{678.32 \times 32}{3.14}}
$$
 (3.40)

 $D = 19.04 \, mm$ 

On prendre un diamètre normalisé  $D = 40$  mm

# **3.9 Choix de palier et de roulement [7]**

Pour les paliers on utilise un Paliers à semelle SNH500 pour roulements avec manchon de serrage.

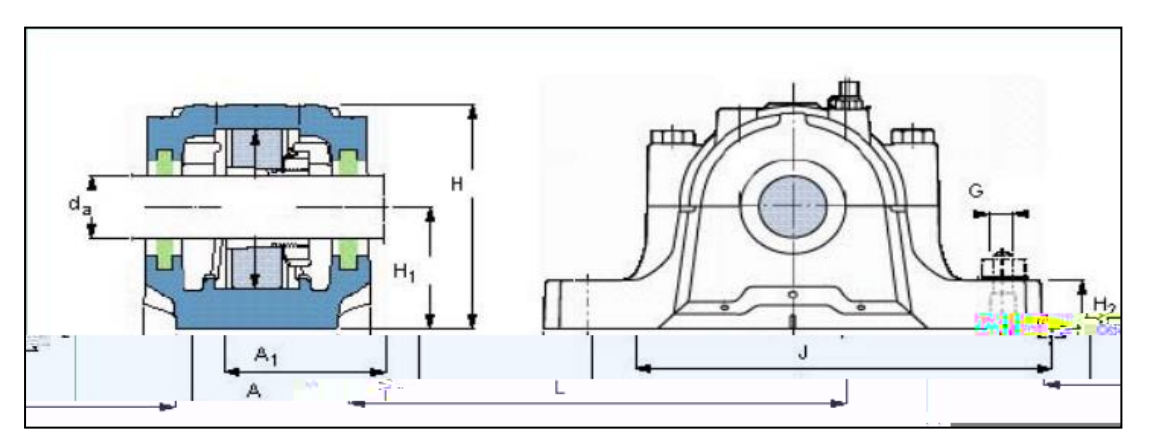

Figure (3.18) Paliers à semelle SNH500

| $\varnothing$ arbre |                  |           | Dimensions principales |      |      |      |                |      |      |      |            |
|---------------------|------------------|-----------|------------------------|------|------|------|----------------|------|------|------|------------|
| da                  | Taille<br>palier | Roulement | A                      | A1   | н    | H1   | H <sub>2</sub> | J    |      | G    | Poids [kg] |
| [mm]                |                  |           | [mm]                   | [mm] | [mm] | [mm] | [mm]           | [mm] | [mm] | [mm] |            |
| 40                  | <b>SNL509</b>    | 22209     | 85                     | 60   | 109  | 60   | 25             | 170  | 205  | 12   | 2,9        |
| 45                  | <b>SNL510</b>    | 22210     | 90                     | 60   | 113  | 60   | 25             | 170  | 205  | 12   | 3,2        |
| 50                  | <b>SNL511</b>    | 22211     | 95                     | 70   | 127  | 70   | 28             | 210  | 255  | 16   | 4,4        |
| 55                  | <b>SNL512</b>    | 22212     | 105                    | 70   | 133  | 70   | 30             | 210  | 255  | 16   | 5,1        |
| 60                  | <b>SNL513</b>    | 22213     | 110                    | 80   | 148  | 80   | 30             | 230  | 275  | 16   | 6,5        |
| 65                  | <b>SNL515</b>    | 22215     | 115                    | 80   | 154  | 80   | 30             | 230  | 280  | 16   | 7,0        |
| 70                  | <b>SNL516</b>    | 22216     | 120                    | 90   | 175  | 95   | 32             | 260  | 315  | 20   | 9,5        |
| 75                  | <b>SNL517</b>    | 22217     | 125                    | 90   | 183  | 95   | 32             | 260  | 320  | 20   | 10,0       |
| 80                  | <b>SNL518</b>    | 22218     | 140                    | 100  | 193  | 100  | 35             | 290  | 345  | 20   | 12,5       |
| 85                  | <b>SNL519</b>    | 22219     | 145                    | 100  | 210  | 112  | 35             | 290  | 345  | 20   | 13,7       |
| 90                  | <b>SNL520</b>    | 22220     | 160                    | 110  | 215  | 112  | 40             | 320  | 380  | 24   | 17,6       |
| 100                 | <b>SNL522</b>    | 22222     | 175                    | 120  | 239  | 125  | 45             | 350  | 410  | 24   | 22,0       |
| 110                 | <b>SNL524</b>    | 22224     | 185                    | 120  | 271  | 140  | 45             | 350  | 410  | 24   | 26,2       |
| 115                 | <b>SNL526</b>    | 22226     | 190                    | 130  | 290  | 150  | 50             | 380  | 445  | 24   | 33,0       |
| 125                 | <b>SNL528</b>    | 22228     | 205                    | 150  | 302  | 150  | 50             | 420  | 500  | 30   | 40,0       |
| 135                 | <b>SNL530</b>    | 22230     | 220                    | 160  | 323  | 160  | 60             | 450  | 530  | 30   | 49,0       |
| 140                 | <b>SNL532</b>    | 22232     | 235                    | 160  | 344  | 170  | 60             | 470  | 550  | 30   | 55,0       |

Tableau (3.20) Paliers à semelle SNH500

#### **3.9.1 Pour l'axe du tambour moteur**

On a:  $D = 65$  mm

 D'après le tableau (3.20) : à partir de diamètre de l'axe du tambour on peut choisir la taille de palier et de roulement :

- La taille de palier est **SNL515** avec un roulement **22215**.

# **3.9.2 Pour l'axe Tambour de contrainte**

# ❖ **La vitesse de rotation**

$$
N = \frac{1.5 \times 1000 \times 60}{250 \times 3.14} = 114.6 \text{ tr/min}
$$
 (3.41)

 $D = 40$  mm

 D'après notre diamètre de l'axe du tambour on peut choisir la taille de palier et de roulement

- La taille de palier est **SNL509** avec un roulement 22209

# **Conclusion :**

 On a conclu les résultats suivants représentés sous forme d'une fiche technique du Convoyeur :

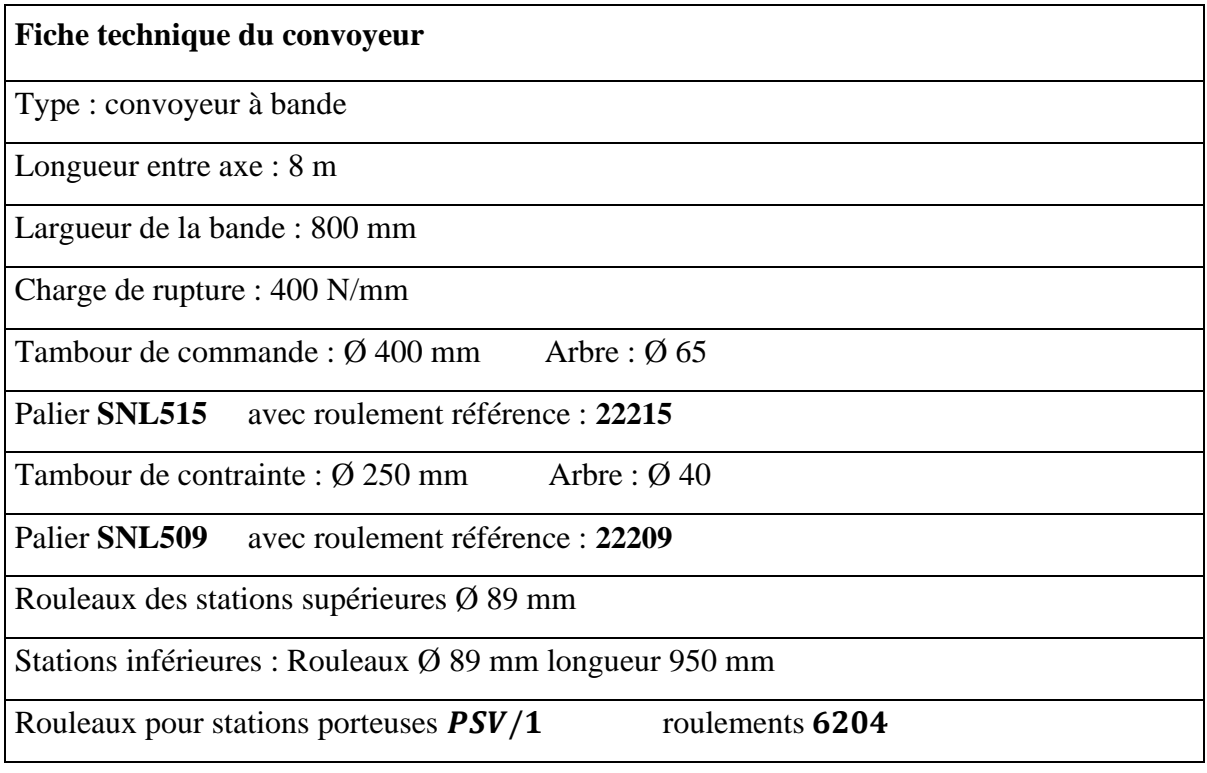

# *Chapitre 4 Simulation par SOLIDWORKS*

# **4.1 Généralités**

Le dessin industriel, manuel ou assisté par ordinateur (DAO, CAO), est l'outil graphique le plus utilisé par les techniciens et les ingénieurs pour passer de l'idée (l'étude) à la réalisation (fabrication) d'un objet ou produit. C'est un langage universel, rigoureux, dont les règles précises sont normalisées internationalement (ISO : International Standard Organisation).

#### • **La DAO, Dessin Assisté par Ordinateur :**

Equivalent informatisé de la planche à dessin et des principaux outils du dessinateur (règles, compas, gomme, équerre). L'opérateur a en plus, à sa disposition un ensemble d'outils permettant à tout moment de venir modifier un dessin, analyser les caractéristiques d'un élément géographique (mesure de coordonnées, de centre de gravité, de distance).

# • **la CAO, Conception Assistée par Ordinateur :**

Outils d'aide à la conception permettant à l'opérateur de faire des simulations cinématiques, d'archiver le savoir faire de l'entreprise dans des bibliothèques CAO (regroupant l'ensemble des pièces types de l'entreprise par exemple), de réaliser des calculs de résistances des matériaux.

Dans ce chapitre, nous allons faire une étude a laide de le logiciel de conception « **SOLIDWORKS** ».

#### **4.2 Présentation du logiciel utilisé SolidWorks**

SolidWorks est un logiciel de conception mécanique automatisée. Dans SolidWorks, il est possible d'esquisser des idées et d'essayer différentes conceptions pour créer des modèles 3D. SolidWorks est utilisé par des étudiants, des concepteurs, des ingénieurs et d'autres professionnels pour produire des pièces, des assemblages et des mises en plan simples et complexes.

Le logiciel SolidWorks vous permet de concevoir rapidement des modèles précis.

Un modèle conçu à l'aide de SolidWorks peut être visualisé dans ses trois dimensions, c'est-à-dire dans son aspect final après fabrication.

Le modèle de SolidWorks est constitué de Pièces Assemblages et Mises en plan.

#### **4.3 SolidWorks Simulation**

 SOLIDWORKS Simulation est un portefeuille d'outils d'analyse structurelle faciles à utiliser qui font appel à la méthode d'analyse par éléments finis (FEA) pour prédire le comportement physique réel d'un produit en testant virtuellement des modèles de CAO. Le portefeuille propose des fonctionnalités d'analyse dynamique et statique non linéaire et linéaire.

 SolidWorks Simulation permet de tester le comportement mécanique des pièces et des assemblages modélisés dans SolidWorks.

 SolidWorks Simulation permet de faire une étude : Statique, Fréquentielle, Flambement, Thermique, Test de chute, Fatigue et Dynamique (Modale, harmonique, spectrale et aléatoire).

#### • **Processus d'analyse**

Le processus d'analyse des modèles comprend toujours les mêmes étapes de base, quel que soit le type d'analyse ou de modèle. Nous devons comprendre ces étapes dans les moindres détails pour obtenir une analyse significative.

#### • **Etapes du processus**

La liste qui suit répertorie certaines des étapes clés de l'analyse d'un modèle :

## **-Créer une étude**

Chaque analyse réalisée sur un modèle correspond à une étude. Nous pouvons avoir plusieurs études pour un même modèle.

# **-Appliquer le matériau**

Nous appliquons au modèle un matériau contenant les informations physiques (la limite d'élasticité, par exemple).

# **-Appliquer les déplacements imposés**

Les déplacements imposés sont ajoutés afin de représenter le mode de conservation du modèle physique.

#### **-Appliquer un chargement**

Les chargements représentent les forces sur le modèle.

# **-Mailler le modèle**

Le modèle est fractionné en éléments finis.

# **-Exécuter l'étude**

Le solveur calcule le déplacement, la déformation et la contrainte dans le modèle.

#### **-Analyser les résultats**

Les résultats sont interprétés.

 Dans ce chapitre on va faire un exemple de simulation statique sur l'axe du tambour moteur (tambour de commande), nous allons faire une simulation sur l'axe de tambour moteur pour vérifier sa résistance, on suppose que le tambour est bloqué et le moteur est en état de marche.

# **4.4 Simulation d'Arbre du tambour moteur**

#### **Propriétés de l'étude**

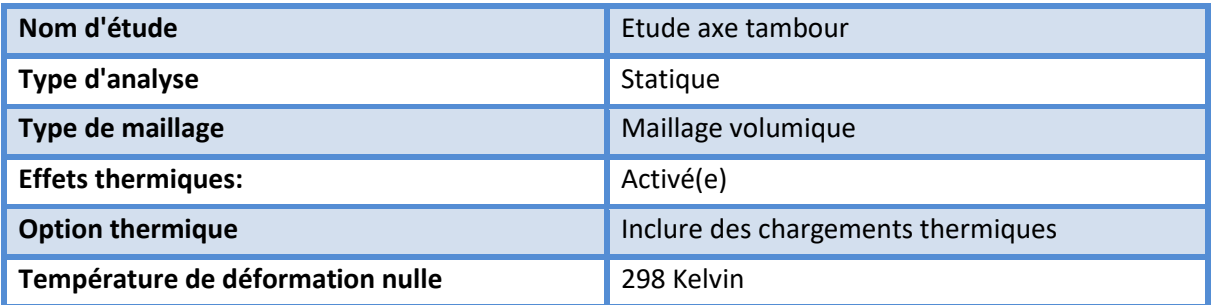

# **Propriétés du matériau**

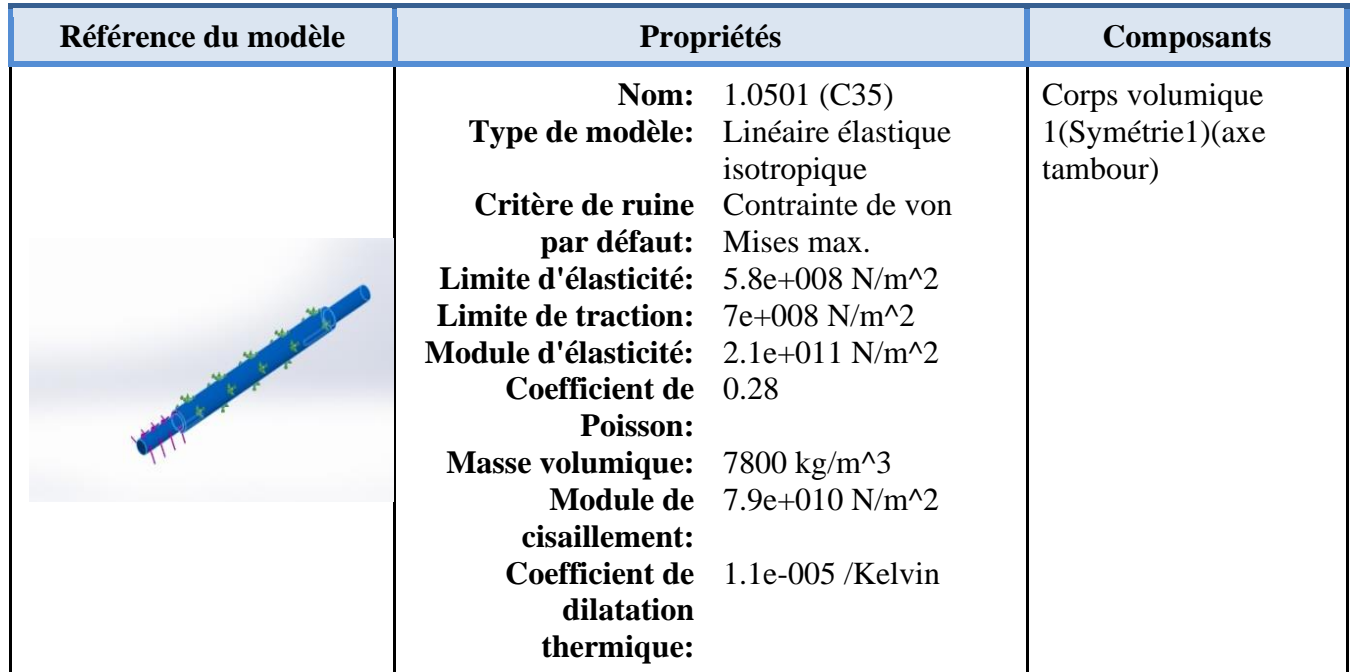

# **Actions extérieures**

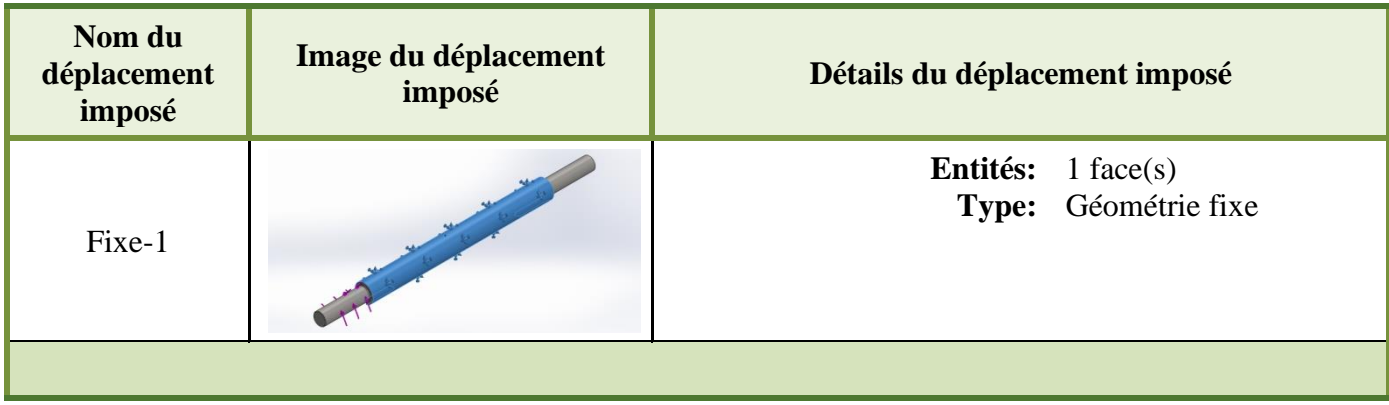

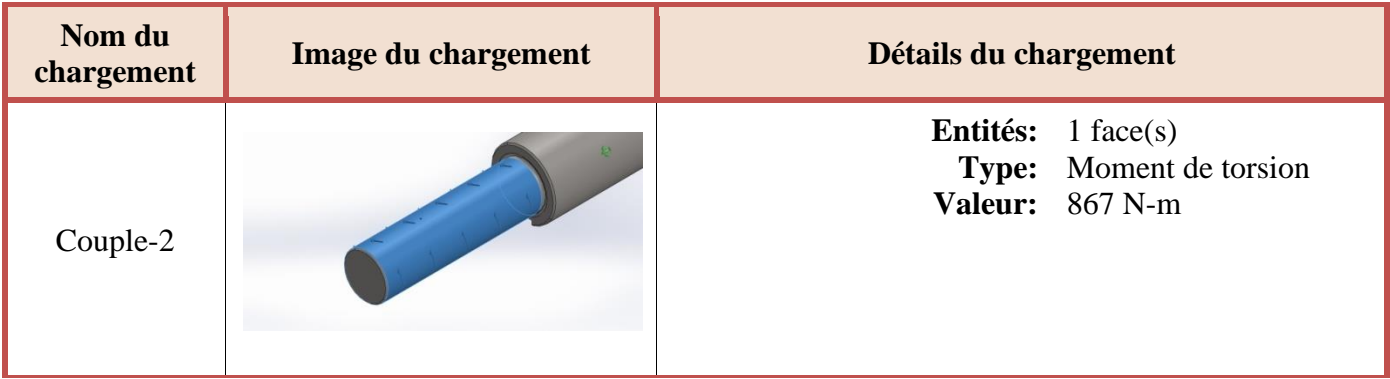

# **Informations sur le maillage**

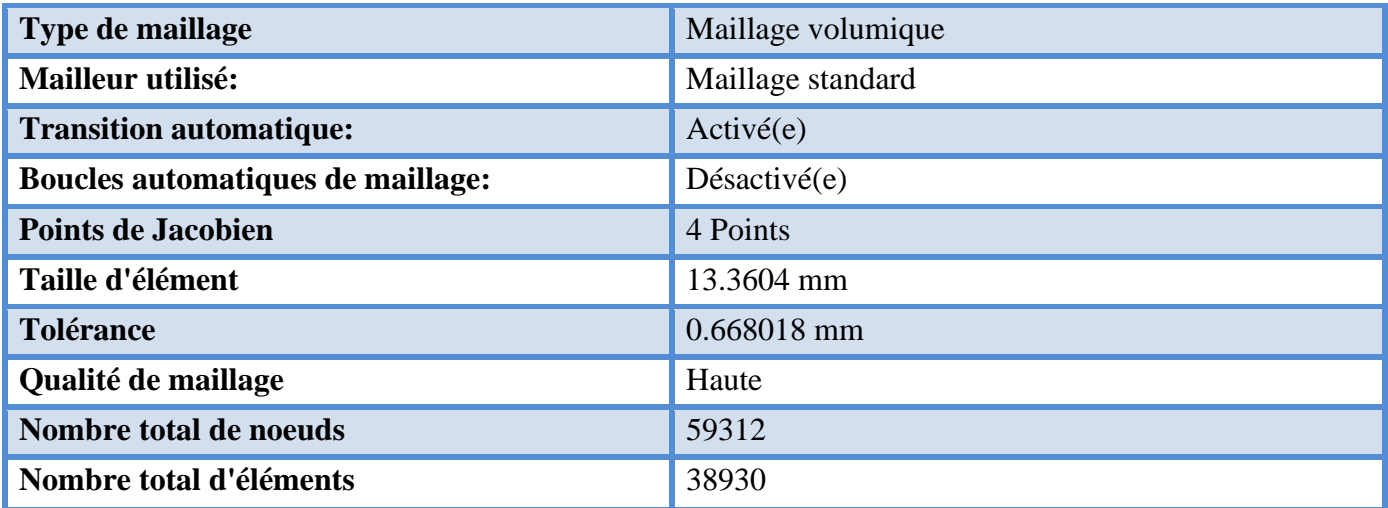

# **Résultats de l'étude**

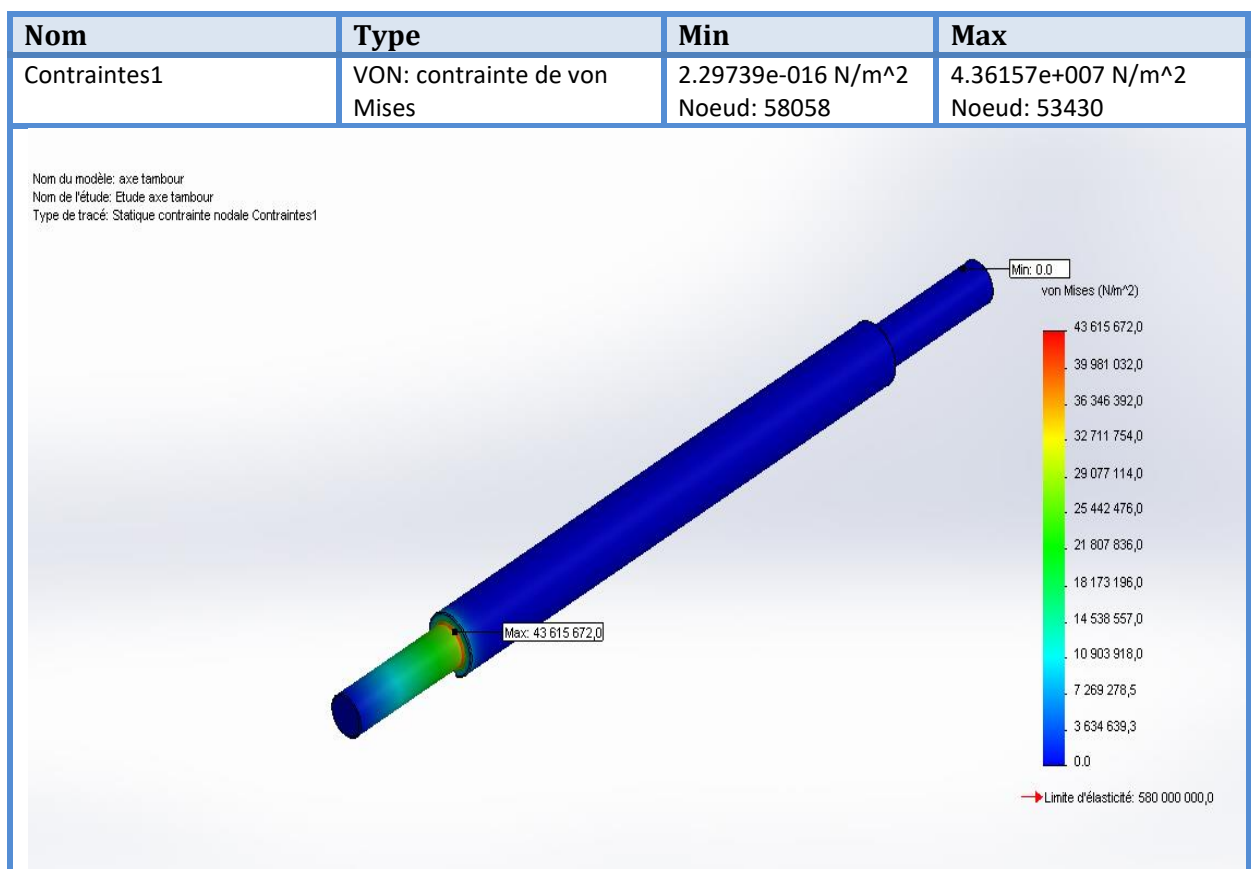

Figure (4.1) Contrainte de von mises sur l'axe du tambour de contrainte.

# **Interprétation :**

 La figure ci-dessus montre le résultat de contrainte de von mises sur l'axe du tambour de commande, nous avons remarqué que la contrainte maximum de von mises est :

 $43.61\,\times\,10^6\,N/m^2$  , et la limite d'élasticité du matériau XC38 est :  $580\,\times\,10^6\,N/m^2$ 

Pour vérifier que l'axe dans le domaine élastique, nous appliquons la formule suivante :

$$
\sigma \text{ } adm \leq R_e/S
$$

Avec un coefficient de sécurité s = 4 on aura  $\sigma$ adm  $\leq \frac{580 \times 10^6}{4}$  $\frac{\times 10^6}{4}$  = 145 × 10<sup>6</sup> N/m<sup>2</sup>

# $43.61 \times 10^6 \le 145 \times 10^6$

De là, nous concluons que l'axe supportera la force appliquée, et nous sommes toujours dans le domaine élastique.

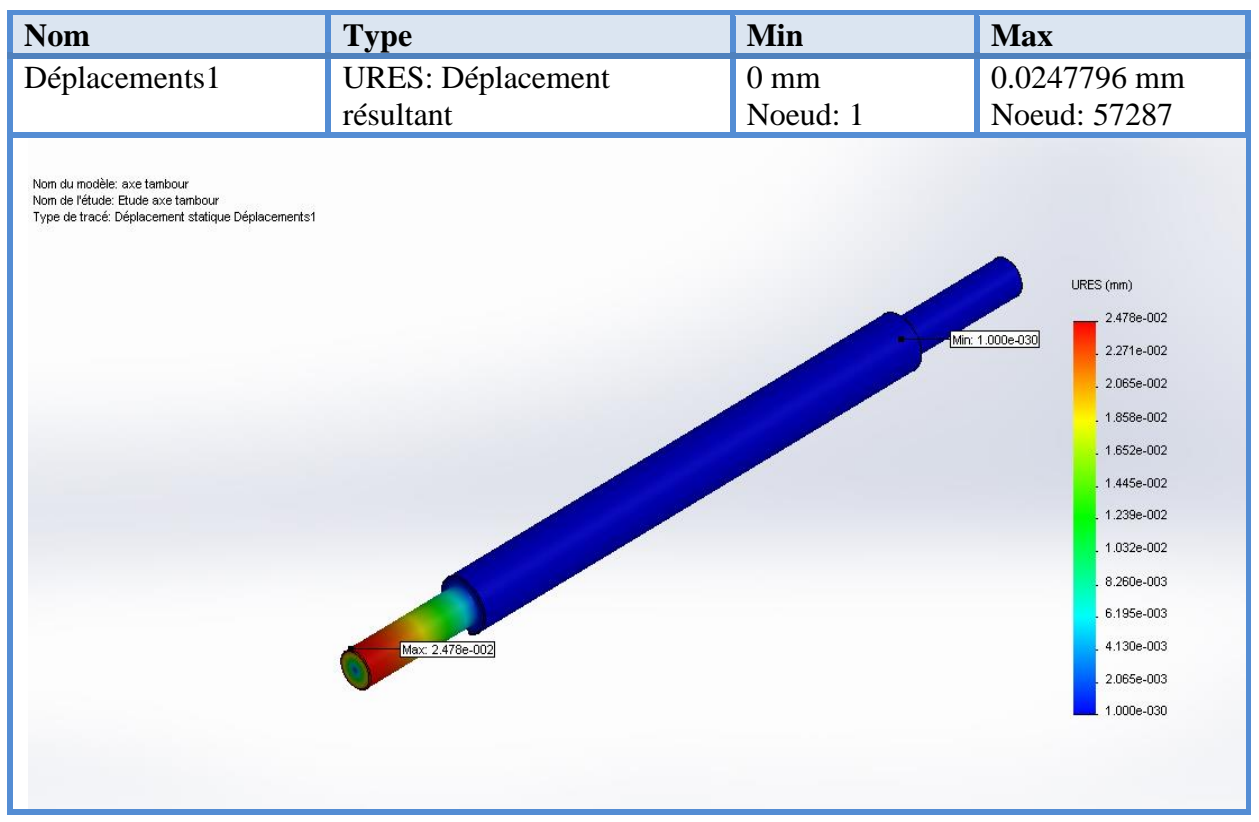

Figure (4.2) Déplacement maximal dû au chargement sur le tambour de contrainte.

#### **Interprétation :**

 La figure ci-dessus montre le résultat de déplacement maximal dû au chargement sur le tambour de contrainte, nous avons remarqué que le déplacement maximal est :

 $2.47 \times 10^{-2}$  mm, et cette valeur est très petite et négligeable.

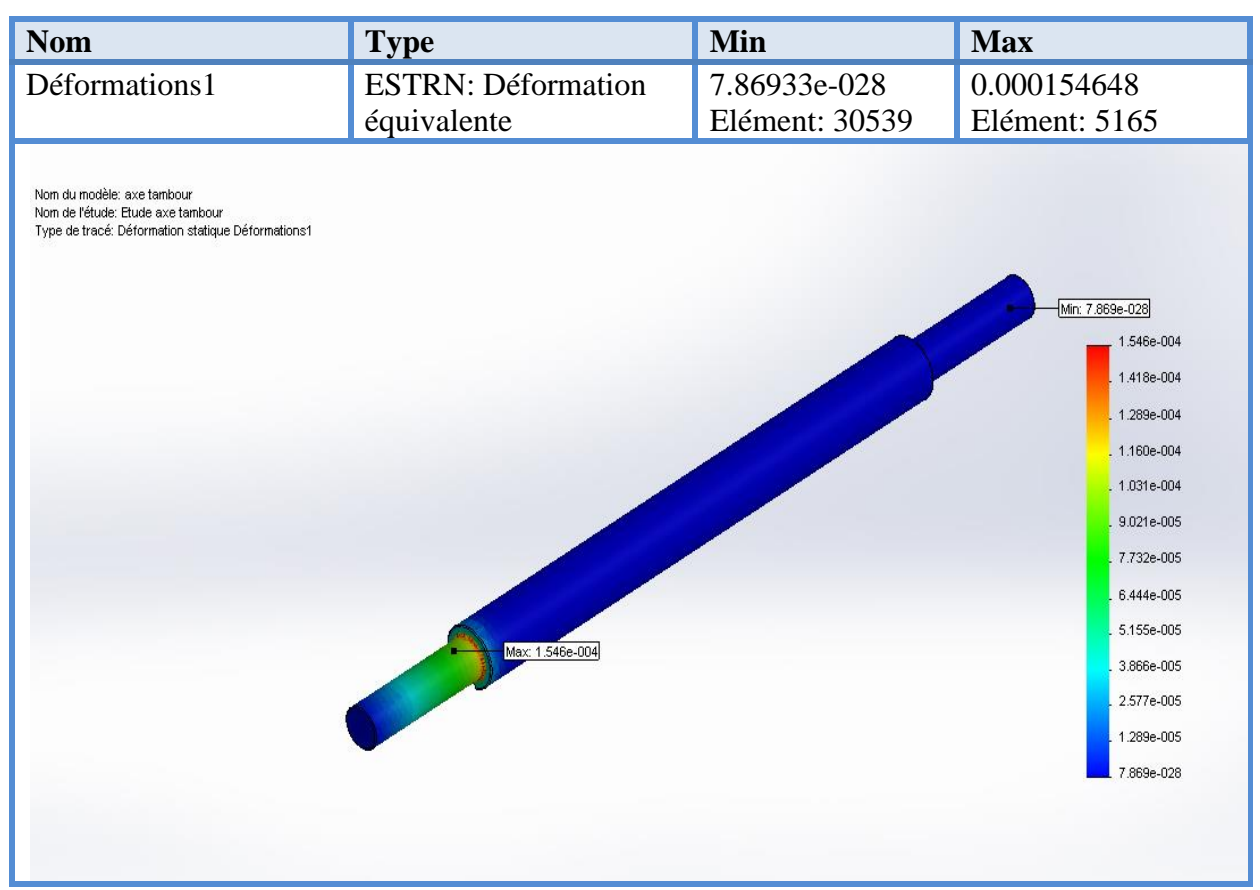

Figure (4.3) Tracé de la déformation statique sur l'axe du tambour de contrainte.

#### **Interprétation :**

La figure ci-dessus montre le tracé de la déformation statique sur l'axe du tambour de contrainte, nous avons remarqué que la déformation maximale est 1.546  $\times$  10<sup>-4</sup>, et cette valeur est très petite et négligeable.

 Nous concluons que l'axe supportera la force appliquée, Parce que nous sommes dans le domaine élastique, et la valeur du déplacement et la déformation ils sont très faible et négligeable.

# **Conclusion Générale**

 Dans ce travail nous nous sommes intéressés aux systèmes du transport en vrac, particulièrement le convoyeur à bande. Ce type de convoyeur est très utilisé dans l'industrie, son rôle est d'automatisé le travail de l'ouvrier qui trouve beaucoup de peine à accomplir ses tâches d'où l'influence sur la productivité.

 Nous avons conclu que l'utilisation d'un tapis de transport est la meilleure solution pour résoudre les problèmes de colmatage et l'usure des produits dans les gaines et la nécessité d'un agent pour changer le chemin de transport. Et nous avons présenté les différentes étapes de calcul pour la conception d'un convoyeur à bande.

 A partir de là, nous avons affirmé que le convoyeur à bande peut répondre aux exigences actuelles du fonctionnement économique et technique.

 Enfin nous avons Terminé avec un exemple de simulation en utilisant le logiciel SOLIDWORKS qui nous a permis de confirmer la résistance.

# *Références bibliographiques*

- [1] A. BELHAMRA, Amélioration des conditions d'exploitation des convoyeurs à bande, Université BADJI MOKHTAR d'Annaba, Thèse de Doctorat d'Etat, 2015, 155 pp.
- [2] [B. V. Faddeev,](https://www.persee.fr/authority/79961) Historique de l'utilisation des convoyeurs à bande, 1971, 61-66 p.
- [3] CEMA, Belt Conveyors for Bulk Materials, United States, PDF Version, July, 2002.
- [4] S. MASSE, Sécurité des convoyeurs à courroie, QUEBEC, IRSST, 2004.
- [5] RULMECA : Constructeur de convoyeurs : (Paramètres à prendre en compte pour L'étude et la conception des convoyeurs à bande) RULLI RULMECA S.P.A Via A.Toscanini, 1 24011 ALME' (BG) Italy.
- [6] ULMA conveyor components : Constructeur de convoyeurs. B˚ Zelaieta s/n 48210 OTXANDIO (Bizkaia) SPAIN.
- [7] Catalogue générale : tambours pour transporteurs à courroie, Chaussée de Wavre 362 B- 1390 Grez-Doiceau, Belgique.
- [8] Guide de dessinateur industriel Chevalier, édition 2004.
- [9] Rouleaux pack (catalogue vrac) BP 17- rue du moulin 42130 BOEN.

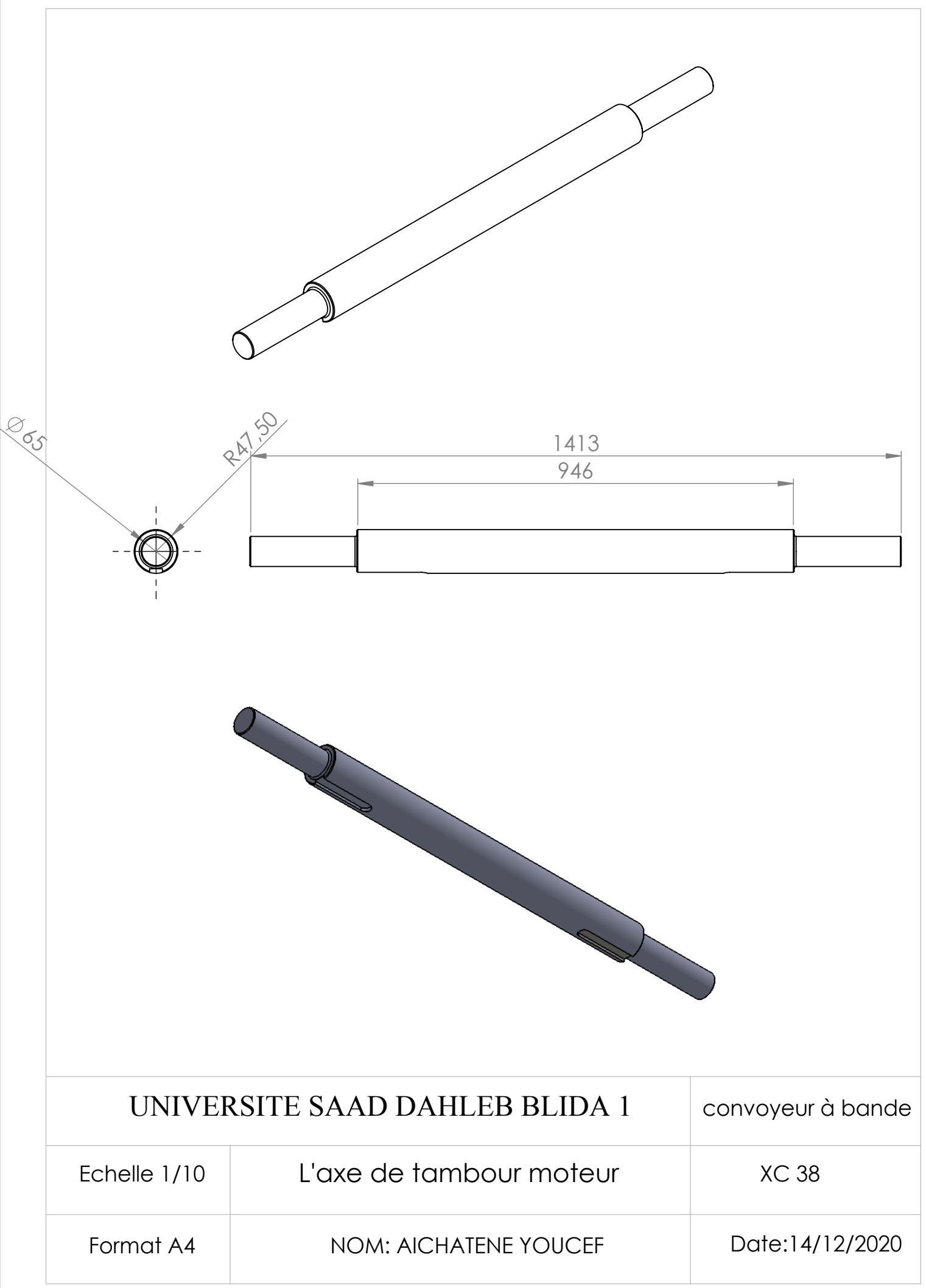

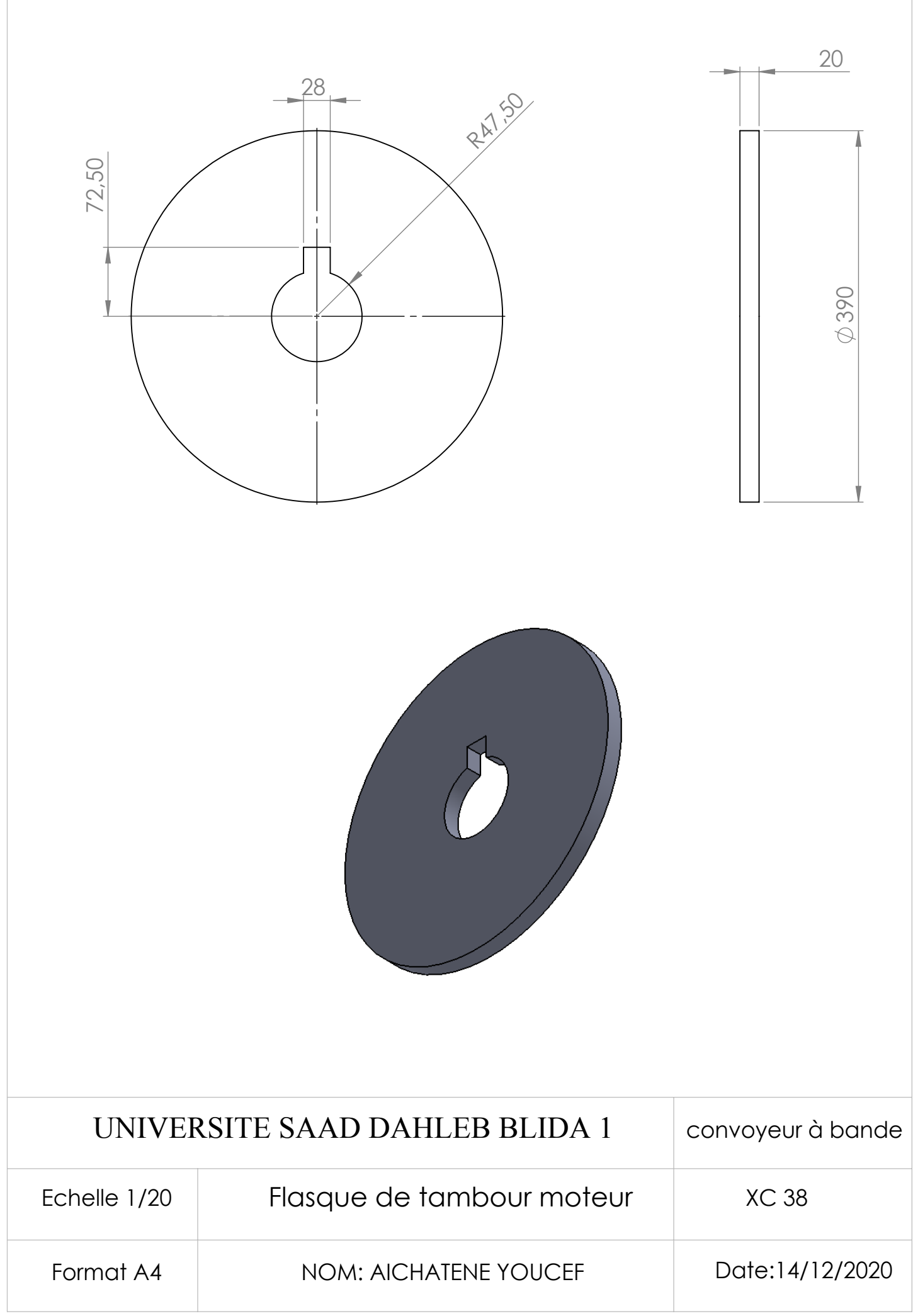

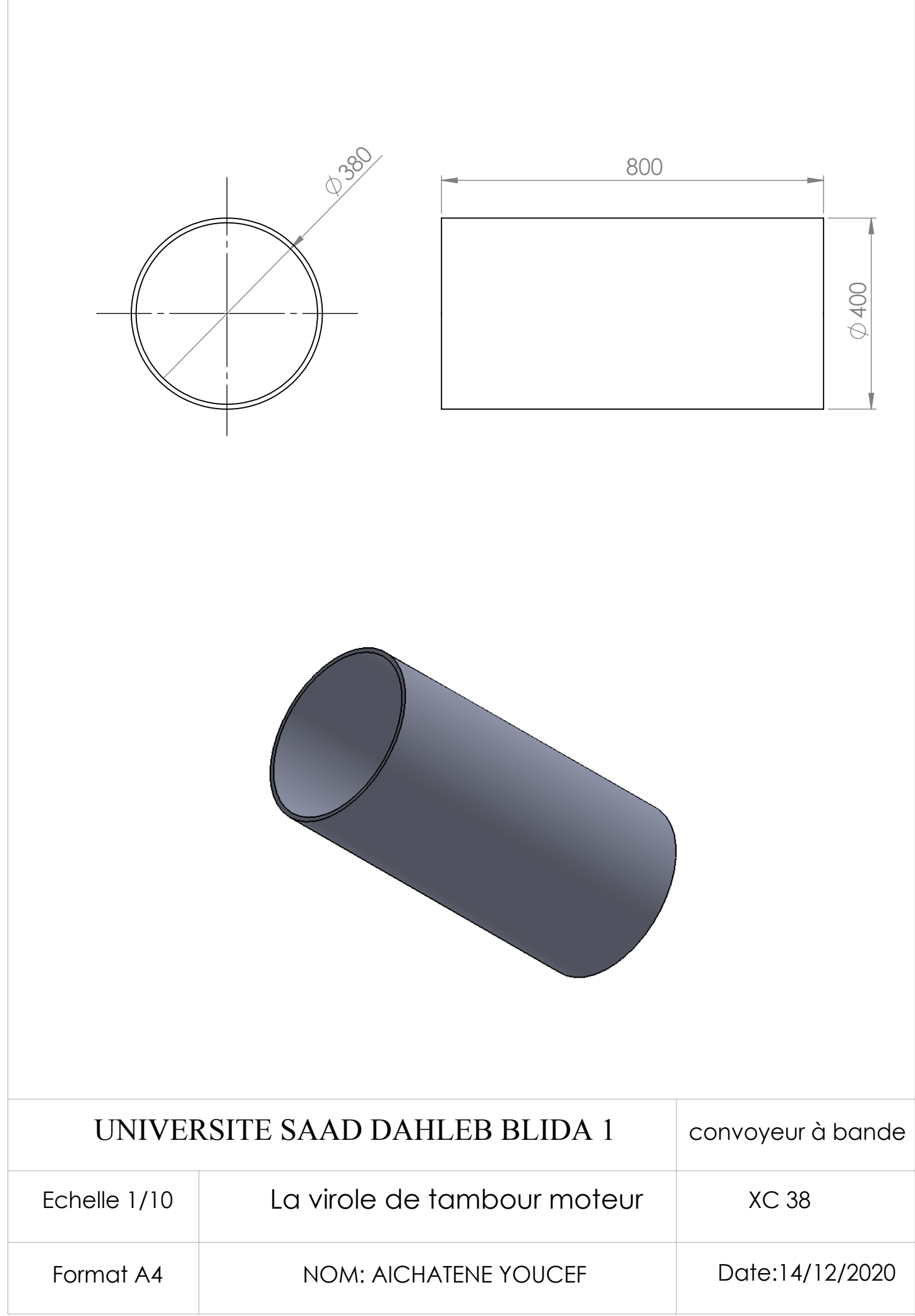

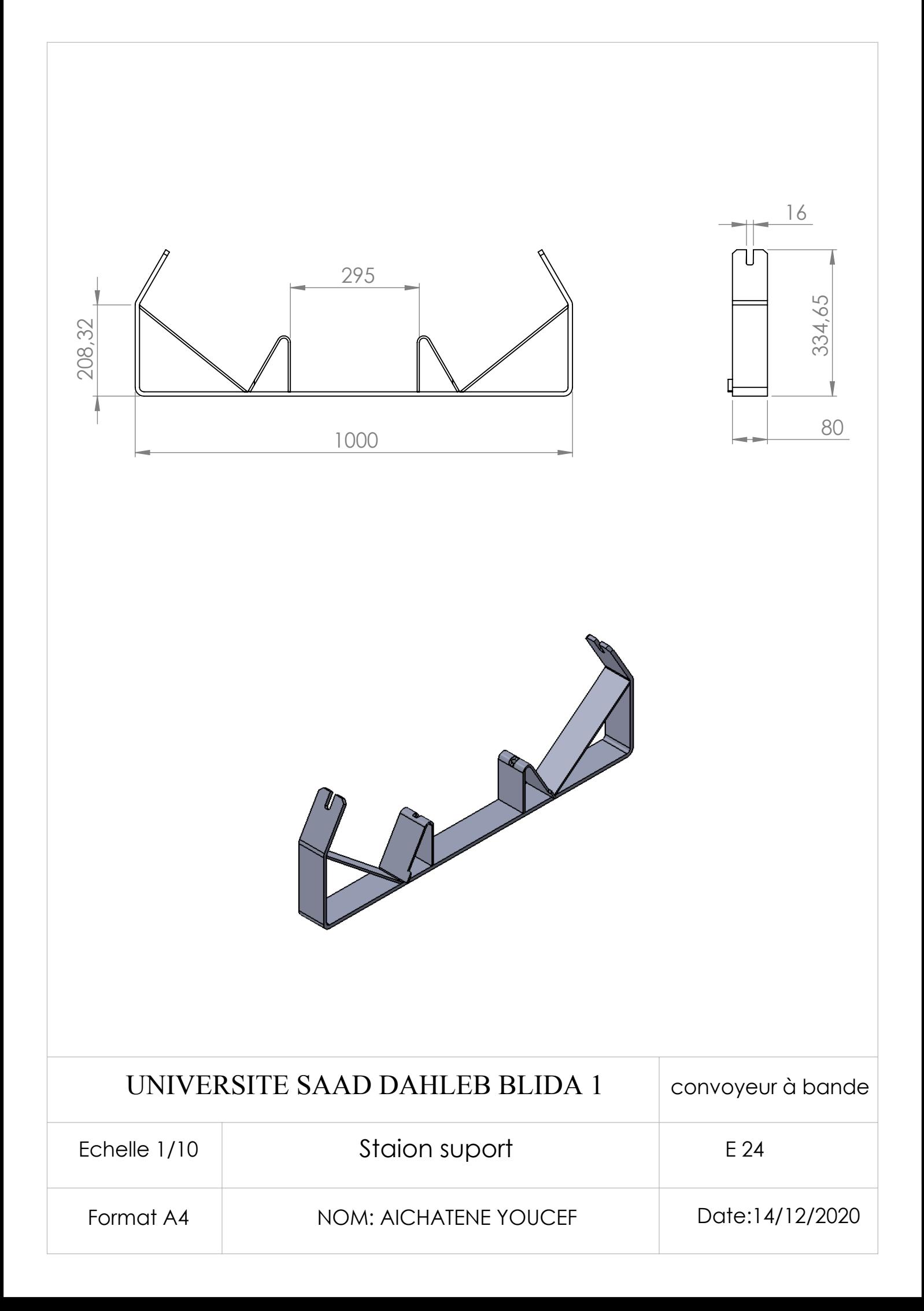